# **GPIB Command Syntax**

**for**

**E1960A GSM Mobile Test Application Revision A.08** 

**E6701A GPRS Lab Application Revision A.01**

**E1964A GPRS Mobile Test Application Revision A.02** 1000-1758 (to order use part number **5967-5193)**

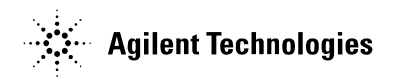

**S:\Hp8960\E1964A GPRS Mobile Test Application\3.2 release\gsm\_gprs\_syntax\_guide\Syntax\_book\_title\_page.fm**

# **Contents**

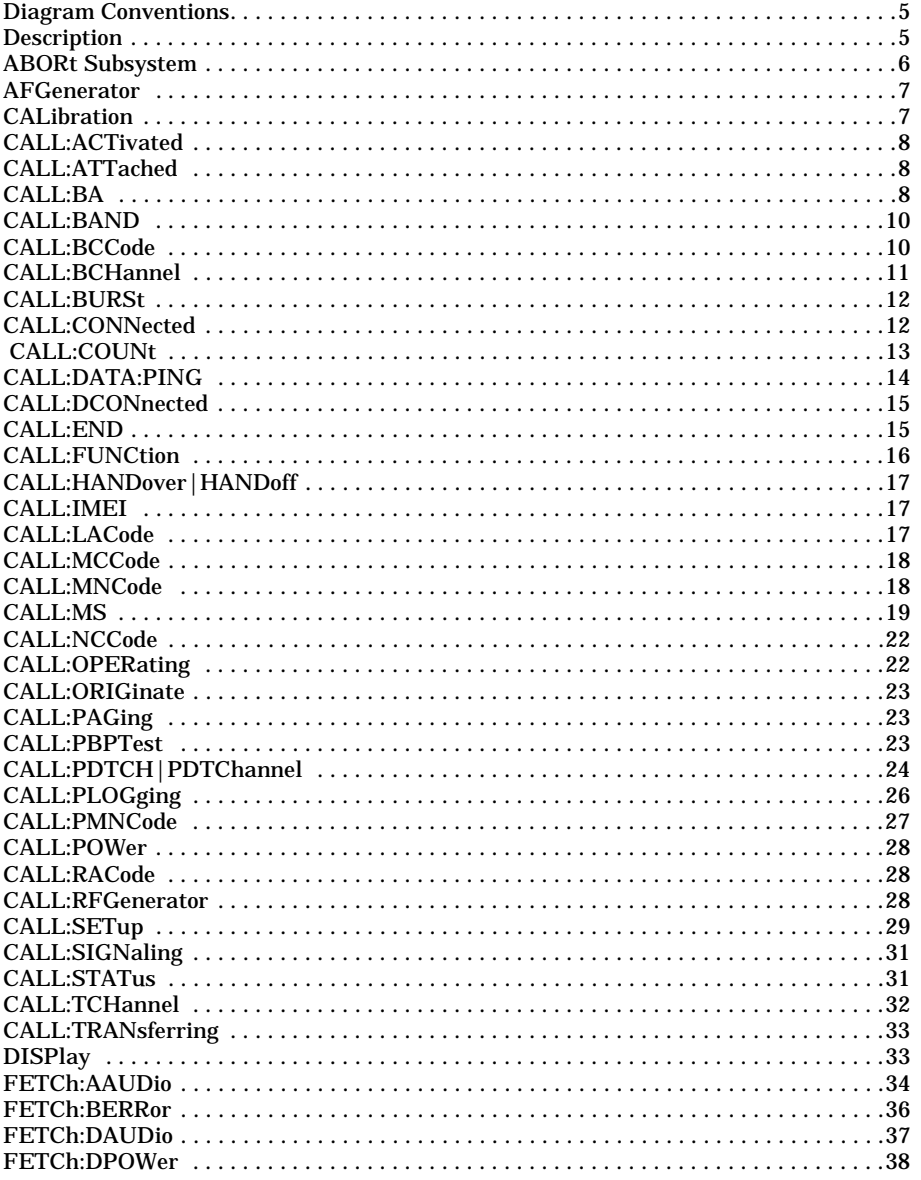

S:\Hp8960\E1964A GPRS Mobile Test Application\3.2 release\gsm\_gprs\_syntax\_guide\gsm\_gprs\_syntax\_guideTOC.fm

 $\overline{\mathbf{3}}$ 

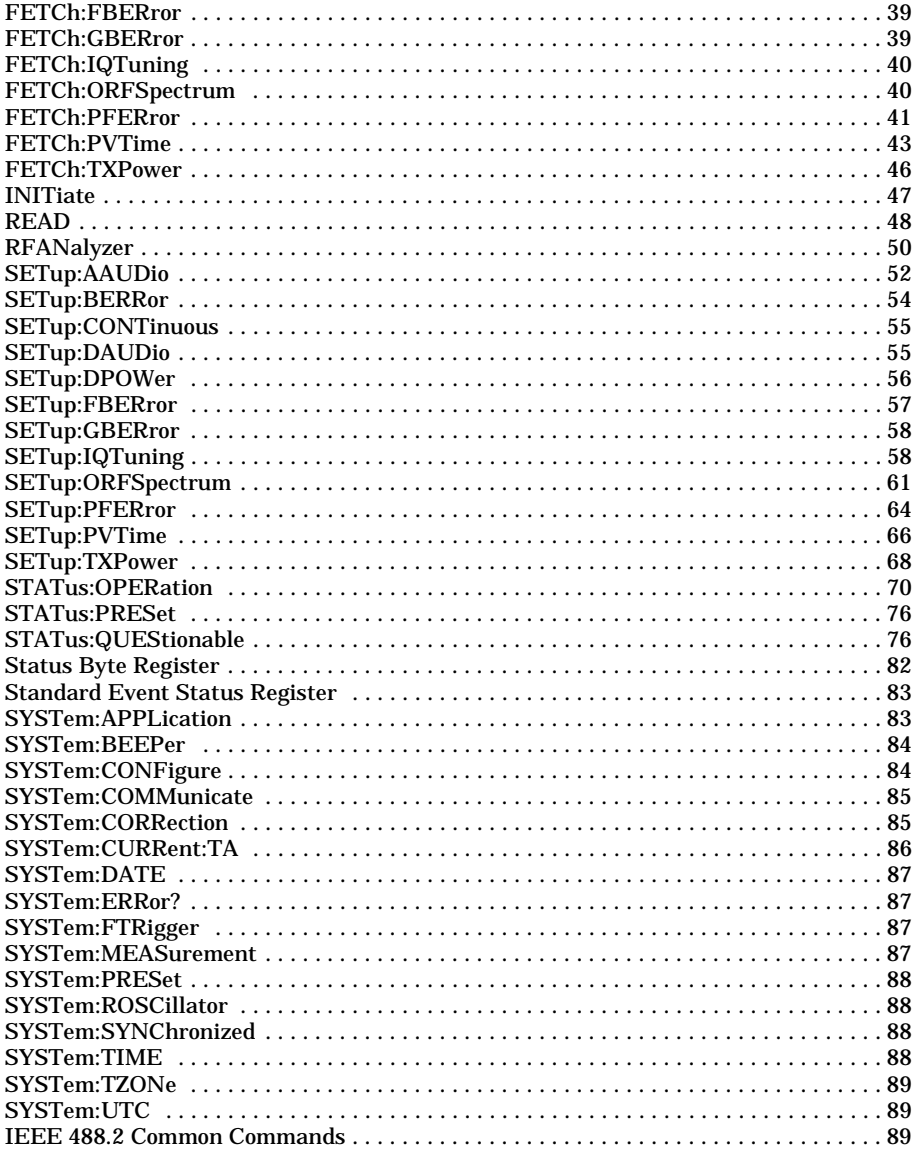

 $\overline{\mathbf{4}}$ 

S:\Hp8960\E1964A GPRS Mobile Test Application\3.2 release\gsm\_gprs\_syntax\_guide\gsm\_gprs\_syntax\_guideTOC.fm

#### **Description** <sp><num value>[**V**|MV] :STATe ? <sp>1|ON|**0**|**OFF**  $\Rightarrow$  ? (returns 1|0) [:SAMPlitude] :VOLTage :AMPLitude AFGenerator :FREQuency <sp><num value>[**HZ**|KHZ|MHZ|GHZ] ? **Root Element** Root Element Node Space required. Commands enclosed in square brackets, [ ], are optional. Vertical bar, |, Bold indicates separates choices. default setting. Blue indicates a hypertext link to the command's description table. See Complex Command<br>Description below. Description below. <sp><num value>[**V**|MV] ? See Identifier Description below. SETup:<measurement>
<sub>→</sub>:CONTinuous  $\rightarrow$   $\rightarrow$  sp>1|ON|**0|OFF**  $\rightarrow$ ? (returns 1|0) :DIGital136 [:SELected] :TA136 :TA2000 :CDMA :GSM

# **Diagram Conventions**

### **Diagram Description**

Statement elements are connected by lines. Each line can be followed in only one direction, as indicated by the arrow at the end of the line. Any combination of statement elements that can be generated by starting at the **Root Element** and following the line the **direction of the arrow** is syntactically correct. The drawings show the proper use of spaces. Where spaces are required they are indicated by **<sp>**, otherwise no spaces are allowed between statement elements.

**5**

### **Complex Command Description**

A complex command sets the state of the parameter to ON, and is used to set a value for that parameter. These parameters; amplitude, frequency, gain, number, time, and value can be used as a complex command. Refer to the specific command for the parameter that applies.

#### **Identifier Description**

Some test applications are able to test more than one radio format. There may be commands/queries that are shared by more than one radio format in the some of these test applications. Identifiers are used to specify the radio format for the command/query. The command/query is sent to the active radio format if you don't use an identifier. An identifier must be used when sending commands to the inactive radio format.

### **Developing Code**

**6**

It is recommended that you set the Test Set's operating environment to debug. To set the Test Set debug mode to "ON" use the following syntax:

SYSTem:COMMunicate:GPIB:DEBug ON

### **Units-of-Measure ABORt Subsystem**

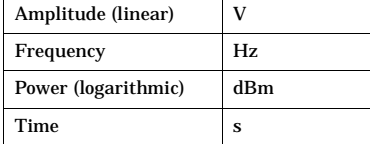

### **Syntax Diagram and Command Descriptions**

### **AFGenerator**

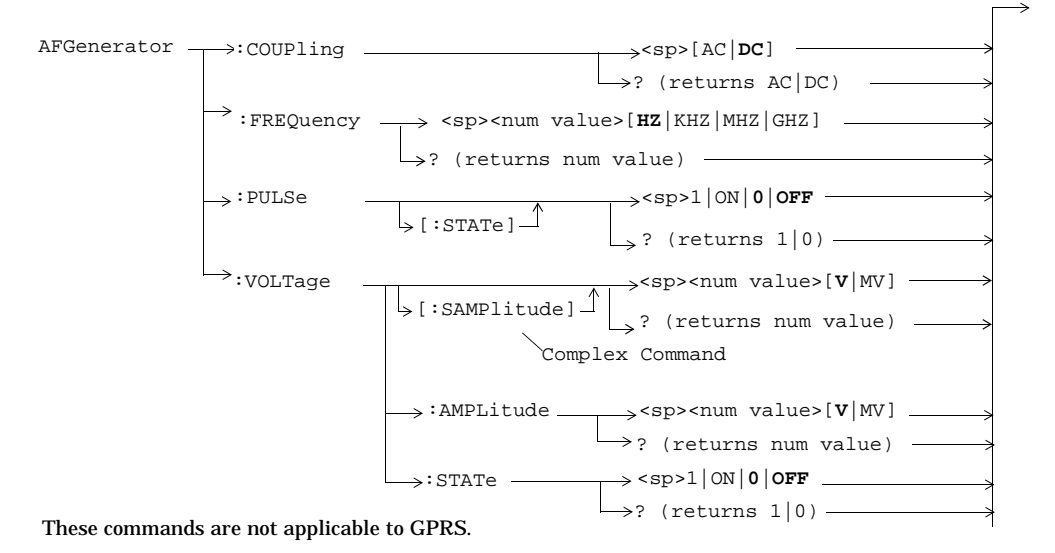

### **CALibration**

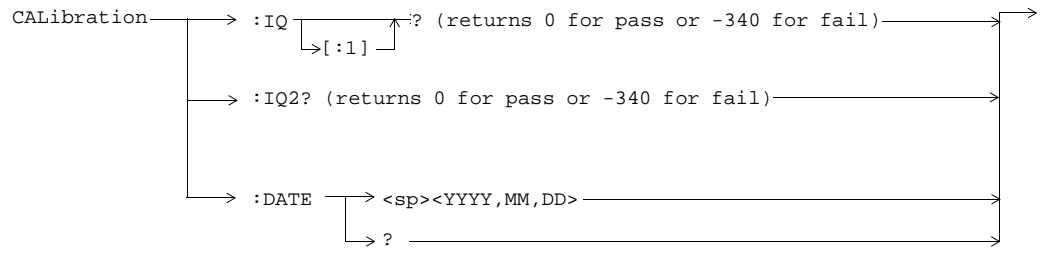

**7**

### **CALL:ACTivated**

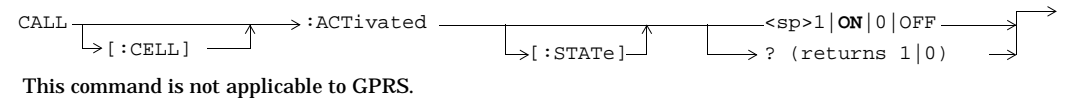

**CALL:ATTached**

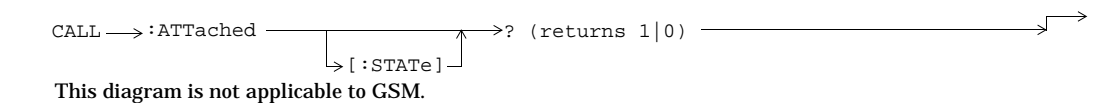

# **CALL:BA**

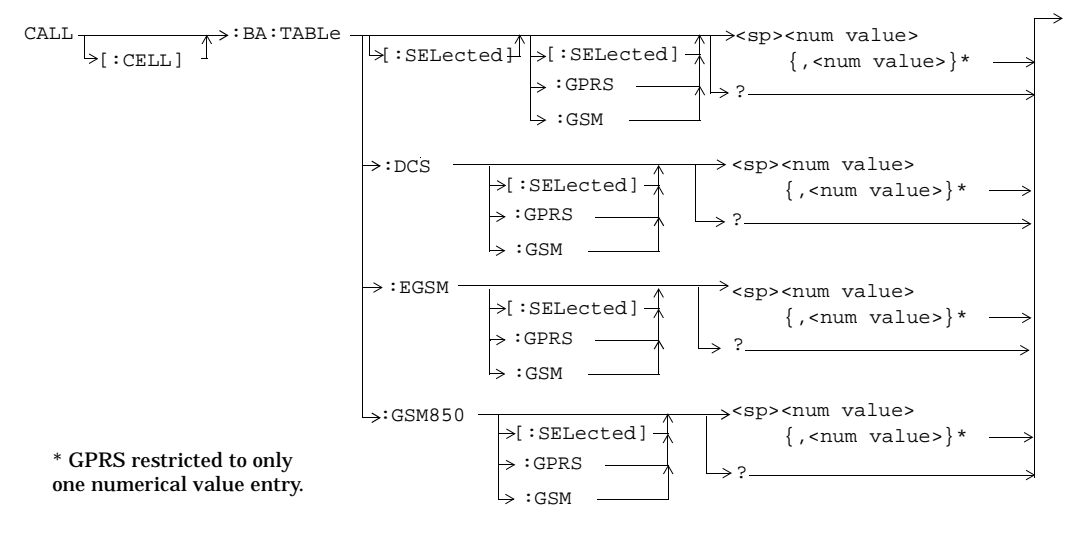

#### **8**

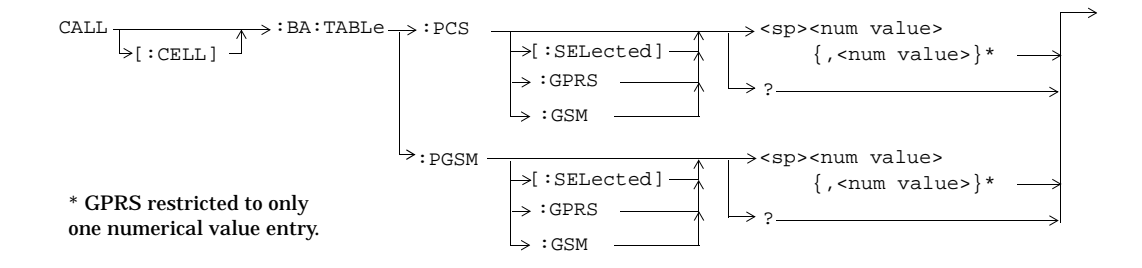

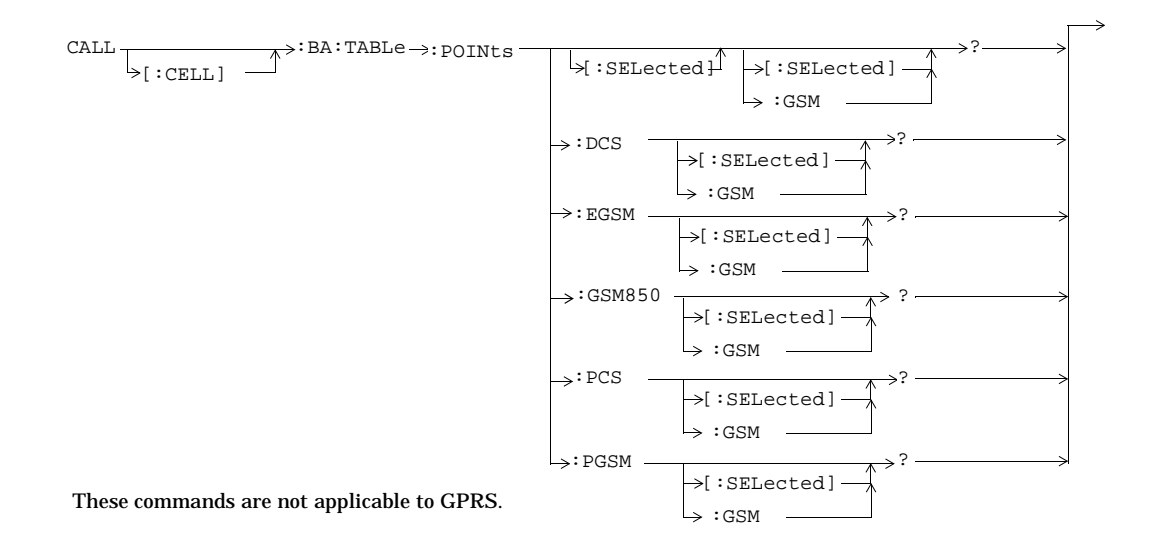

#### S:\Hp8960\E1964A GPRS Mobile Test Application\3.2 release\gsm\_gprs\_syntax\_guide\chapters\hpib\_syntax\_book\_diagr\_convent.fm

**9**

### **CALL:BAND**

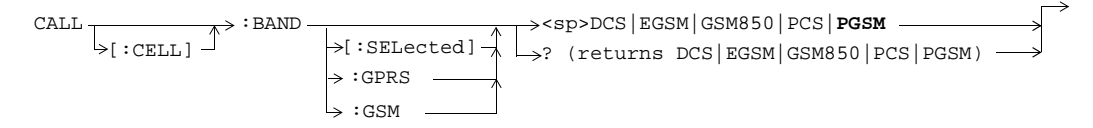

# **CALL:BCCode**

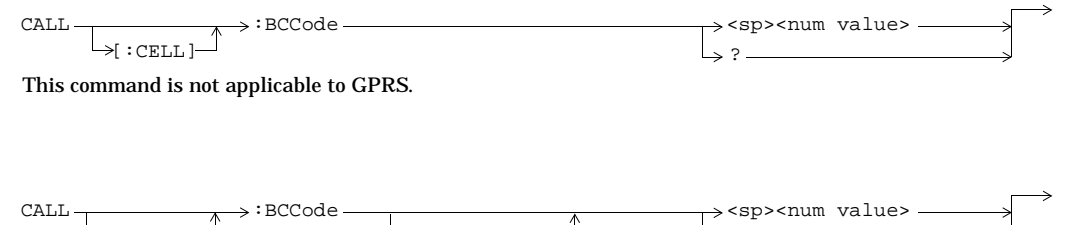

?  $L_{\triangleright}$  [ $:$  CELL]  $\rightarrow$ [:SELected] :GPRS

This command is applicable only to the GPRS *lab* application.

**10**

**11**

 $\Rightarrow$  :WAIT-

value> <sp><num

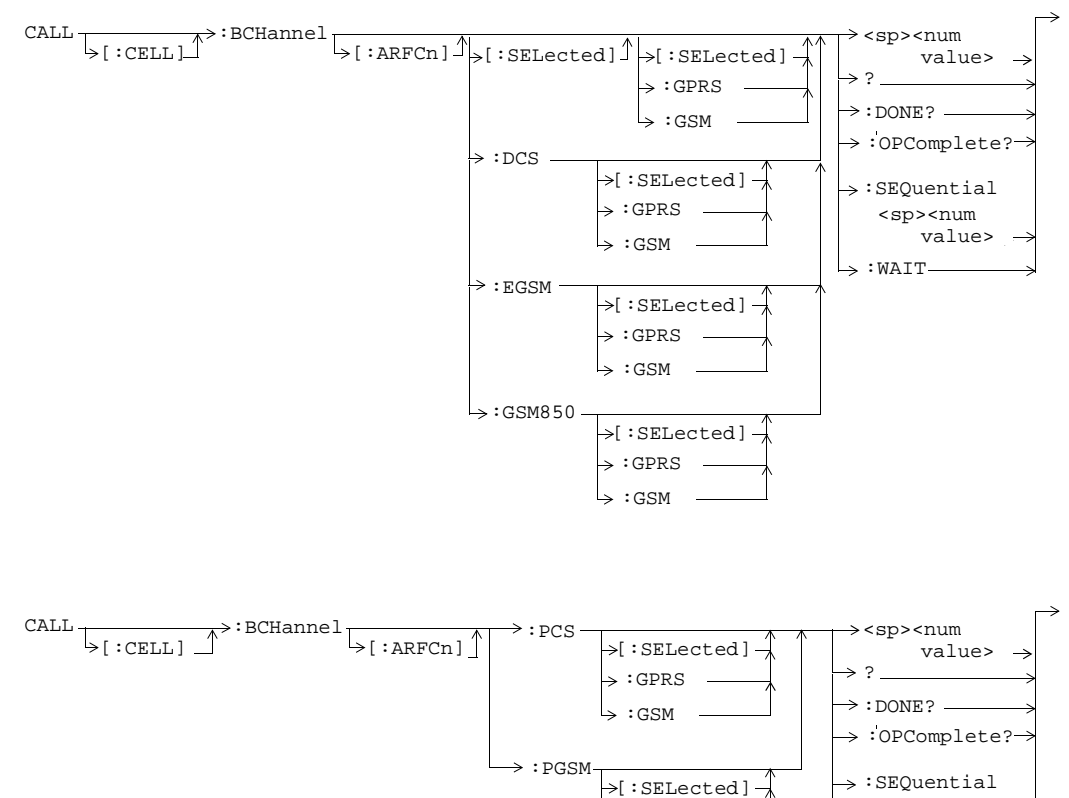

### **CALL:BCHannel**

S:\Hp8960\E1964A GPRS Mobile Test Application\3.2 release\gsm\_gprs\_syntax\_guide\chapters\hpib\_syntax\_book\_diagr\_convent.fm

 $\vdash$  : GSM  $\rightarrow$  : GPRS

# **CALL:BURSt**

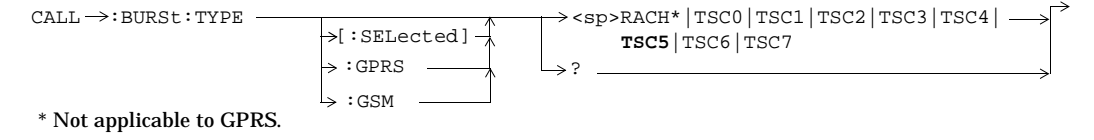

# **CALL:CONNected**

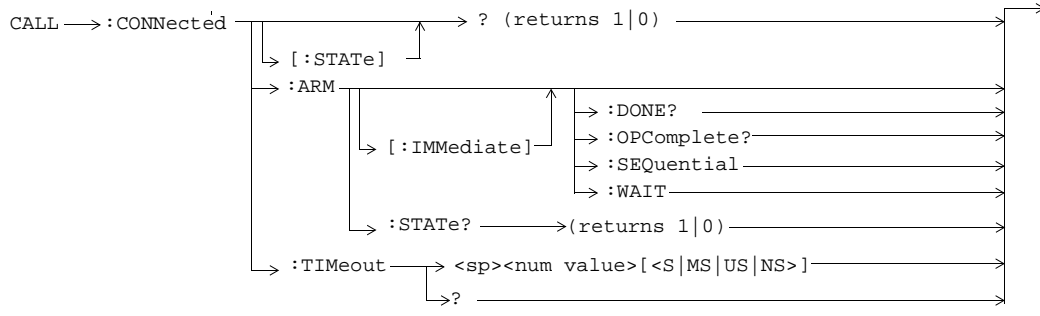

These commands are not applicable to GPRS.

**12**

# **CALL:COUNt**

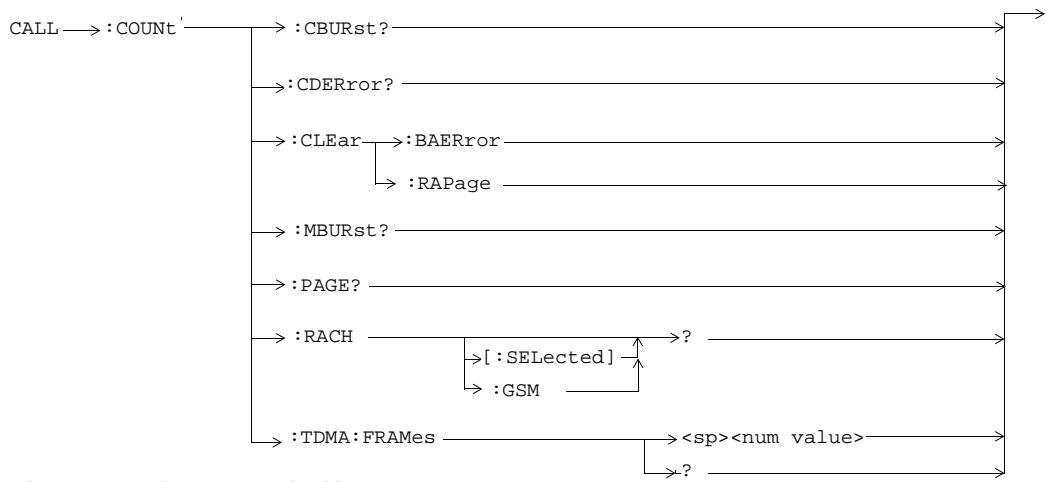

These commands are not applicable to GPRS.

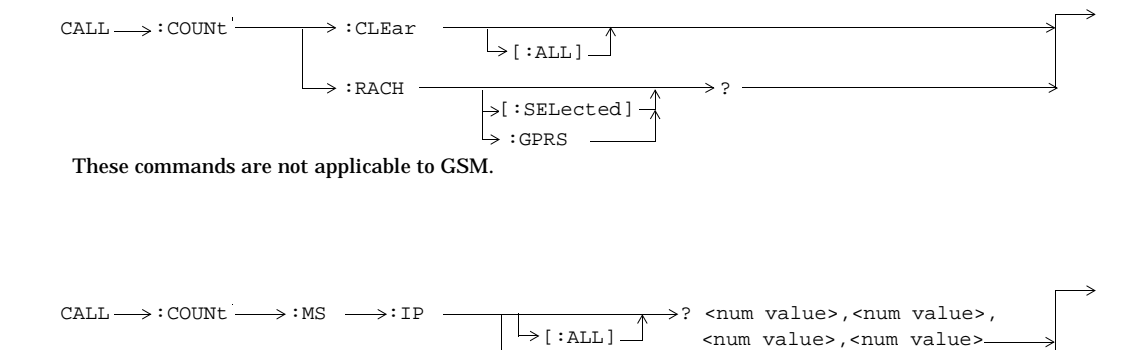

 $\rightarrow$  : RX-

 $\rightarrow$  : TX  $\overline{a}$ 

These commands are applicable only to the GPRS *lab* application.

**13**

S:\Hp8960\E1964A GPRS Mobile Test Application\3.2 release\gsm\_gprs\_syntax\_guide\chapters\hpib\_syntax\_book\_diagr\_convent.fm

>? <num value>,<num value>

# **CALL:DATA:PING**

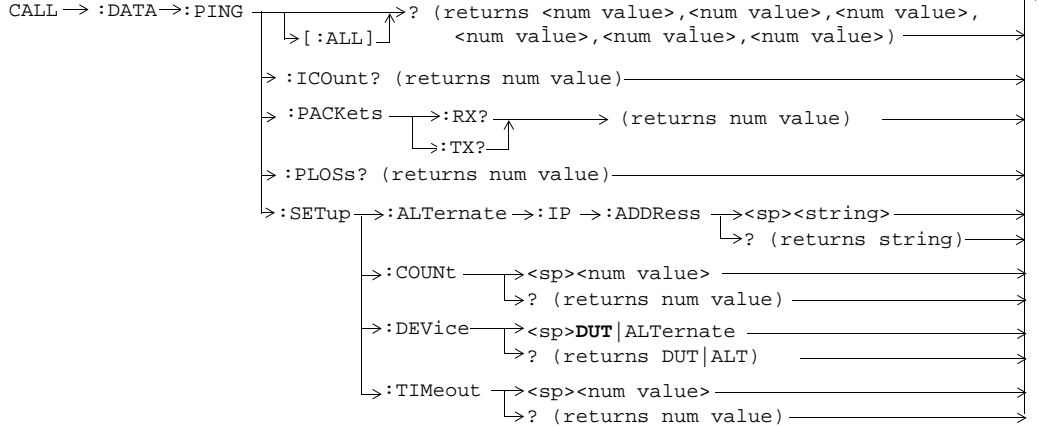

 $\rightarrow$ 

These commands are applicable only to the GPRS *lab* application.

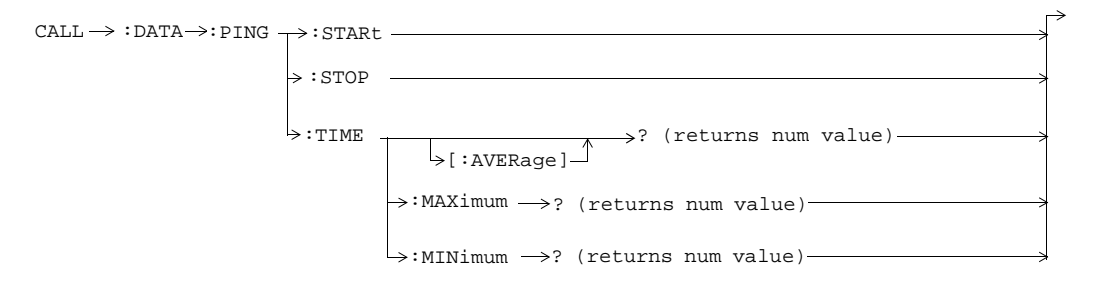

These commands are applicable only to the GPRS *lab* application.

**14**

### **CALL:DCONnected**

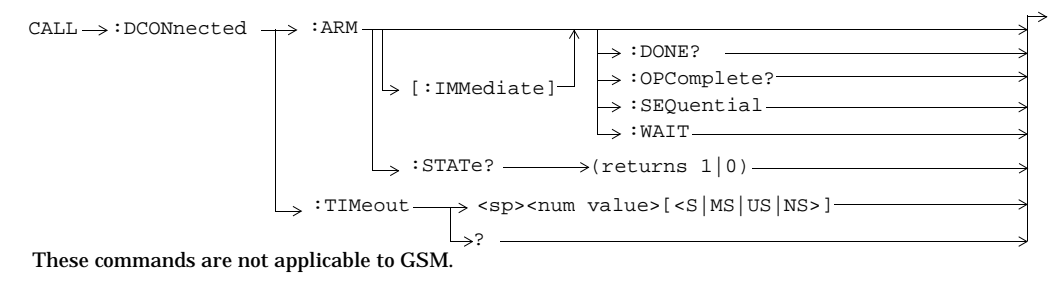

# **CALL:END**

 $CALL \longrightarrow : END$ 

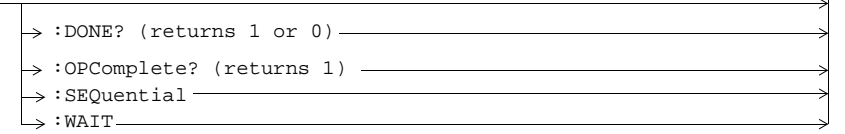

These commands are not applicable to GPRS.

# **CALL:FUNCtion**

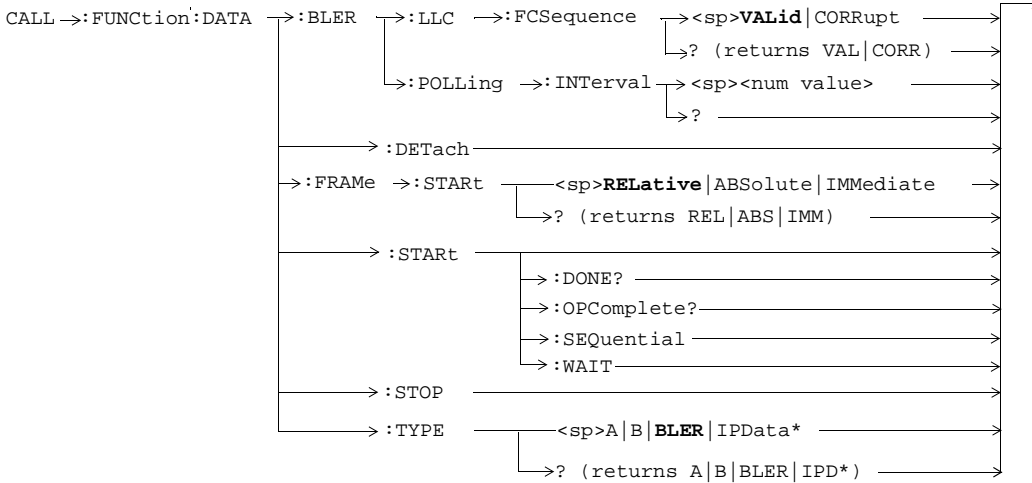

These commands are not applicable to GSM.

**\***This data type is applicable only to the GPRS *lab* application.

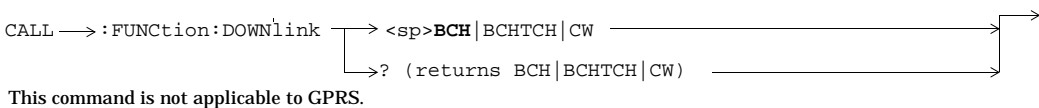

**16**

# **CALL:HANDover|HANDoff** CALL -> :HANDover This command is not applicable to GSM.  $\Box$   $\vdash$  [:IMMediate]  $\Box$  $\frac{1}{2}$ :HANDoff –

# **CALL:IMEI**

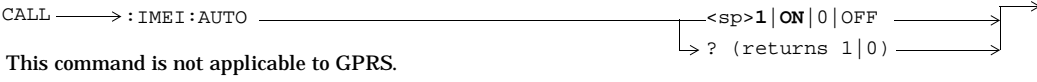

# **CALL:LACode**

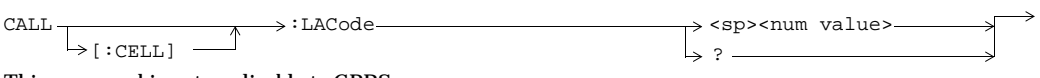

This command is not applicable to GPRS.

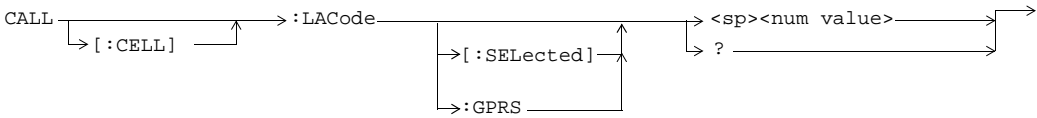

This command is applicable only to the GPRS *lab* application.

**17**

### **CALL:MCCode**

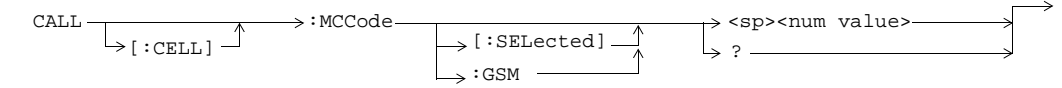

This command is not applicable to the GPRS.

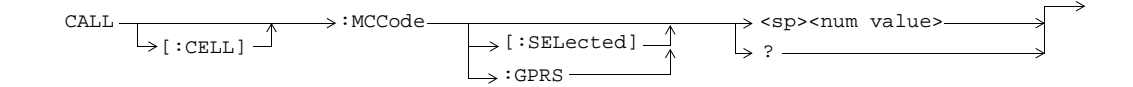

This command is applicable only to the GPRS *lab* application.

# **CALL:MNCode**

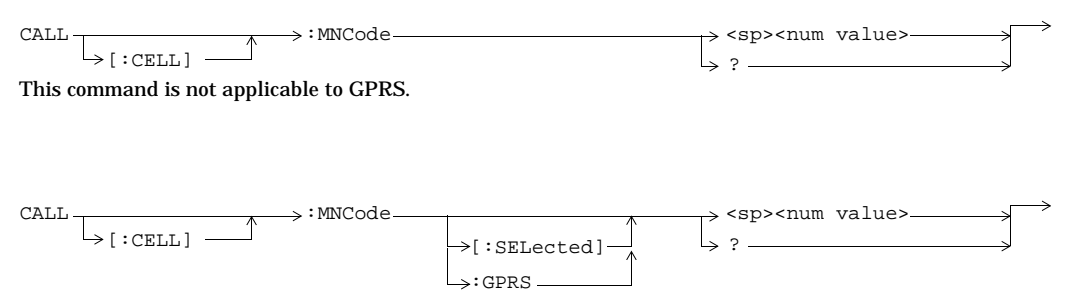

This command is applicable only to the GPRS *lab* application.

**18**

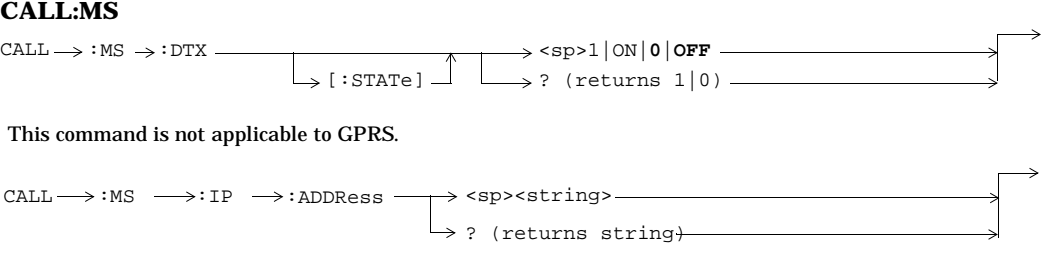

This command is applicable only to the GPRS *lab* application.

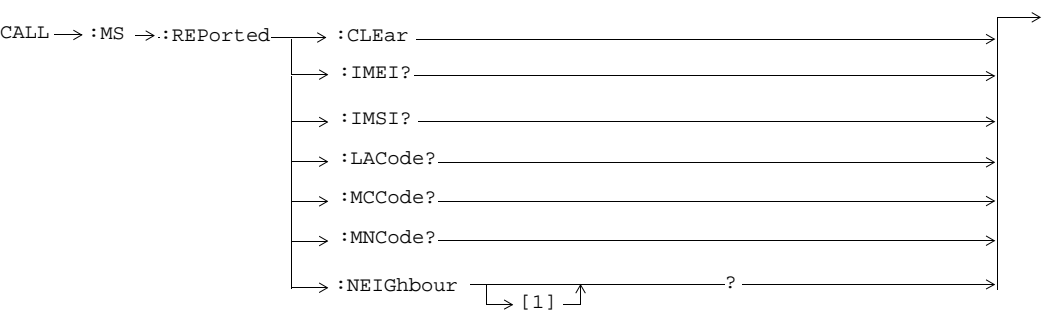

These commands are not applicable to GPRS.

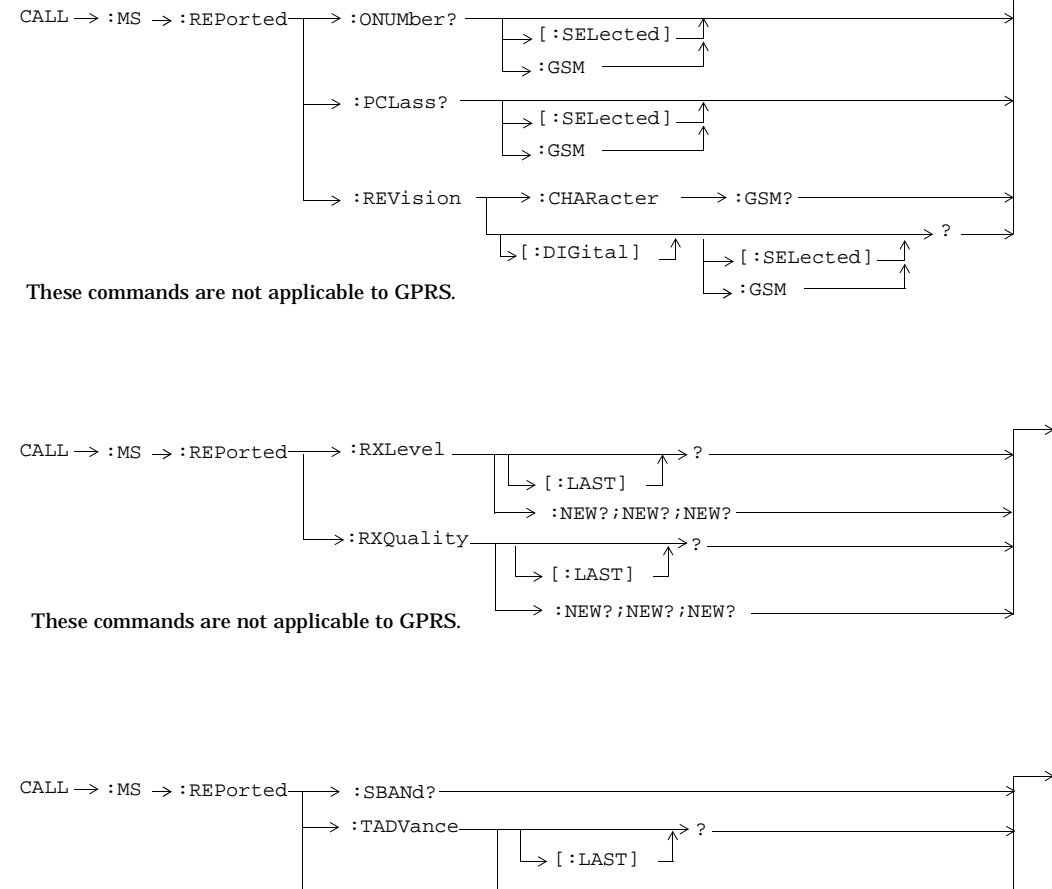

 $\rightarrow$  :NEW?;NEW?;-[:LAST]  $:NEW$ ?; NEW?;NEW? ? :TXLevel

**20**

**21**

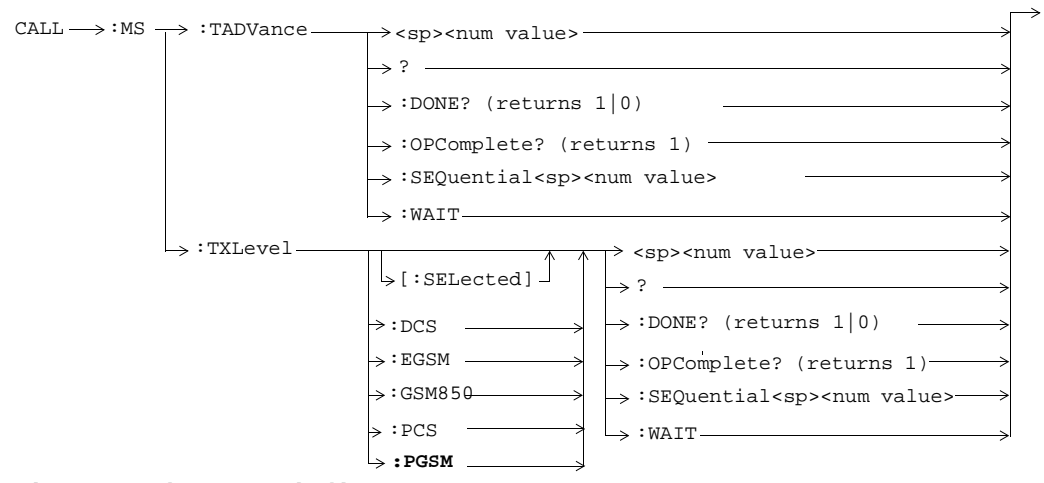

These commands are not applicable to GPRS.

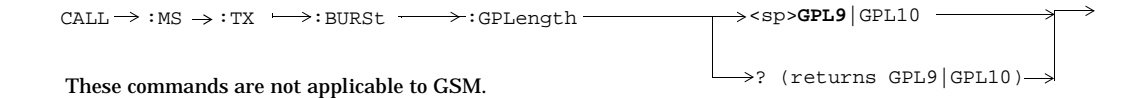

# **CALL:NCCode**

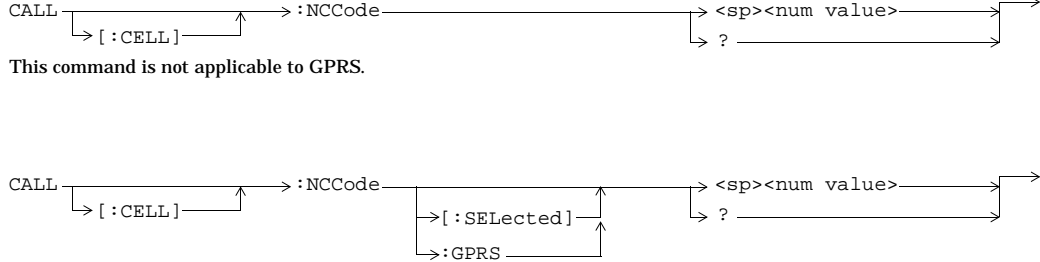

 $\ddot{\phantom{a}}$ 

These commands are applicable only to the GPRS *lab* application.

# **CALL:OPERating**

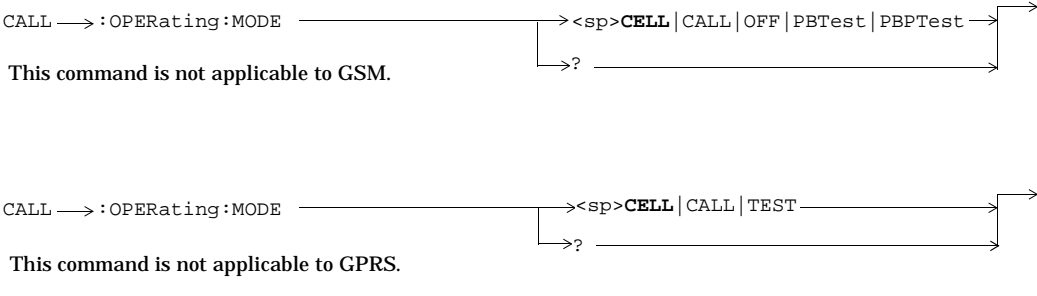

**22**

**23**

# **CALL:ORIGinate**

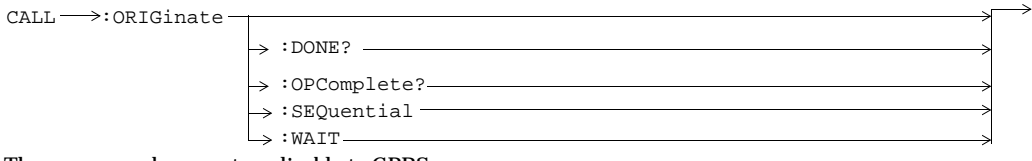

These commands are not applicable to GPRS.

# **CALL:PAGing**

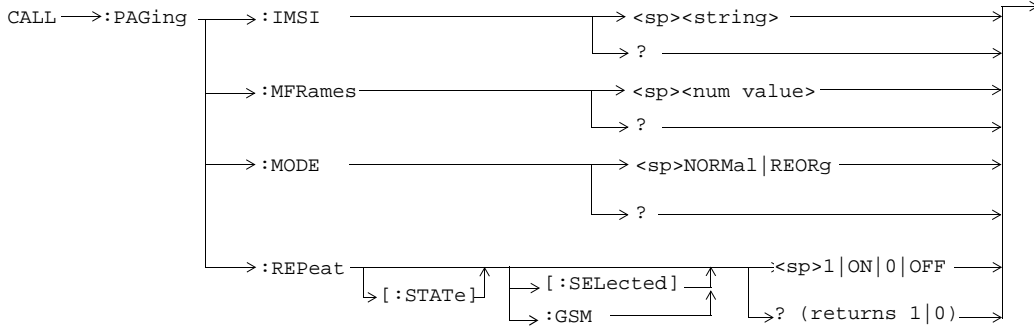

These commands are not applicable to GPRS.

### **CALL:PBPTest**

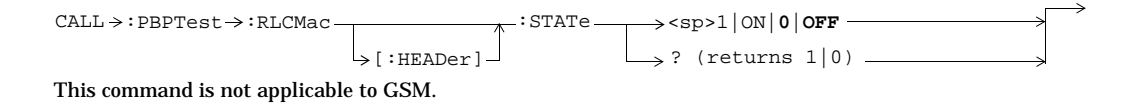

# **CALL:PDTCH|PDTChannel**

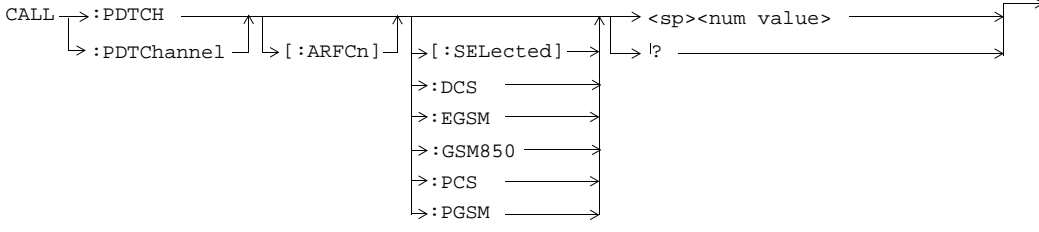

These commands are not applicable to GSM.

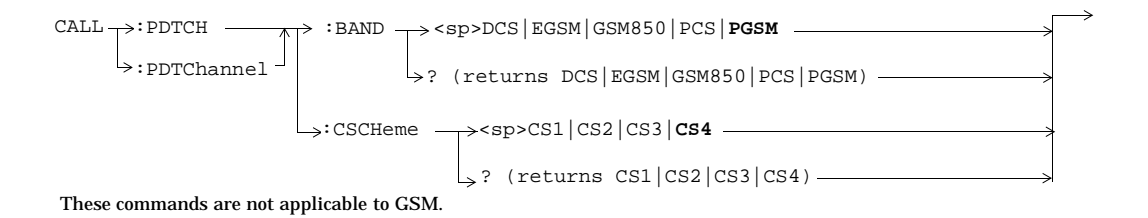

:LOOPback  $\cdot$ : GSM850 - $CALL \rightarrow :$ PDTCH  $\rightarrow$ [:SELected]  $\rightarrow$ :BURSt[1|2] ----><sp><num value> ?  $\rightarrow$ : DCS  $\Rightarrow$ :EGSM  $\rightarrow$  : PCS  $\rightarrow$ : PGSM  $-$ :PDTChannel  $\rightarrow:$  MS  $\rightarrow:$  TXLevel-These commands are not applicable to GSM. ? :MSLot  $\rightarrow$ :CONFiguration  $\rightarrow$ <sp>D1U1|D2U1|D2U2|D3U1|D3U2|D4U1  $\vert$ <sub>>[</sub>:FIRSt]<sup>]</sup> :DOWNlink [:BURSt] ?<sp><num value>

**24**

**25**

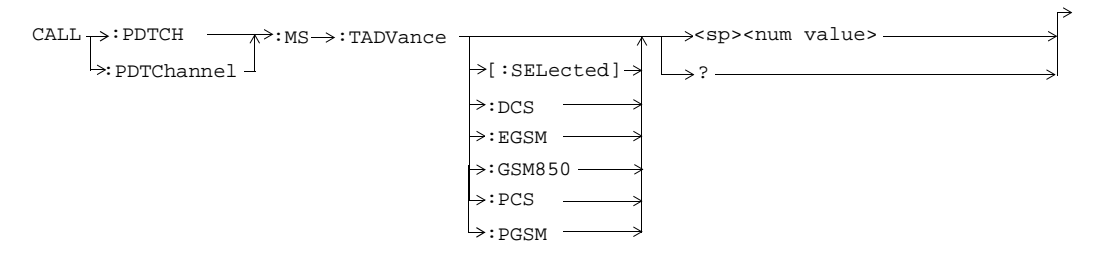

These commands are applicable only to the GPRS *lab* application.

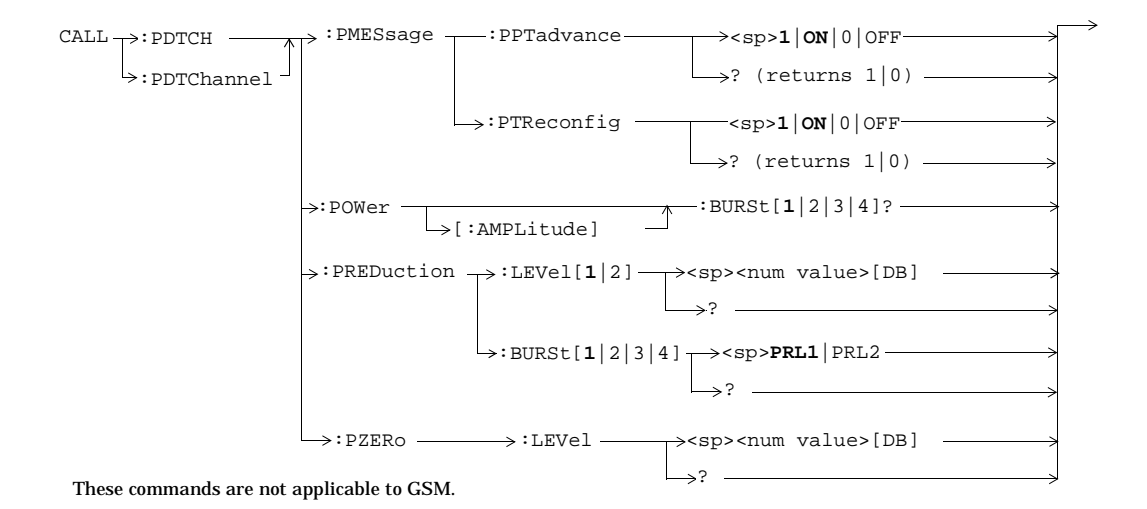

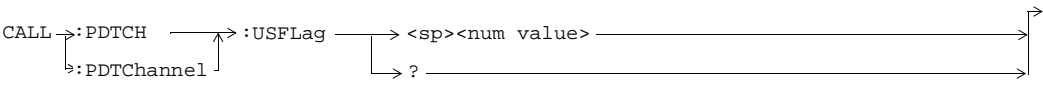

This command is not applicable to GSM.

This commands applies only to the GPRS *lab* application; it is not applicable to the GPRS *test* application.

# **CALL:PLOGging**

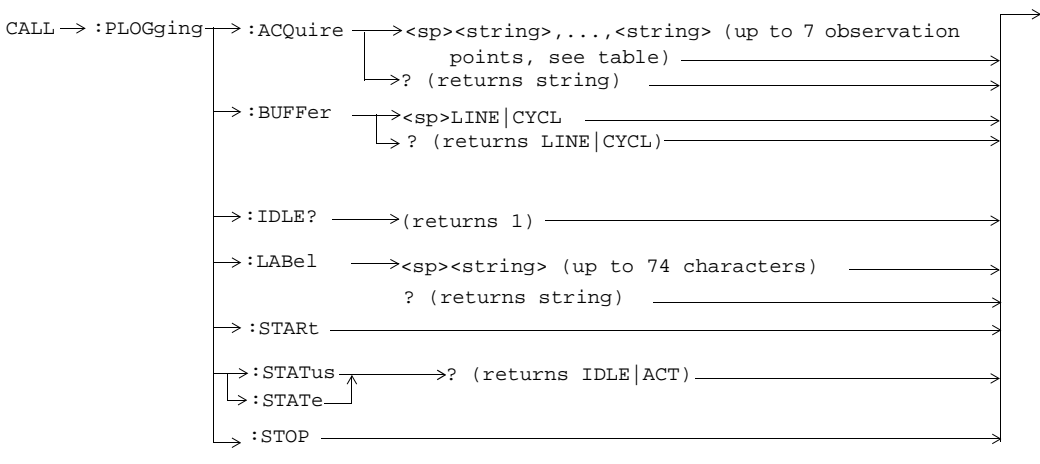

These commands are applicable only to the GPRS *lab* application.

**26**

### **CALL:PMNCode**

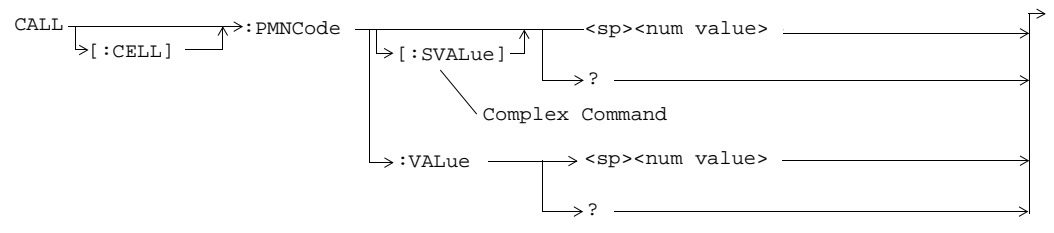

These commands are not applicable to GPRS.

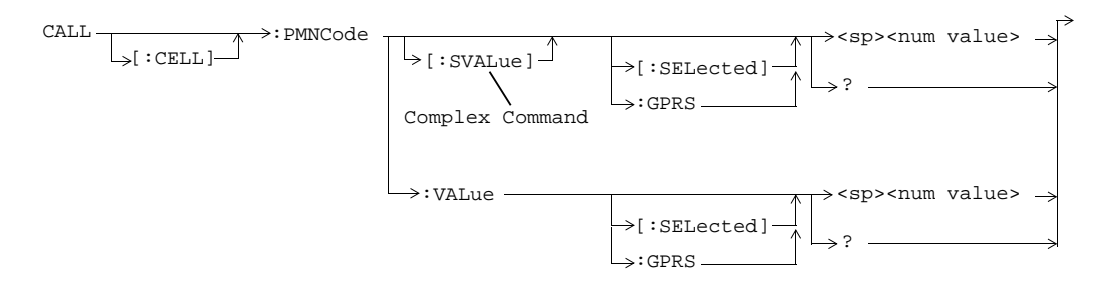

These commands are applicable only to the GPRS *lab* application.

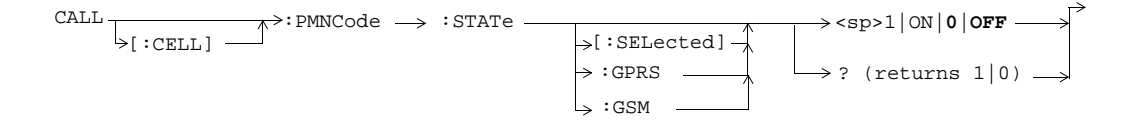

**27**

### **CALL:POWer**

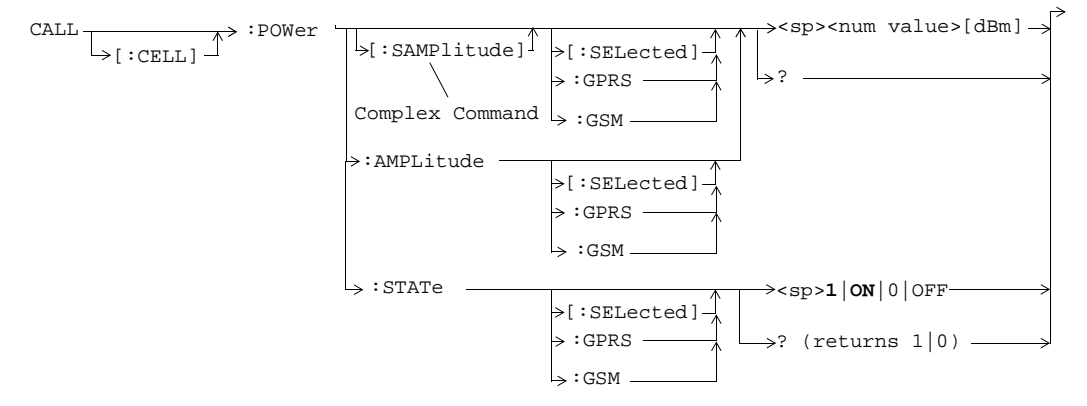

### **CALL:RACode**

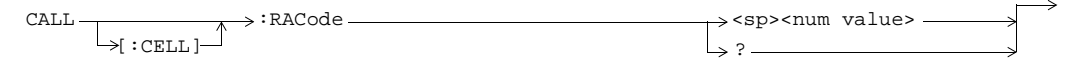

This is applicable only to the GPRS *lab* application.

### **CALL:RFGenerator**

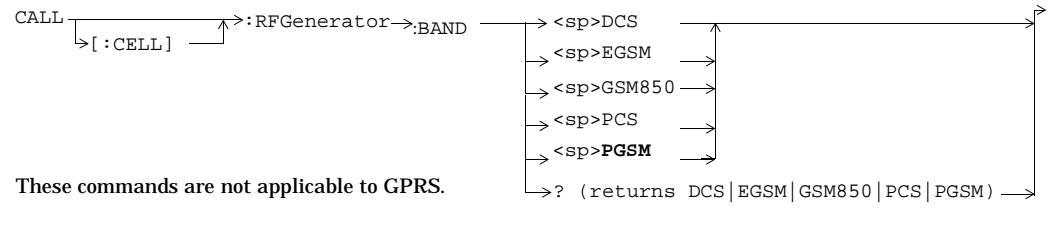

### **28**

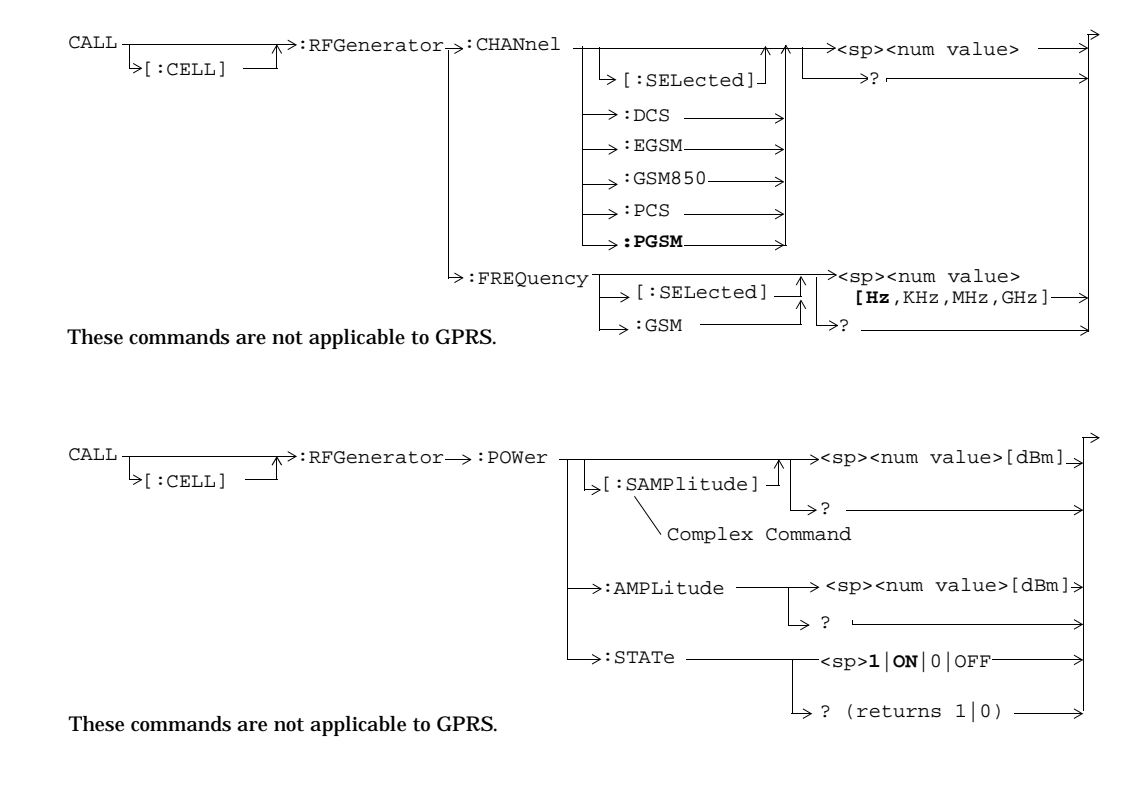

### **CALL:SETup**

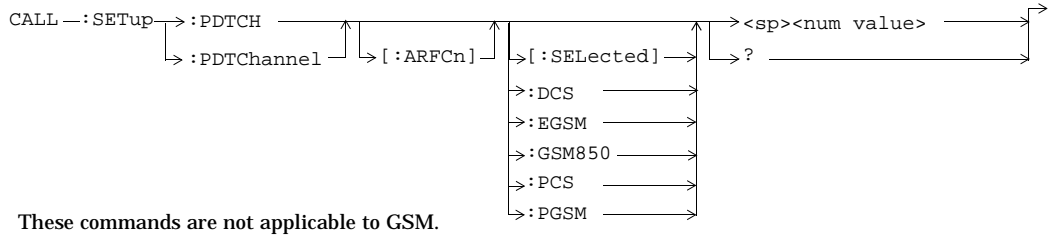

**29**

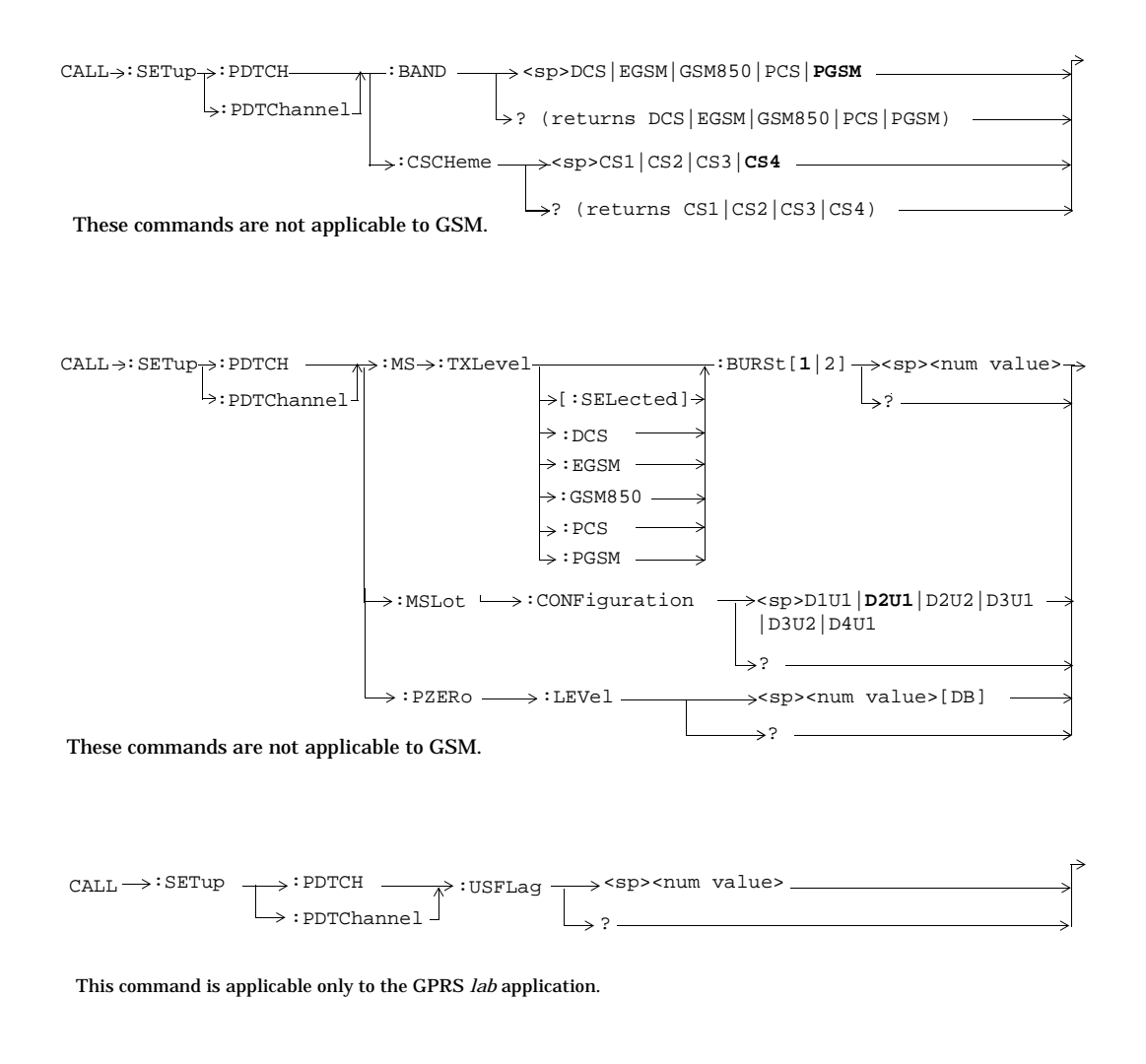

**30**

**31**

### **CALL:SIGNaling**

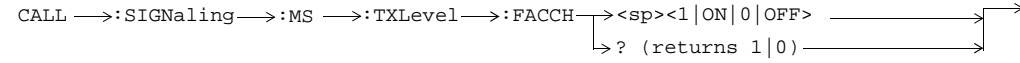

This command is not applicable to GPRS.

# **CALL:STATus**

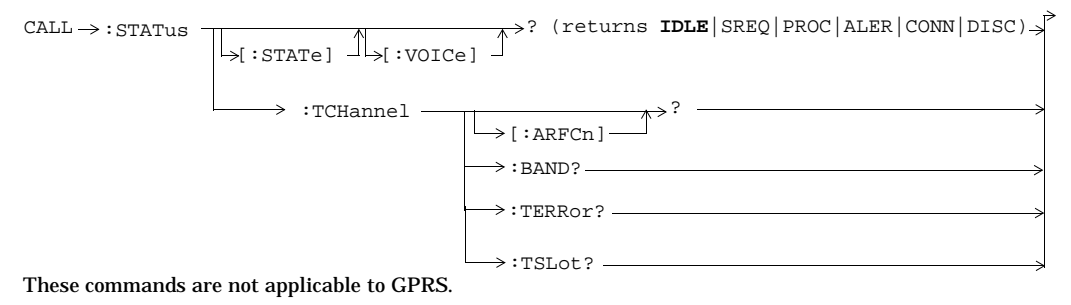

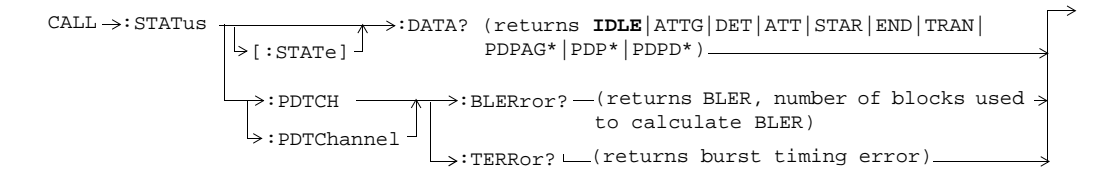

These commands are not applicable to GSM. **\***These data connection states are applicable only to the GPRS *lab* application.

# **CALL:TCHannel**

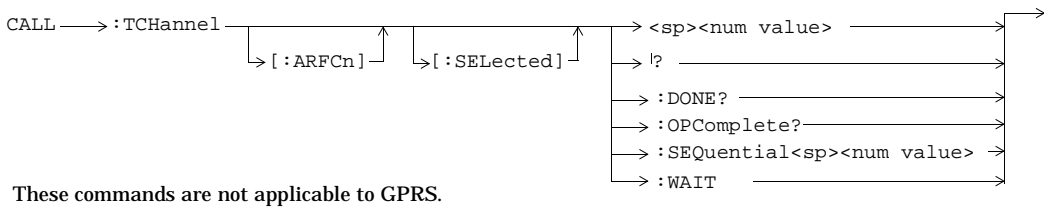

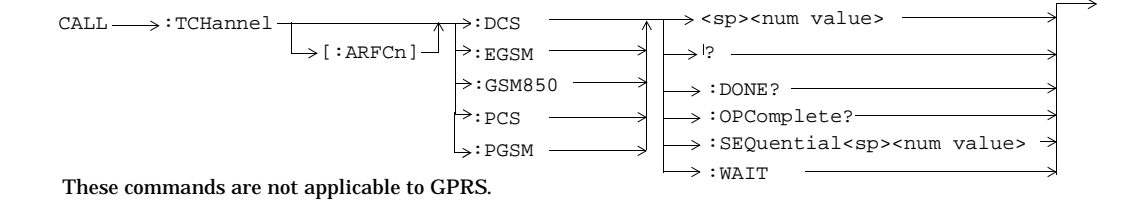

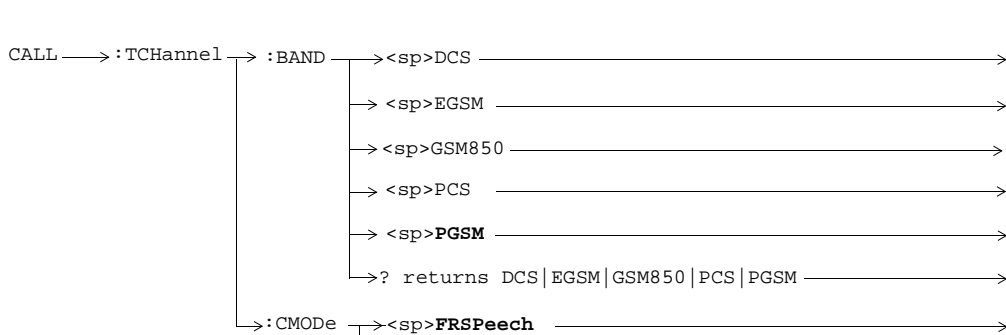

 $\rightarrow$  <sp>EFRSpeech .  $\rightarrow$ ? returns FRSP|EFRS -

These commands are not applicable to GPRS.

**32**

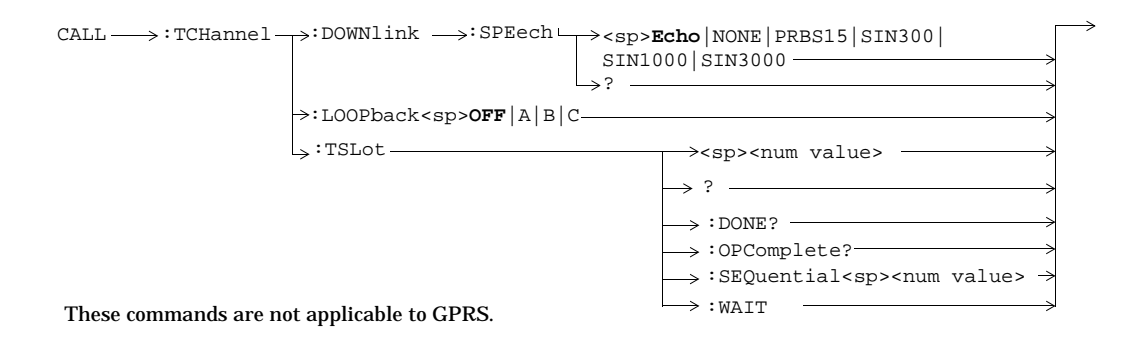

# **CALL:TRANsferring**

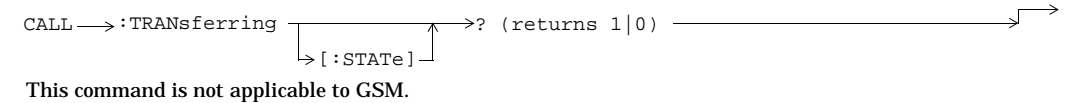

# **DISPlay**

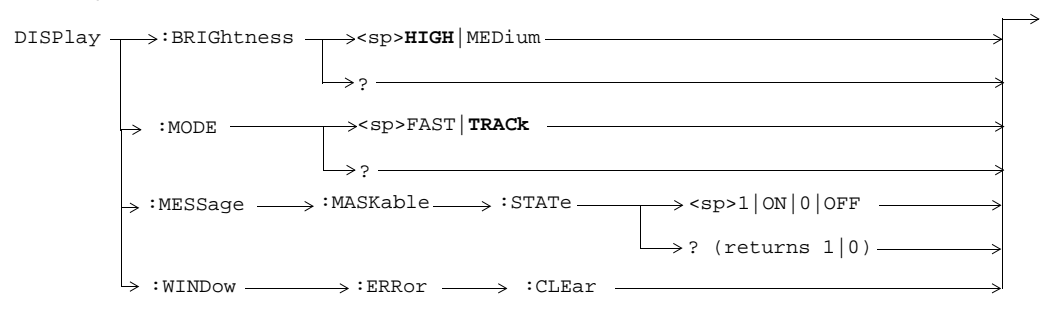

**33**

### **FETCh:AAUDio**

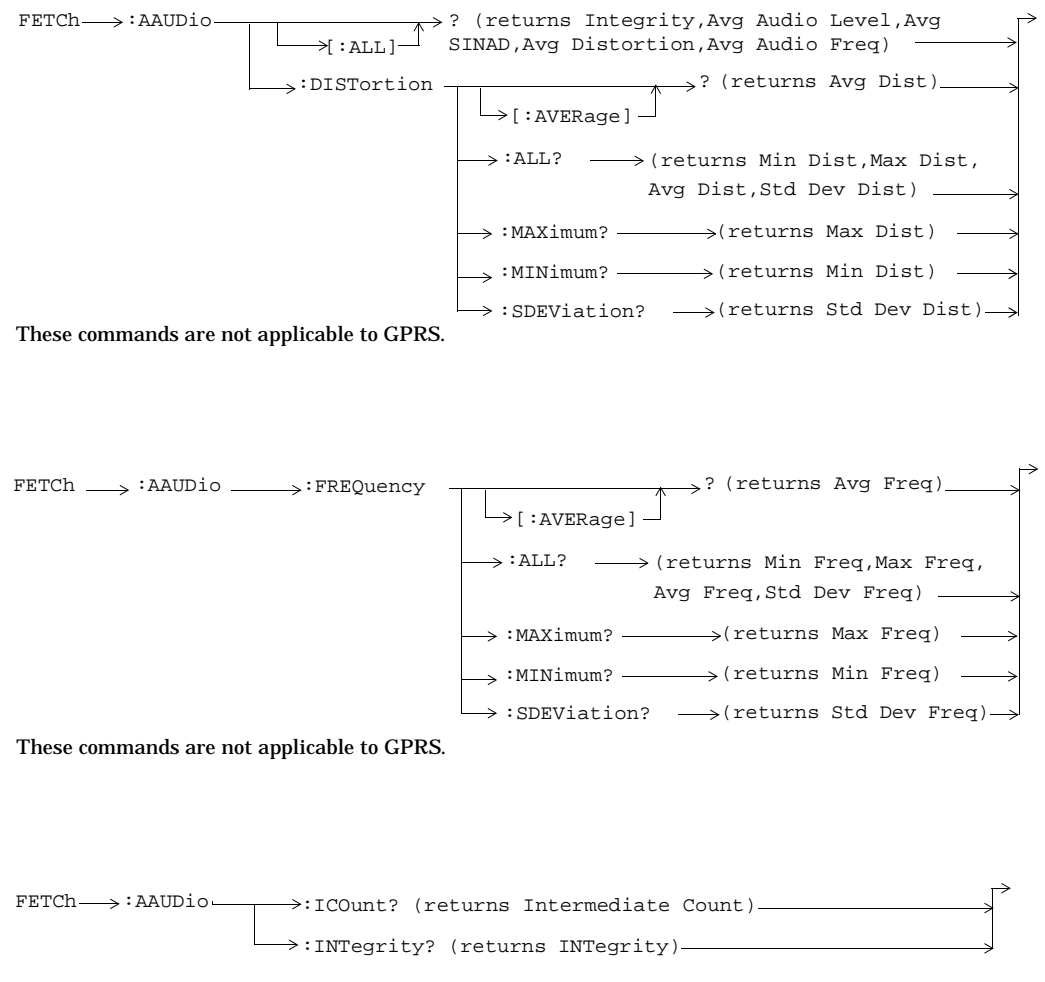

These commands are not applicable to GPRS.

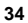

**35**

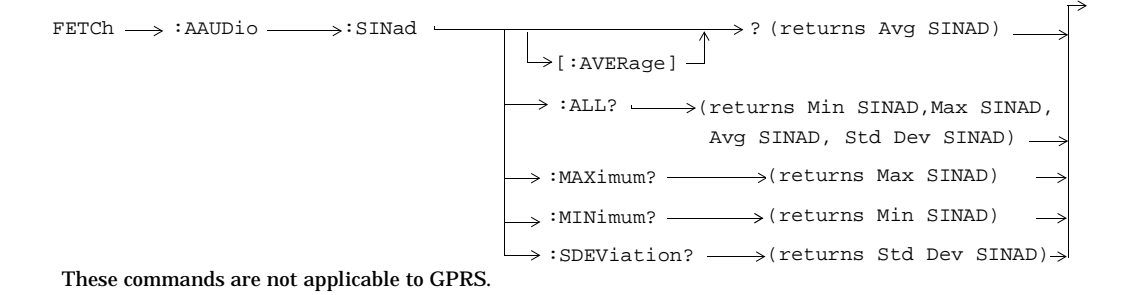

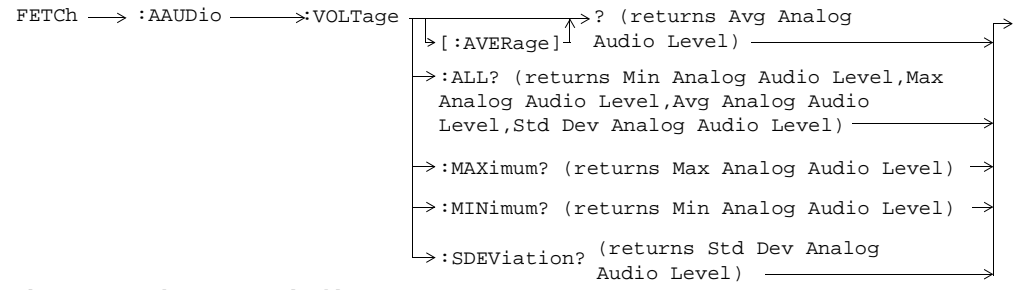

These commands are not applicable to GPRS.

### **FETCh:BERRor**

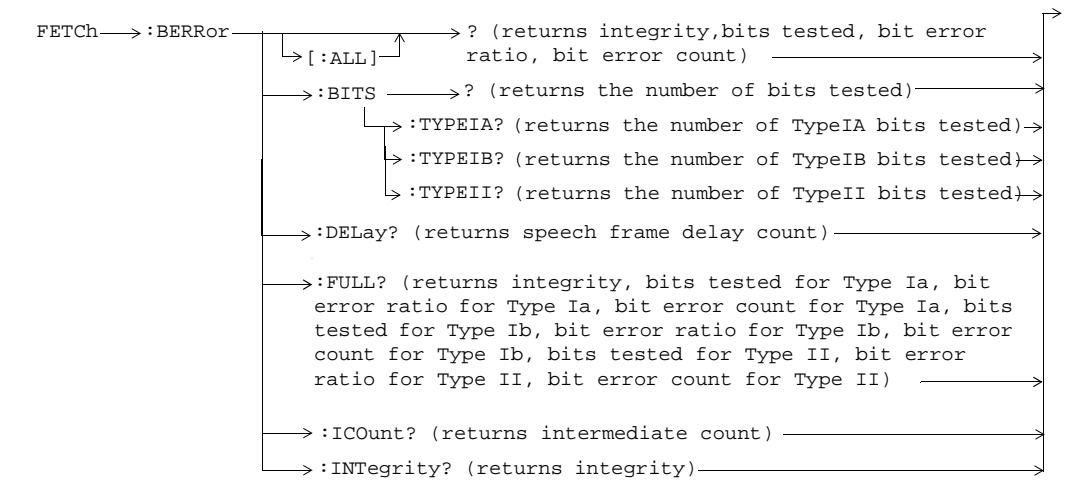

These commands are not applicable to GPRS.

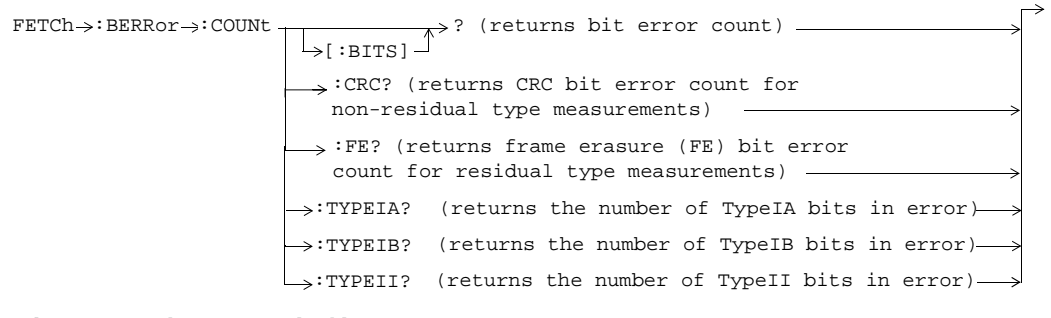

These commands are not applicable to GPRS.

**36**
**37**

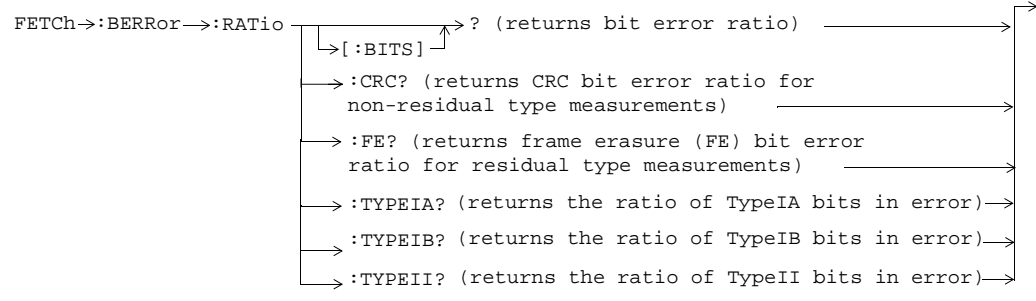

These commands are not applicable to GPRS.

## **FETCh:DAUDio**

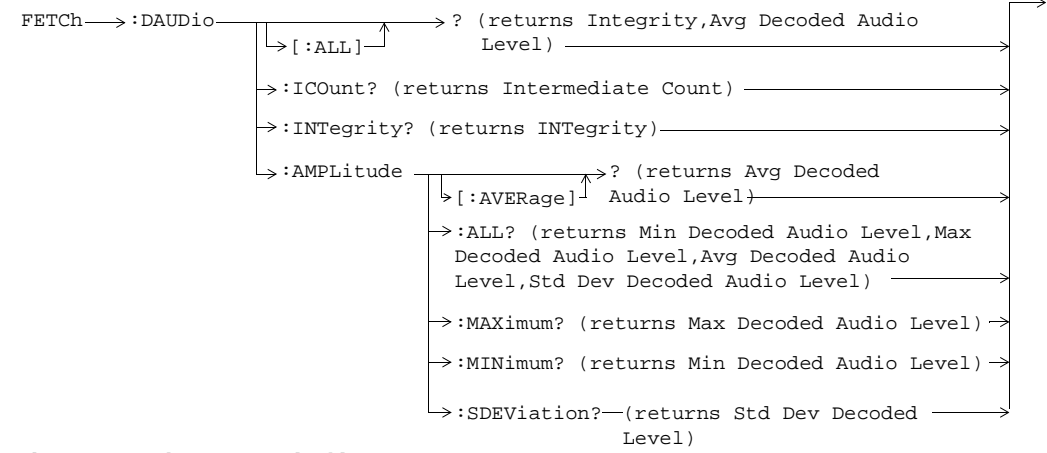

These commands are not applicable to GPRS.

## **FETCh:DPOWer**

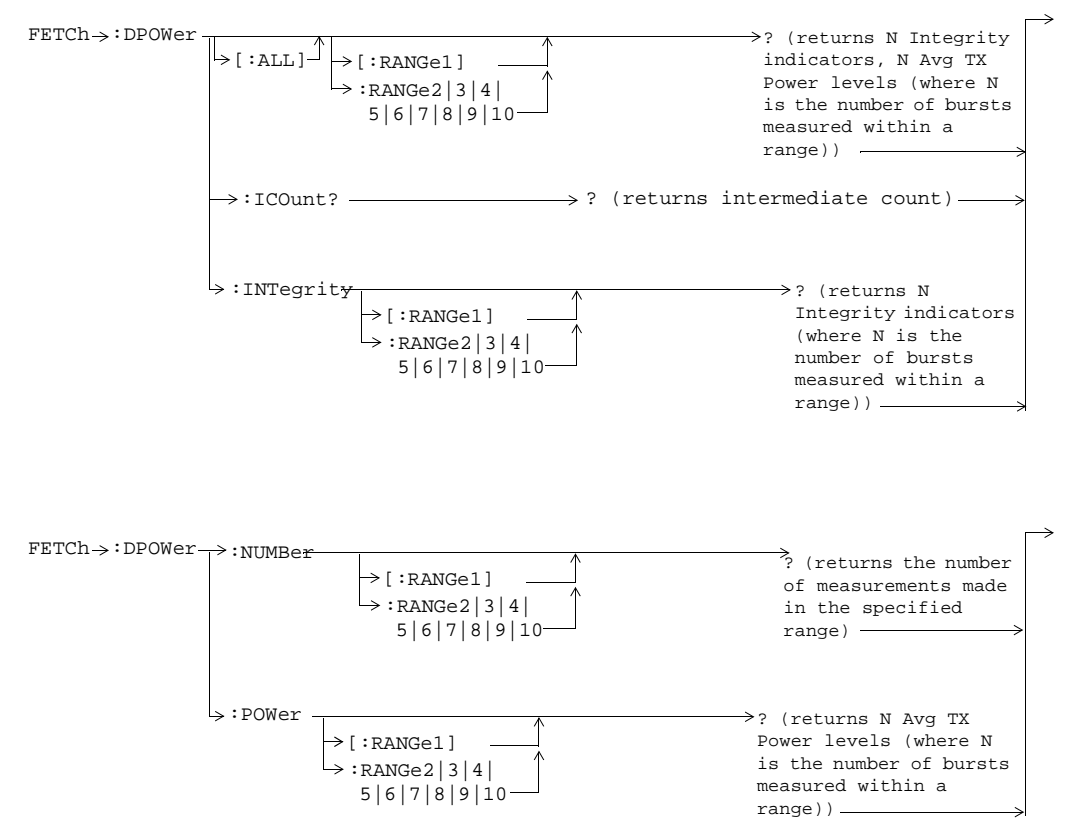

**38**

**39**

## **FETCh:FBERror**

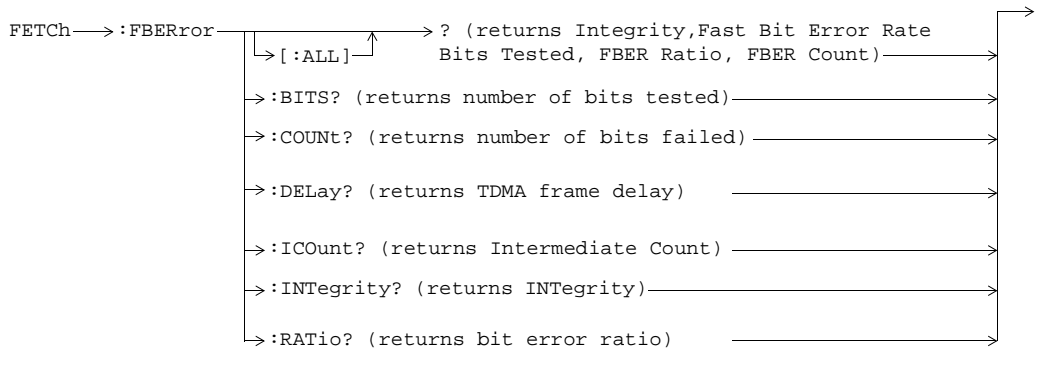

These commands are not applicable to GPRS.

## **FETCh:GBERror**

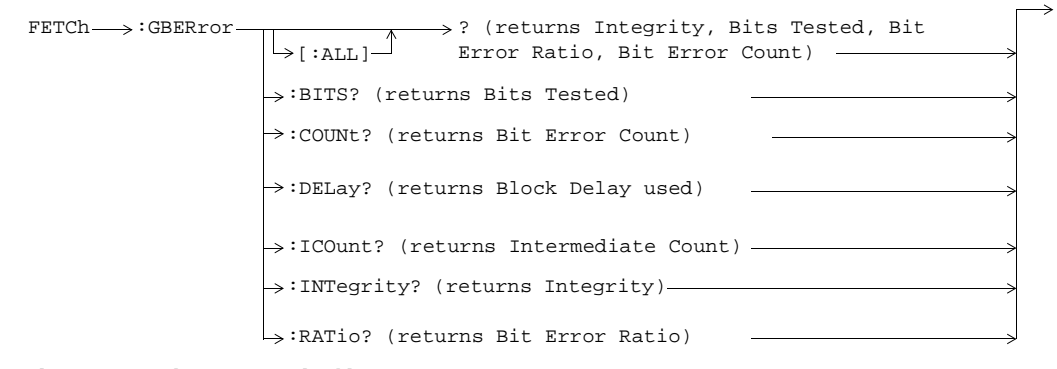

These commands are not applicable to GSM.

# **FETCh:IQTuning**

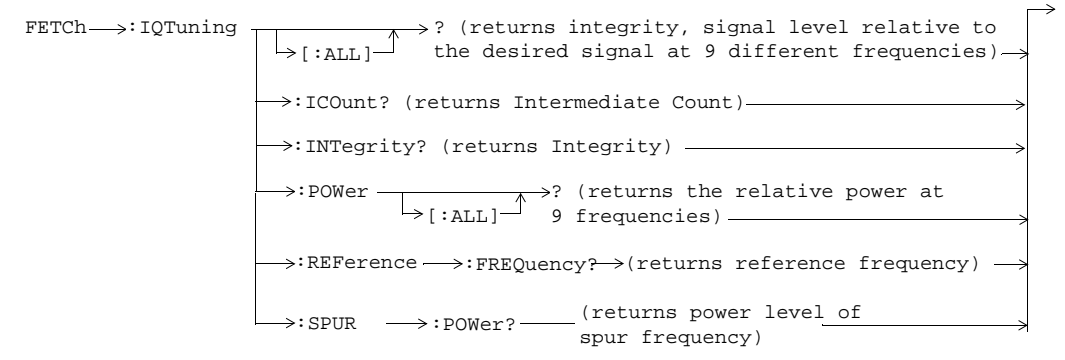

These commands are not applicable to GPRS.

## **FETCh:ORFSpectrum**

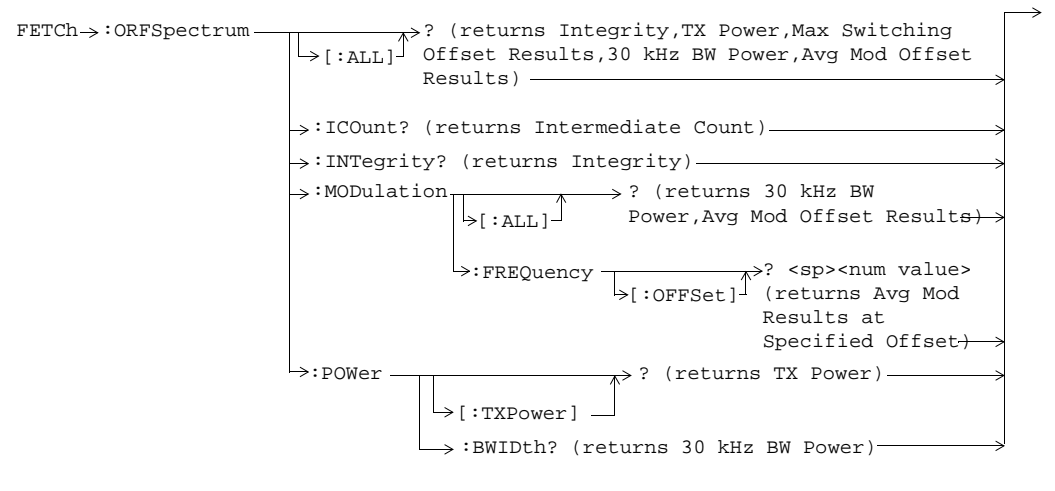

**40**

**41**

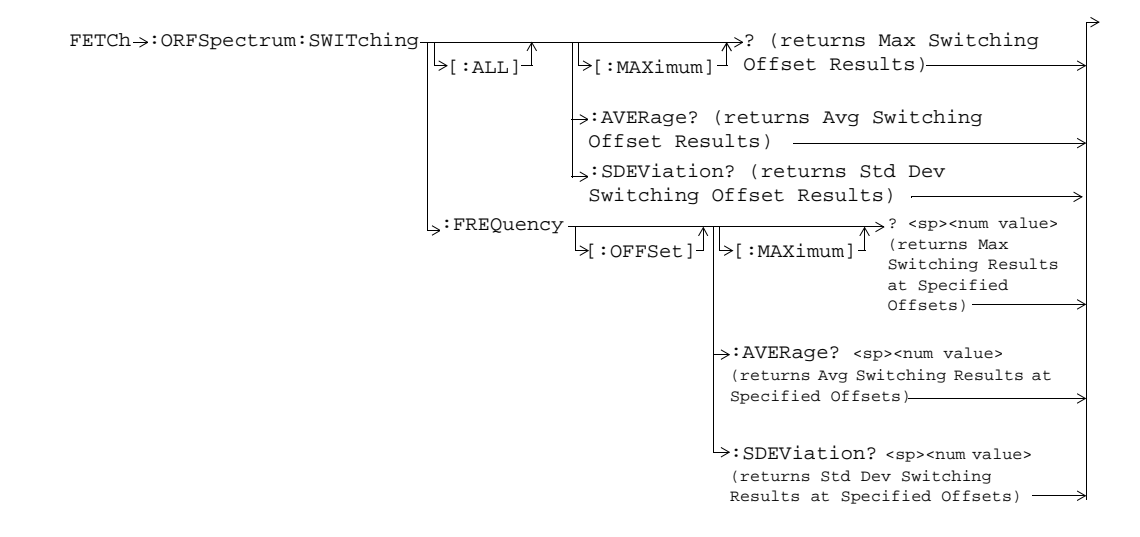

## **FETCh:PFERror**

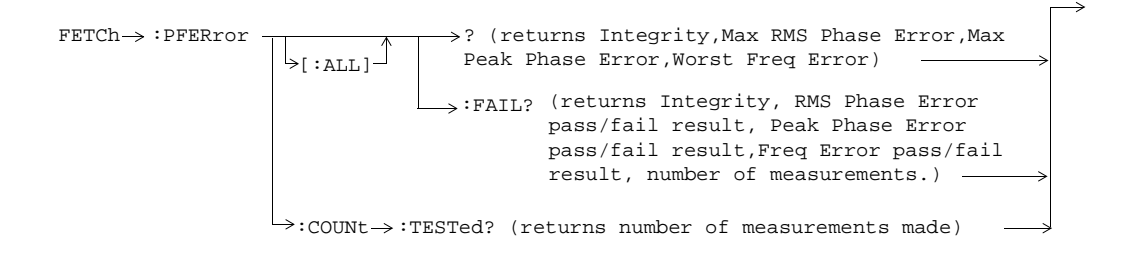

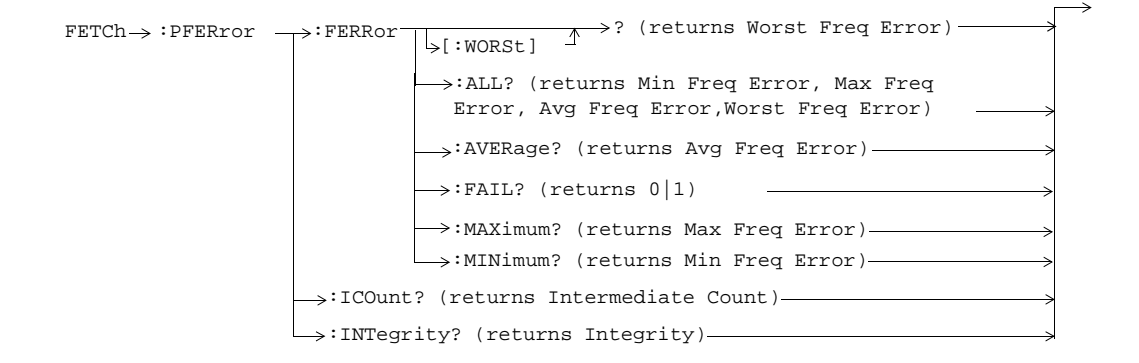

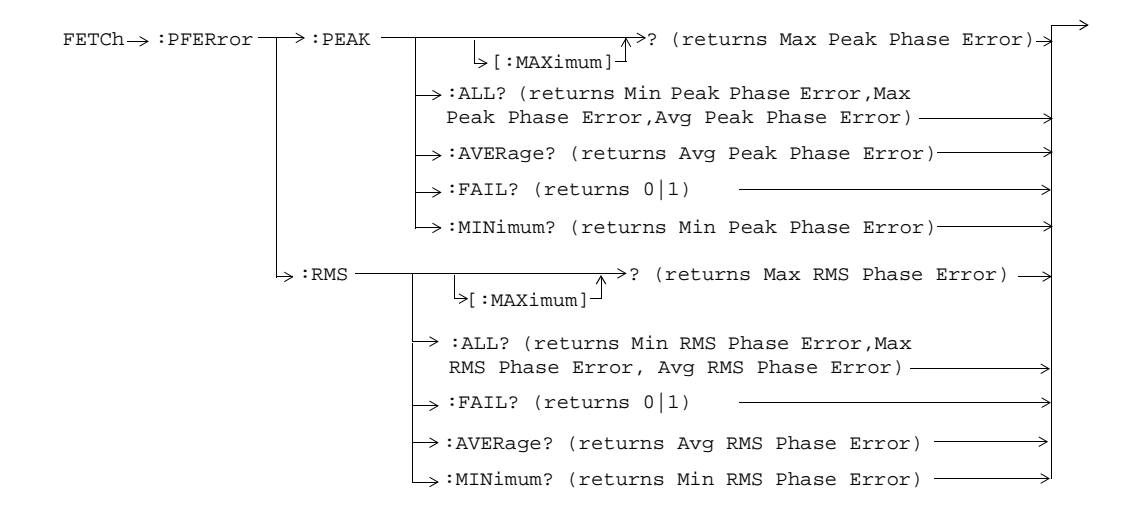

**43**

# **FETCh:PVTime**

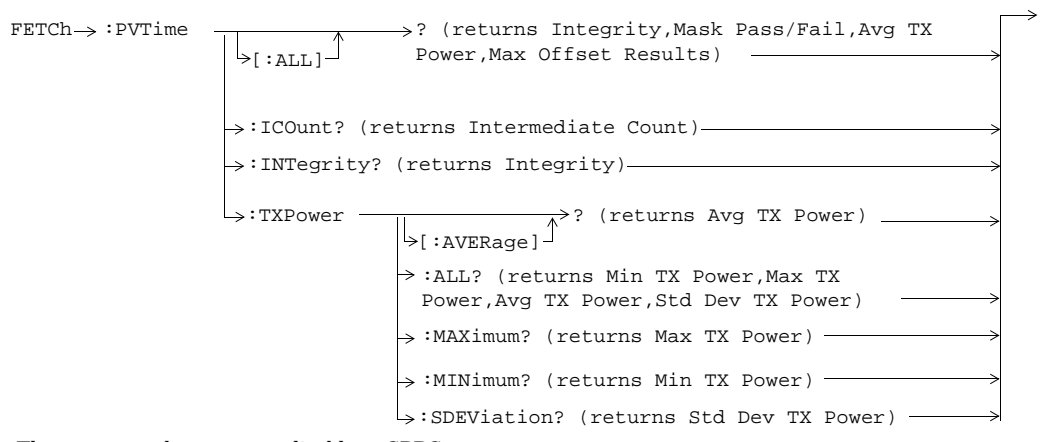

These commands are not applicable to GPRS.

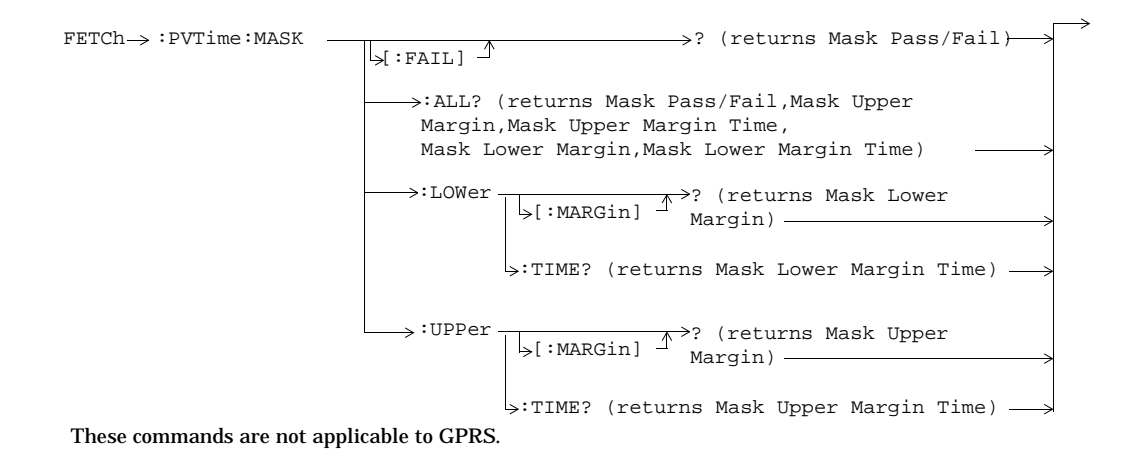

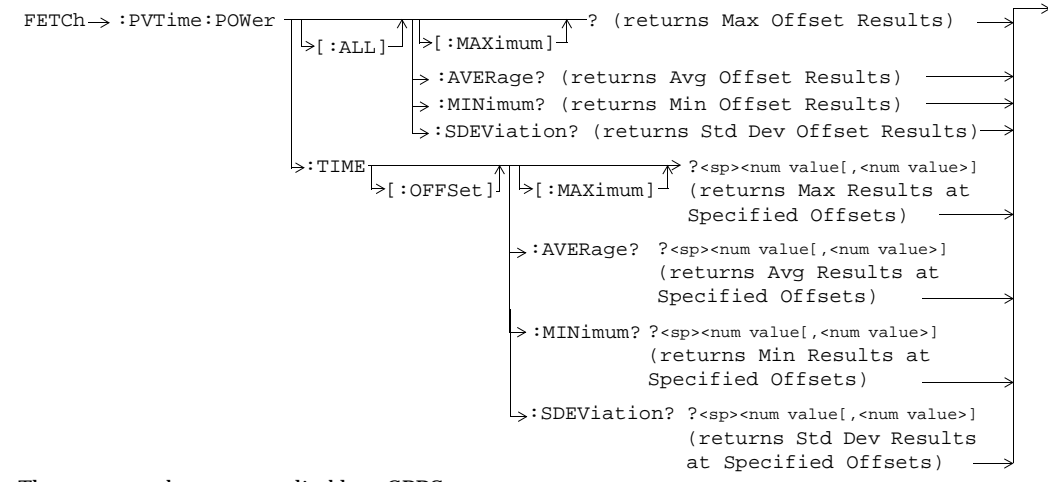

These commands are not applicable to GPRS.

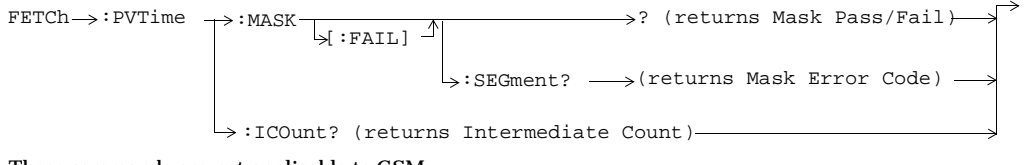

These commands are not applicable to GSM.

**44**

**45**

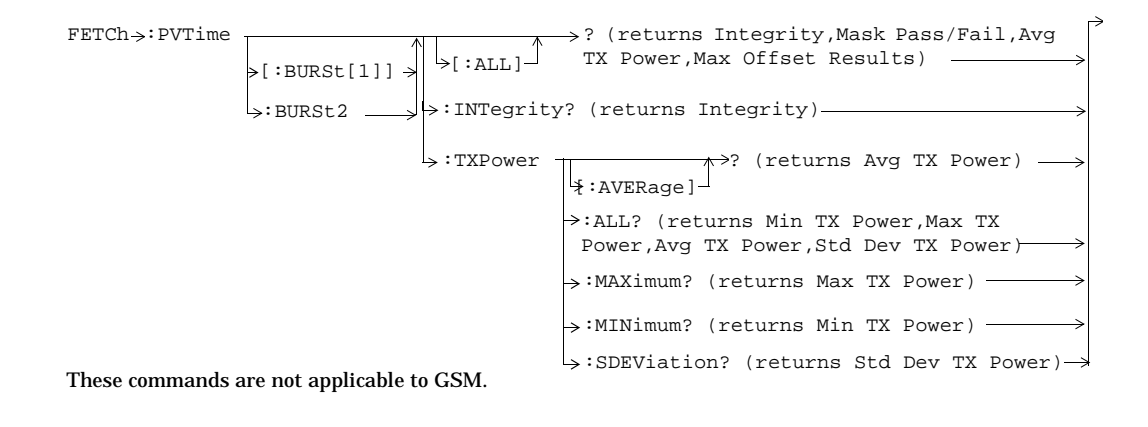

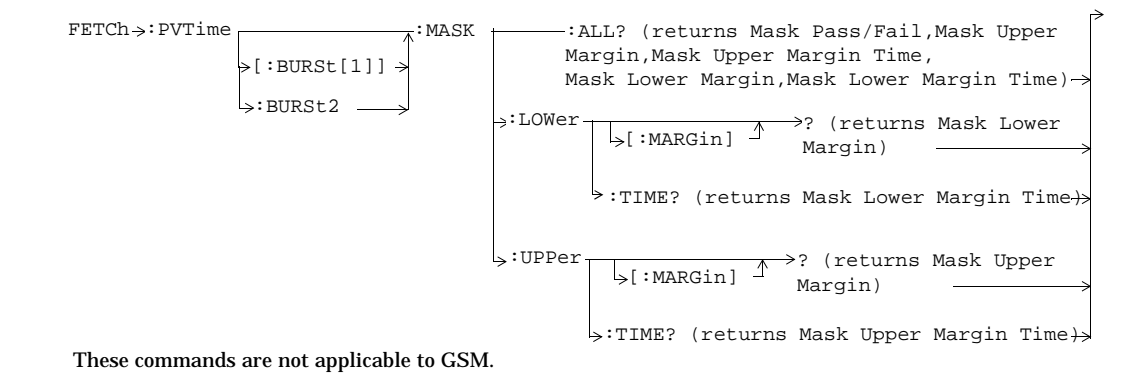

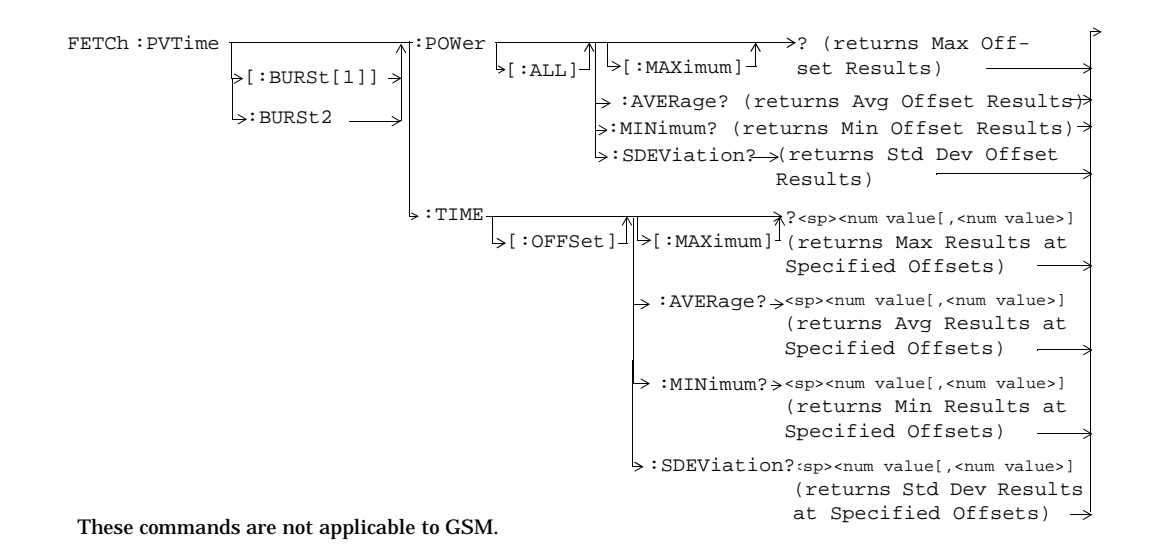

## **FETCh:TXPower**

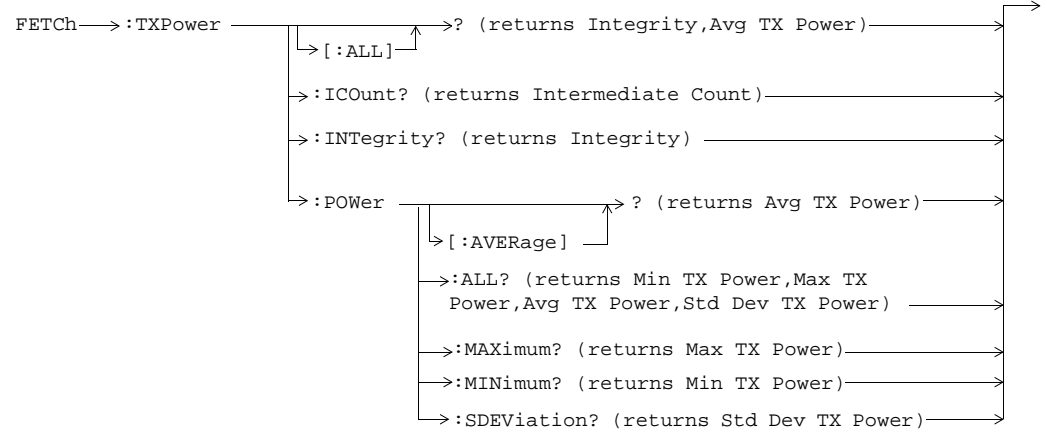

**46**

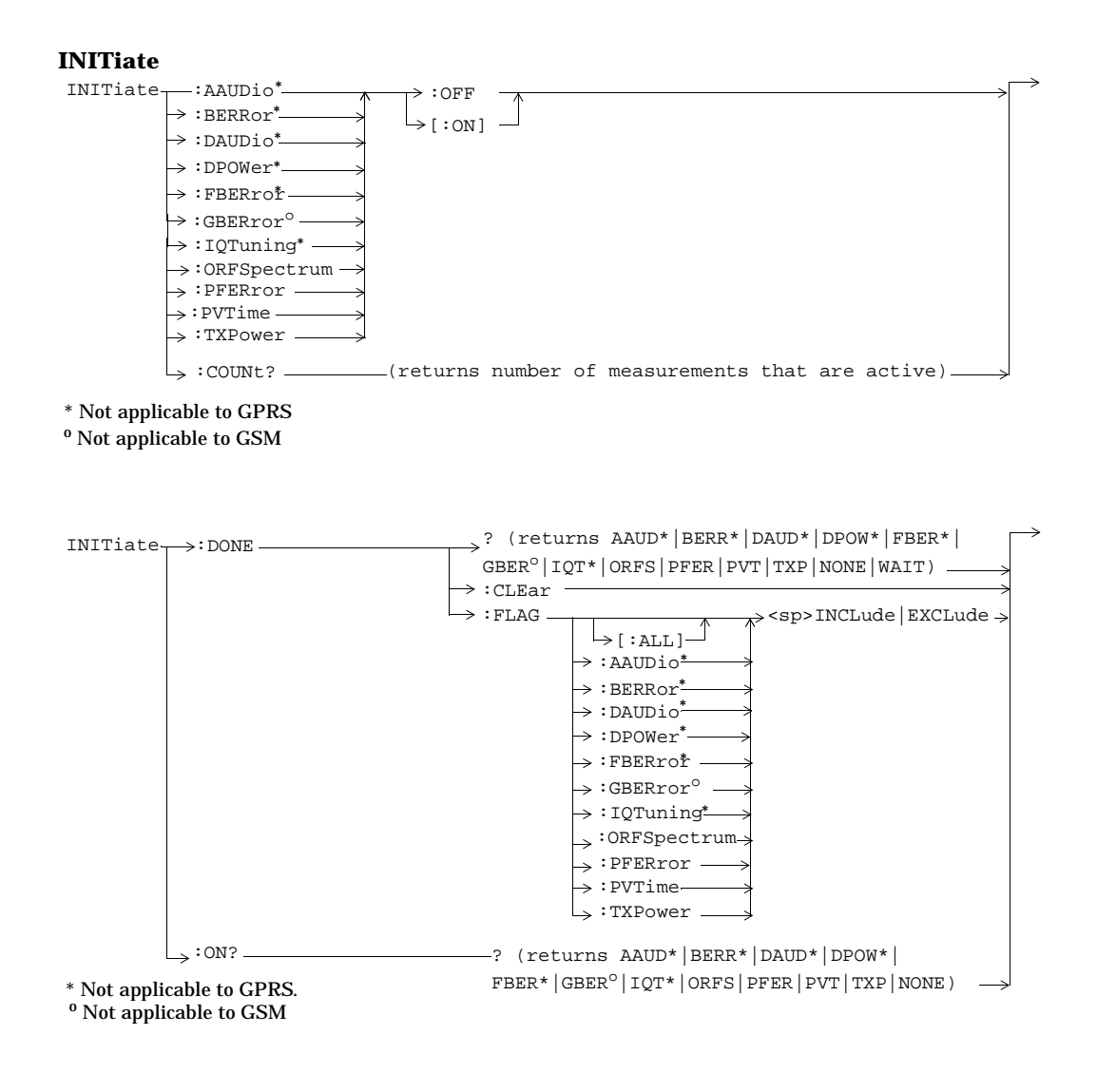

## **47**

## **READ**

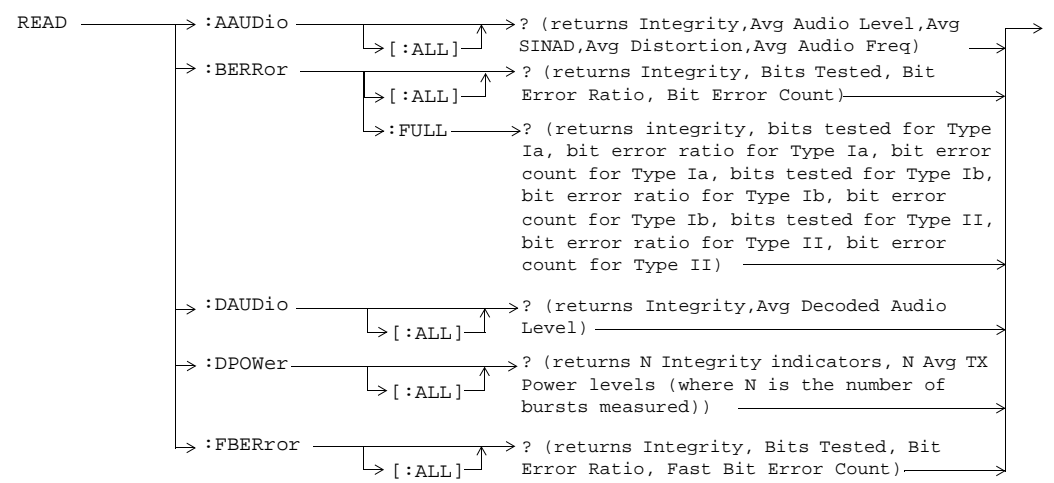

These commands are not applicable to GPRS.

READ :GBERror [:ALL] ? (returns Integrity, Bits Tested, Bit Error Ratio, Bit Error Count)

\* This command is not applicable to GSM.

**48**

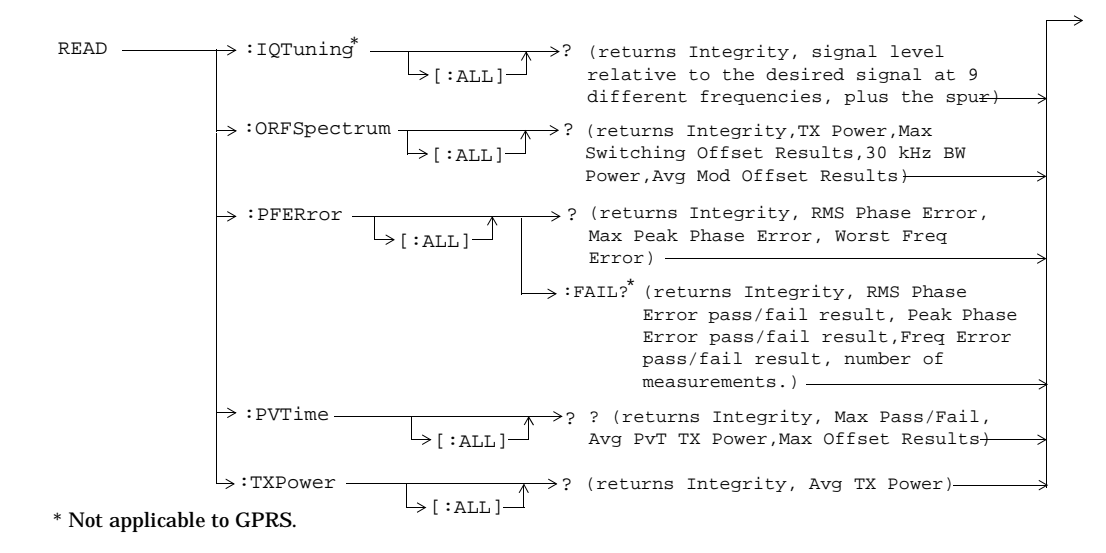

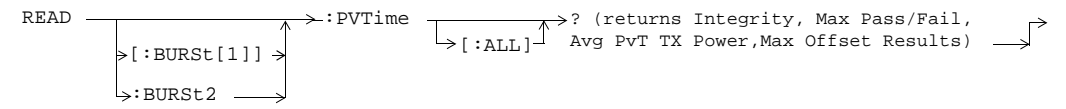

This command is not applicable to GSM.

**49**

## **RFANalyzer**

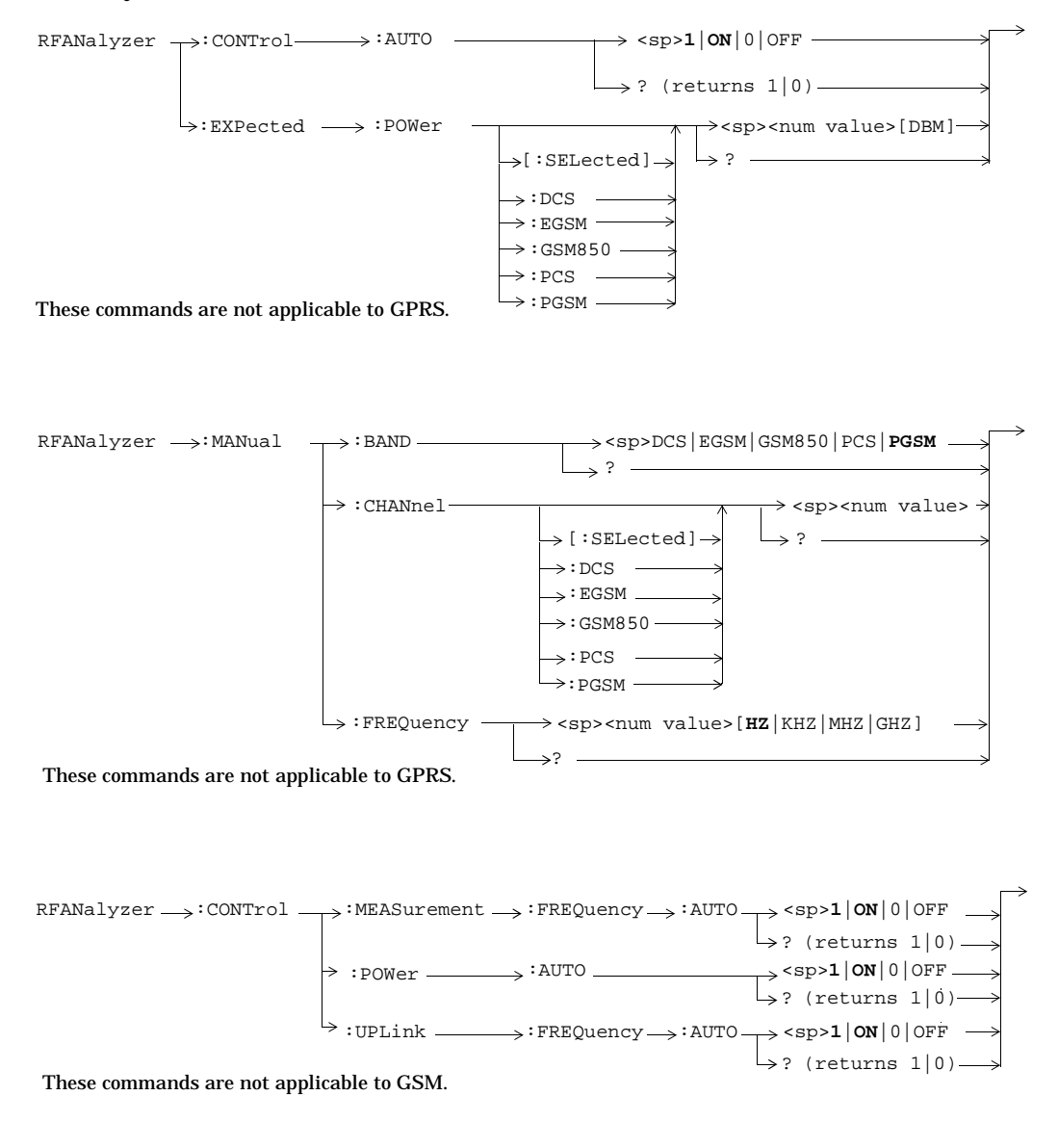

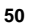

 **S:\Hp8960\E1964A GPRS Mobile Test Application\3.2 release\gsm\_gprs\_syntax\_guide\chapters\hpib\_syntax\_book\_diagr\_convent.fm**

**51**

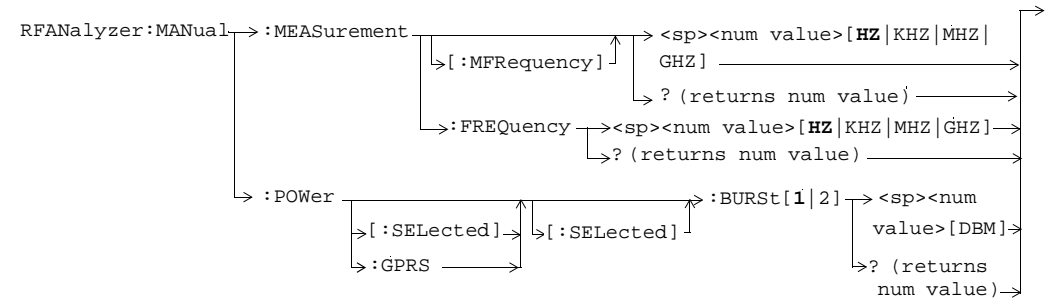

These commands are not applicable to GSM.

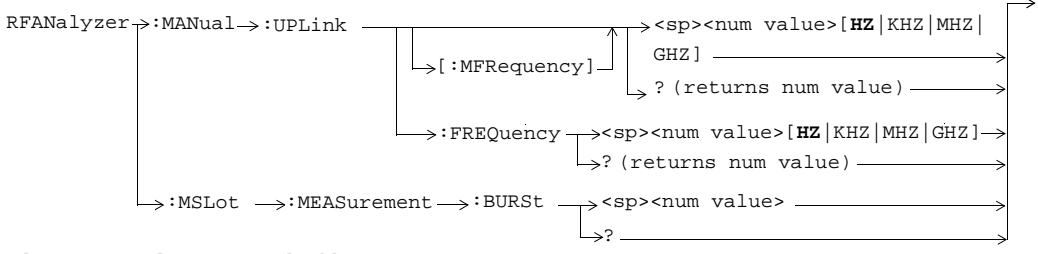

These commands are not applicable to GSM.

## **SETup:AAUDio**

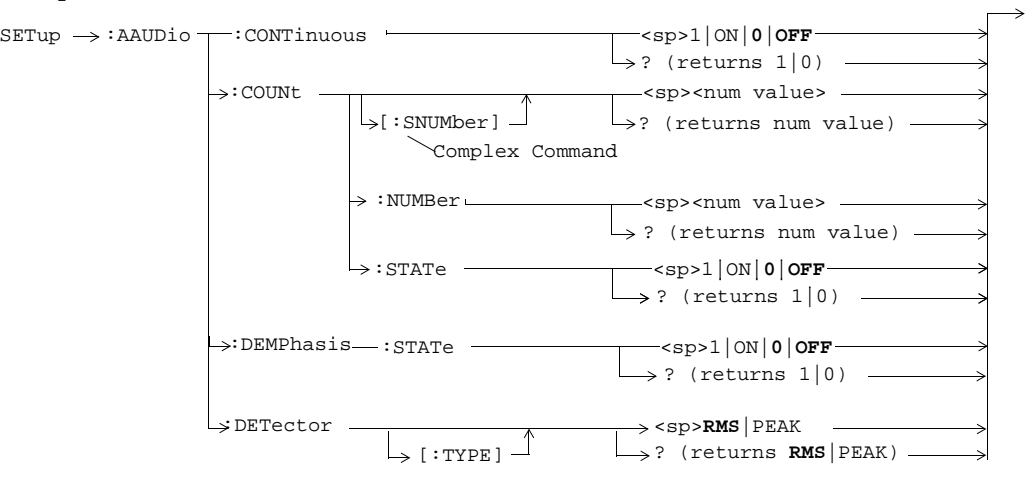

These commands are not applicable to GPRS.

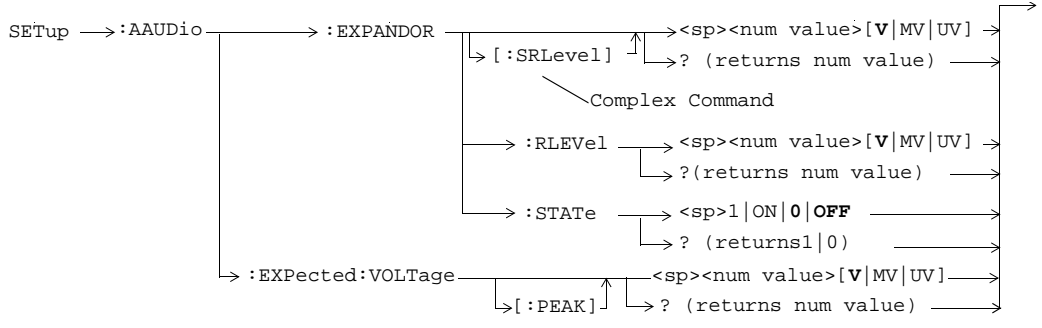

These commands are not applicable to GPRS.

**52**

**53**

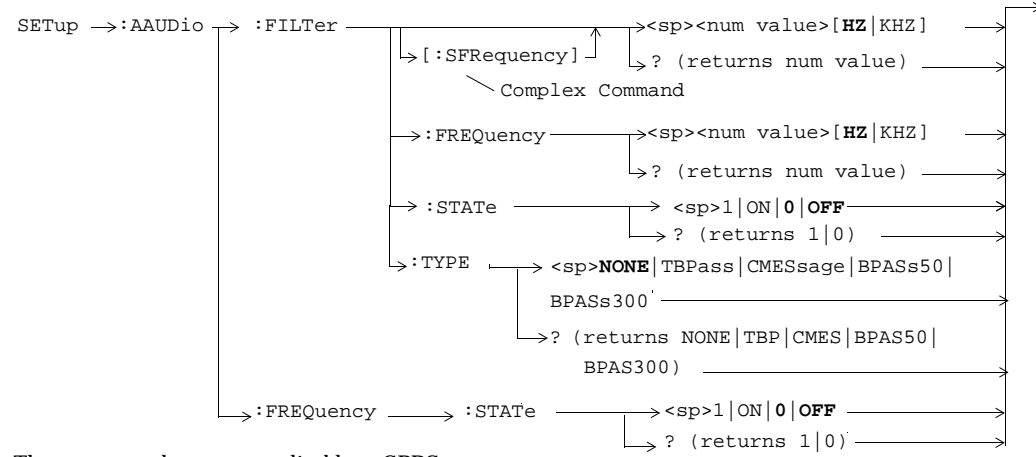

These commands are not applicable to GPRS.

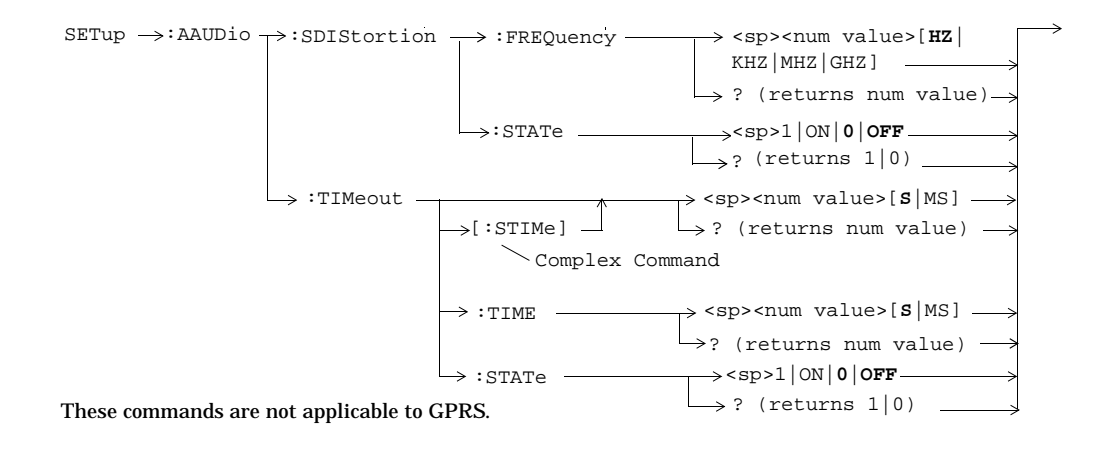

# **SETup:BERRor**

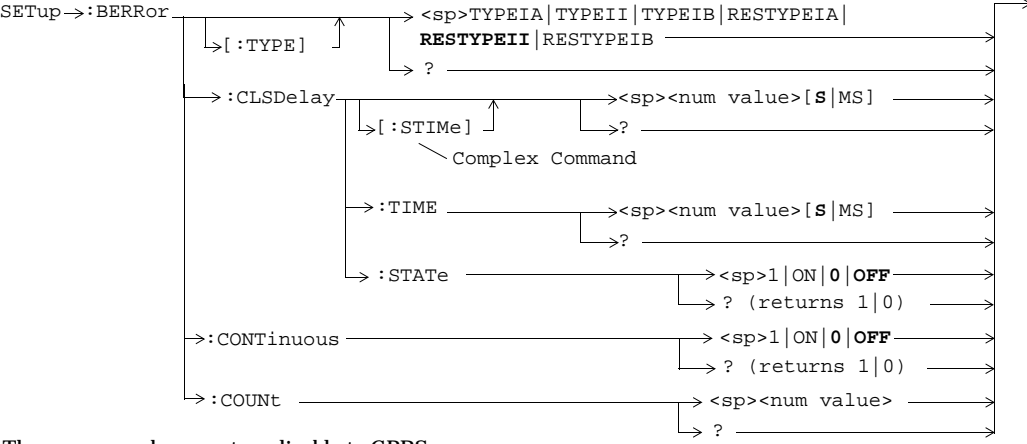

These commands are not applicable to GPRS.

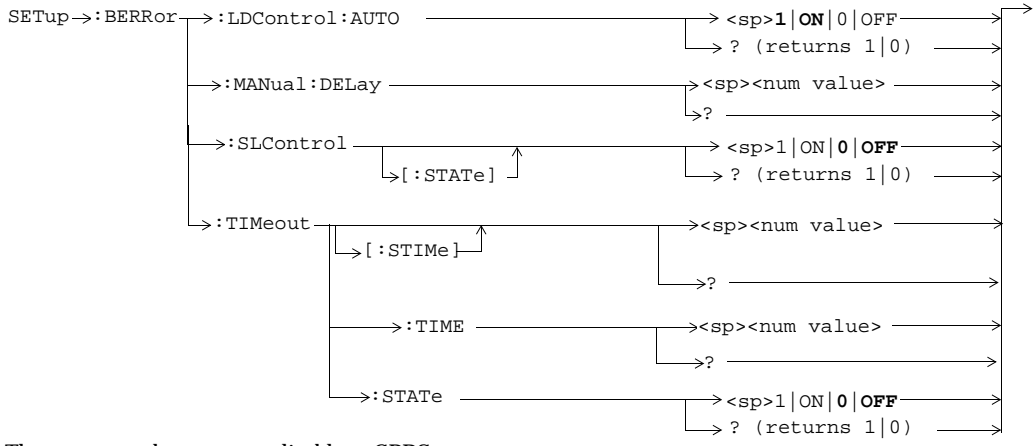

These commands are not applicable to GPRS.

**54**

# **SETup:CONTinuous** SETup **:**  $\overrightarrow{A}$  : CONTinuous **:**  $\overrightarrow{CFF}$  : ON  $\overline{\div}$ [:ALL]

## **SETup:DAUDio**

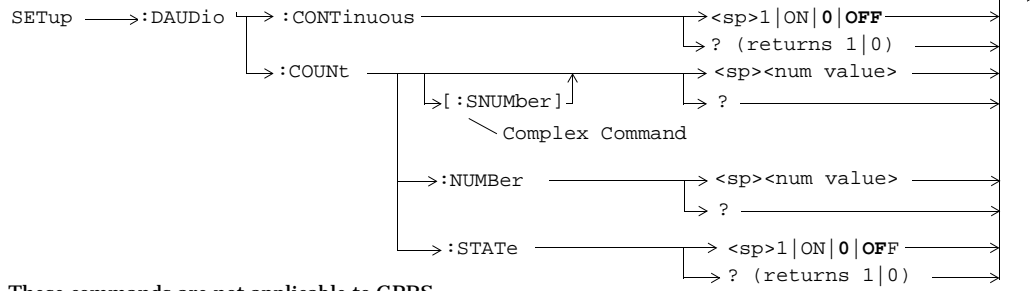

## These commands are not applicable to GPRS.

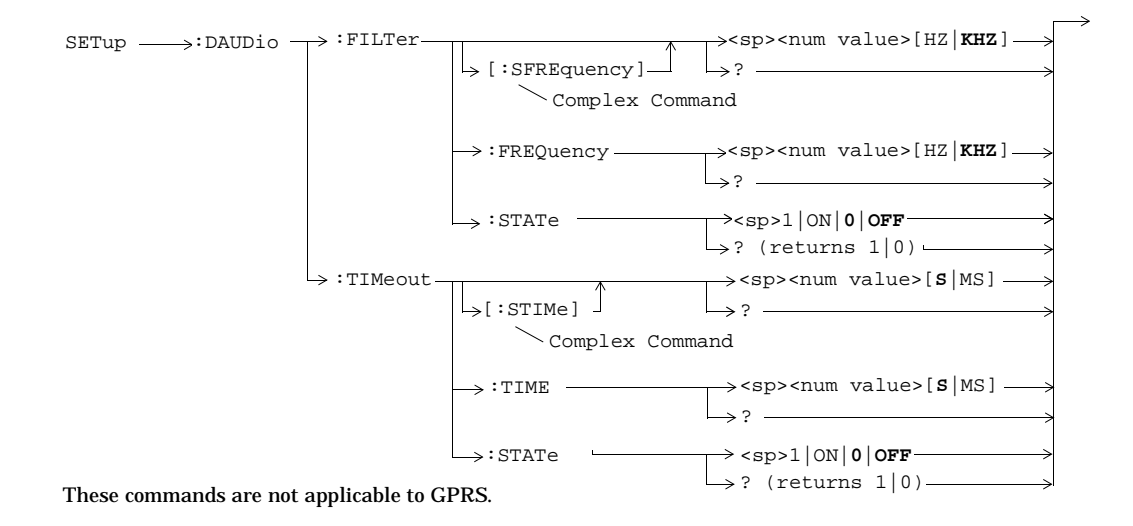

**55**

# **SETup:DPOWer**

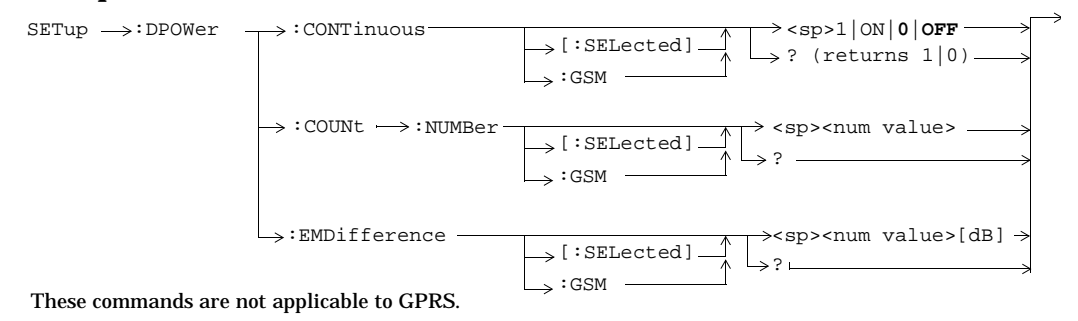

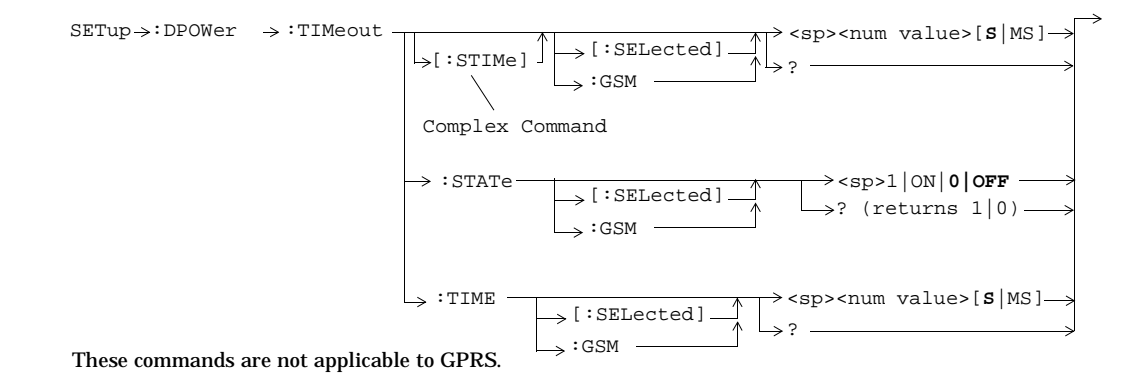

**56**

# **SETup:FBERror**

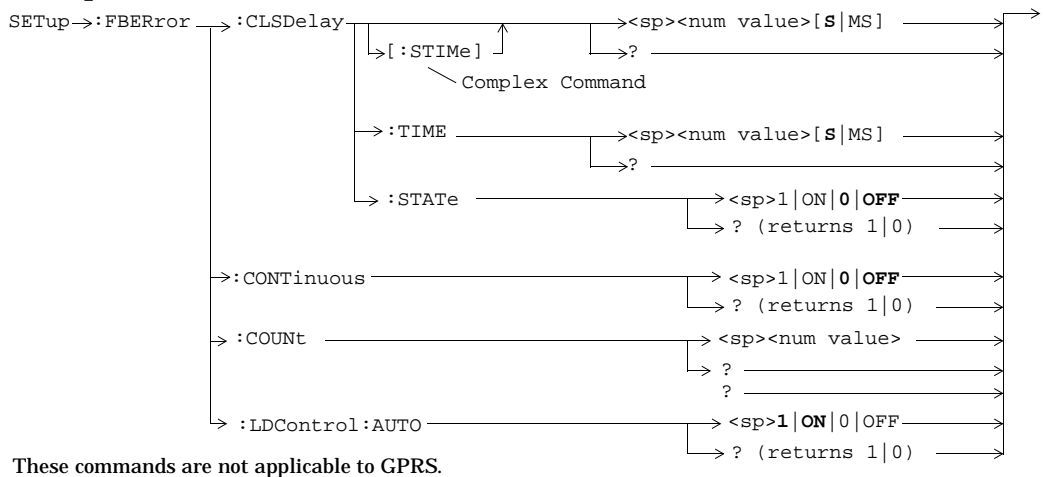

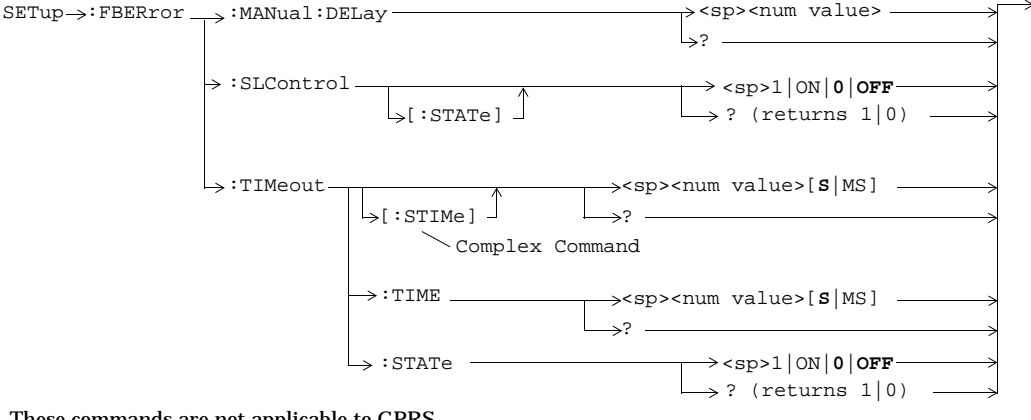

These commands are not applicable to GPRS.

**57**

## **SETup:GBERror**

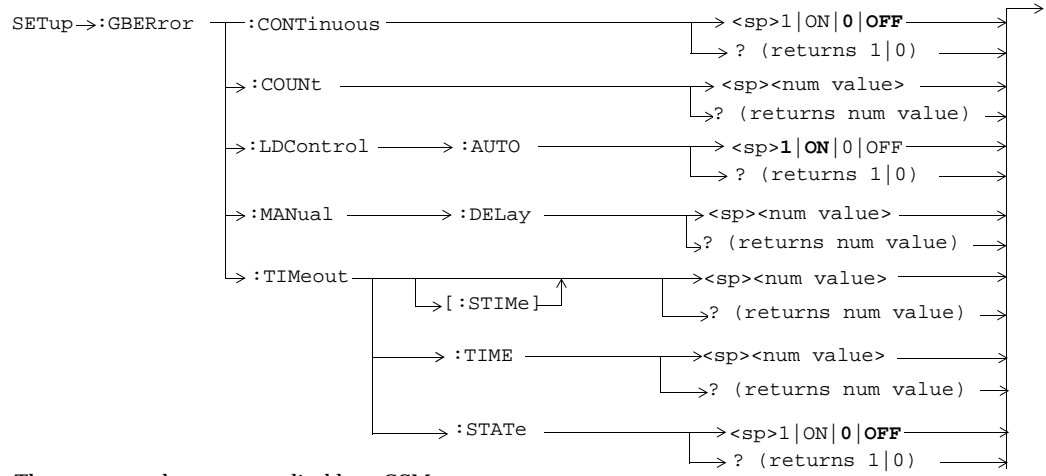

These commands are not applicable to GSM.

# **SETup:IQTuning**

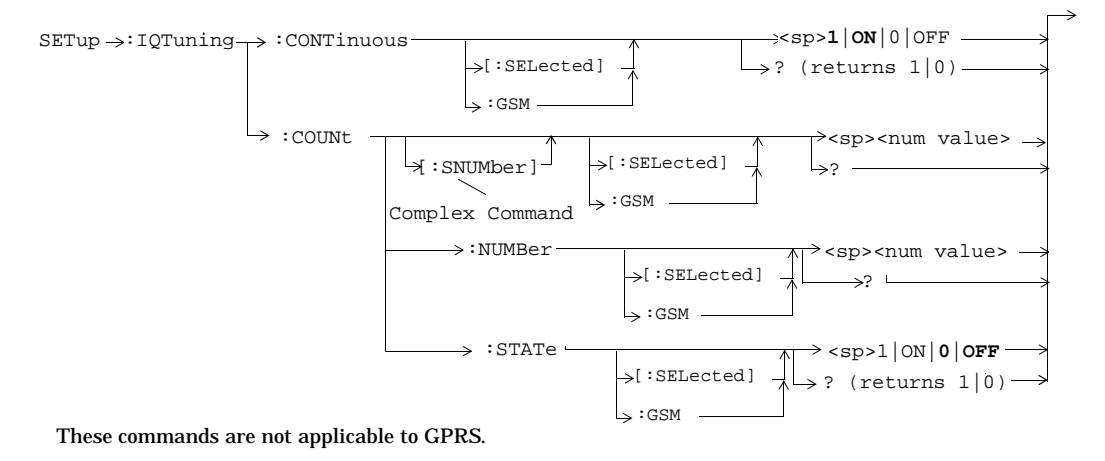

**58**

**59**

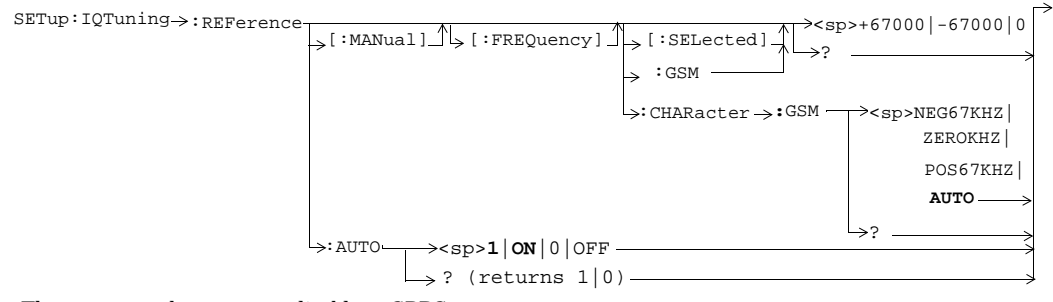

These commands are not applicable to GPRS.

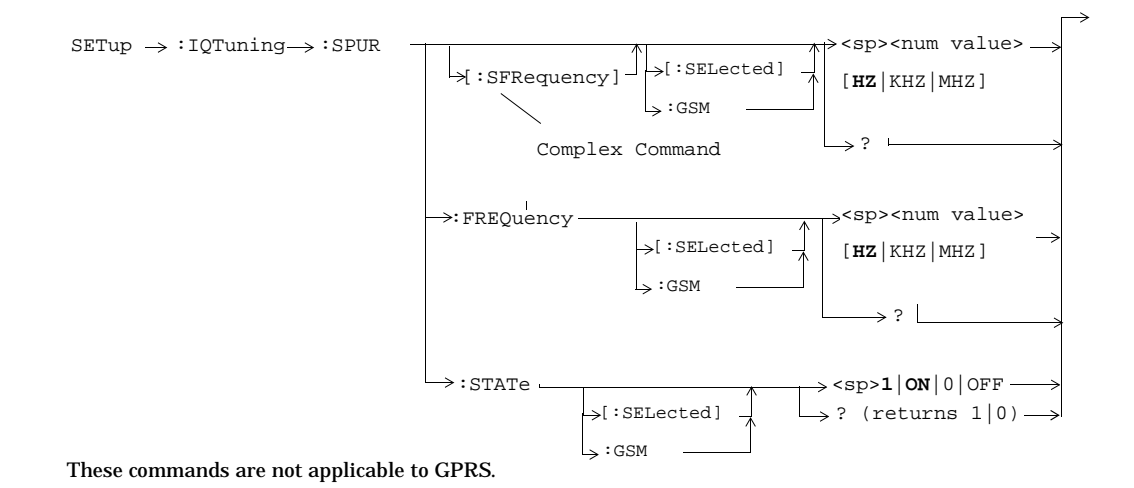

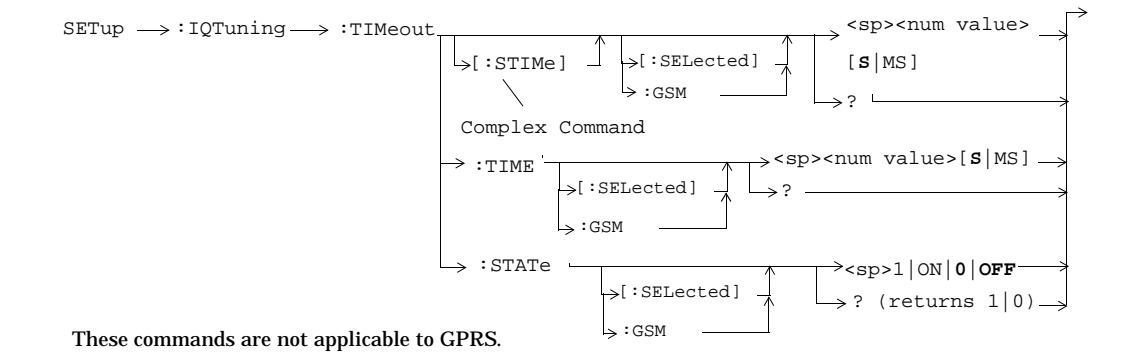

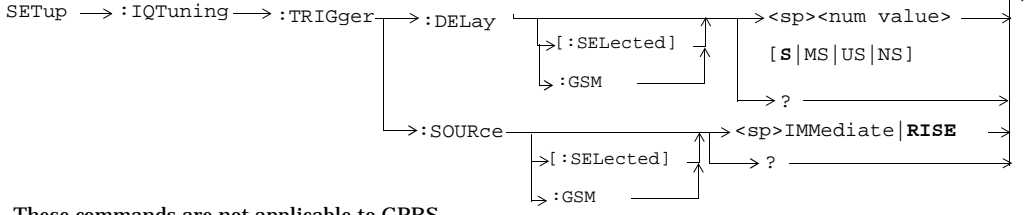

These commands are not applicable to GPRS.

**60**

# **SETup:ORFSpectrum**

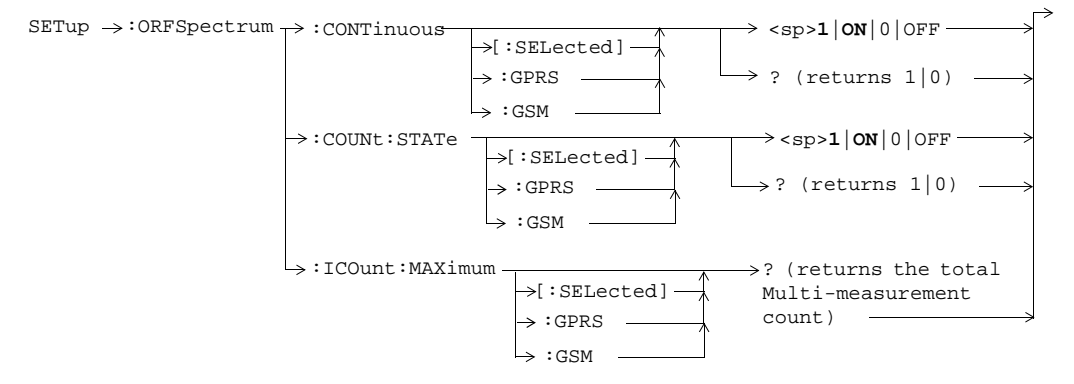

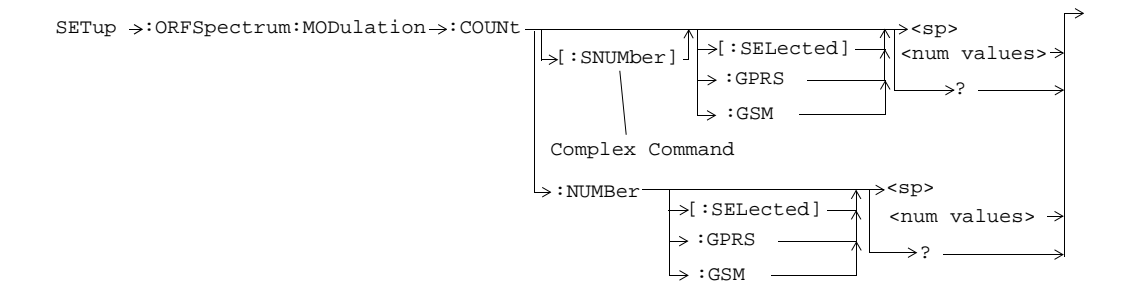

**61**

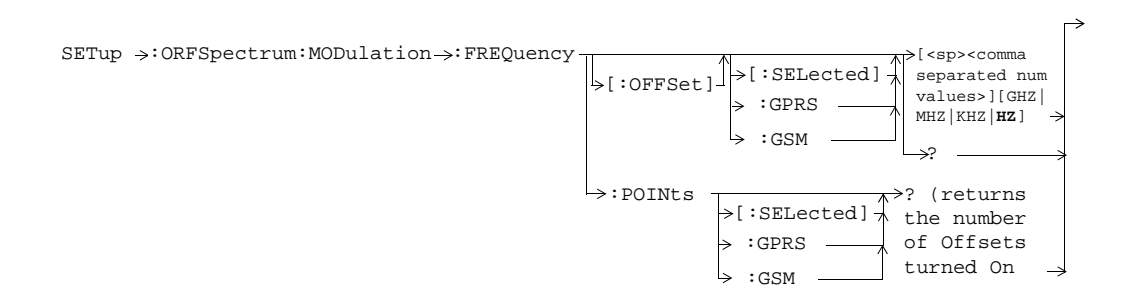

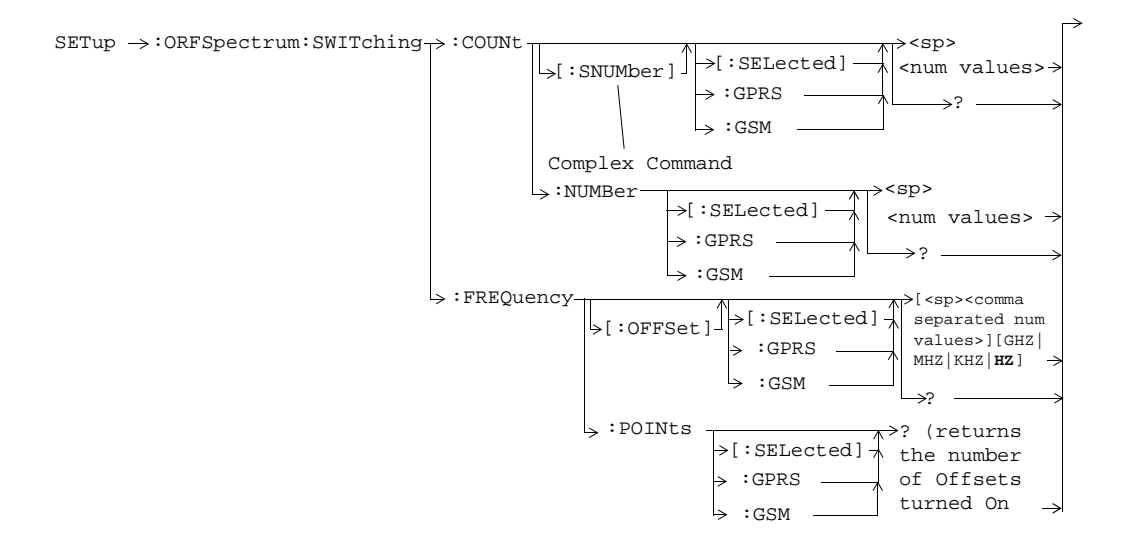

**<sup>62</sup>**

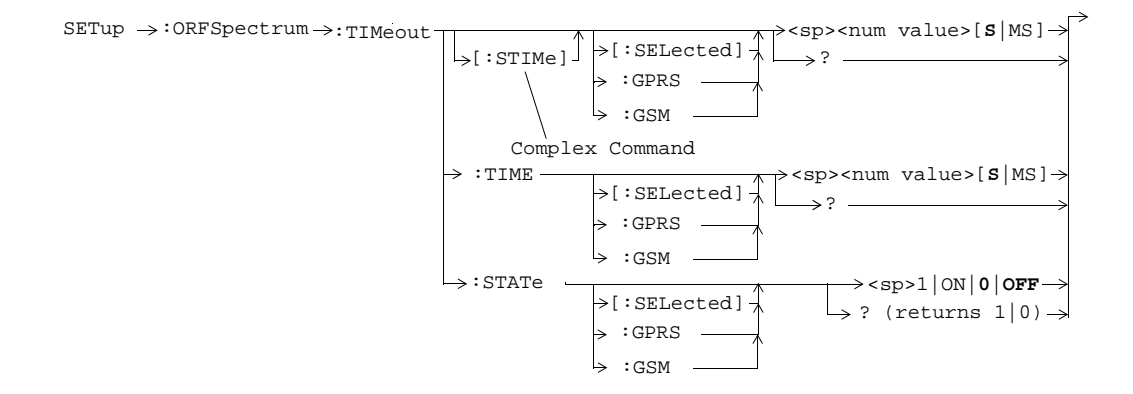

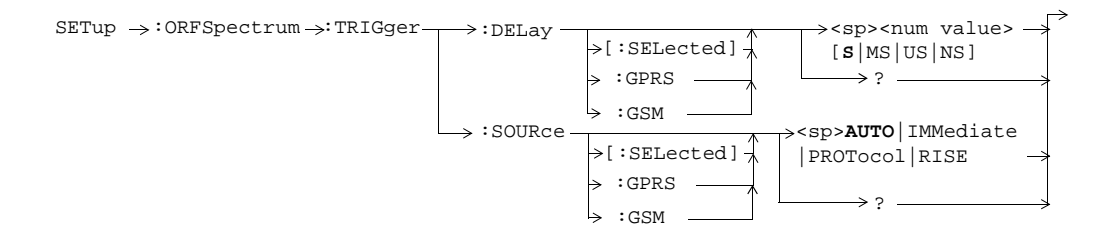

**63**

# **SETup:PFERror**

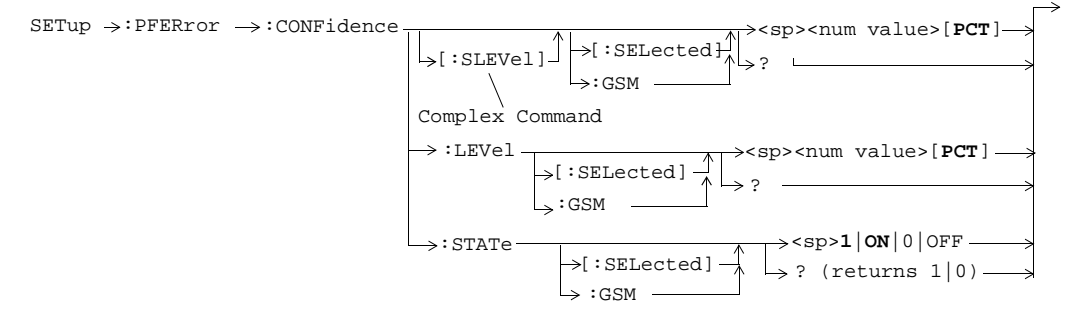

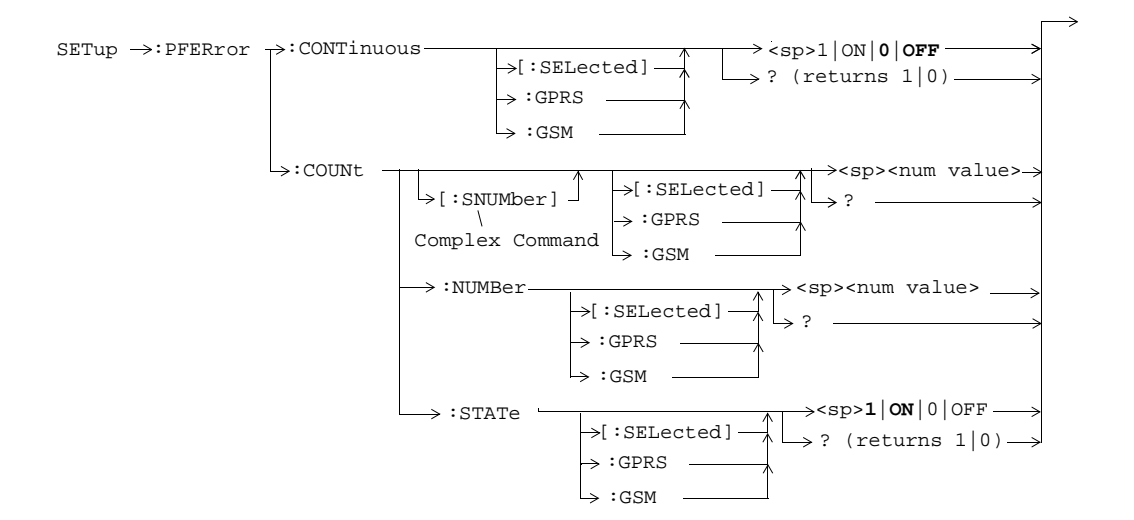

**64**

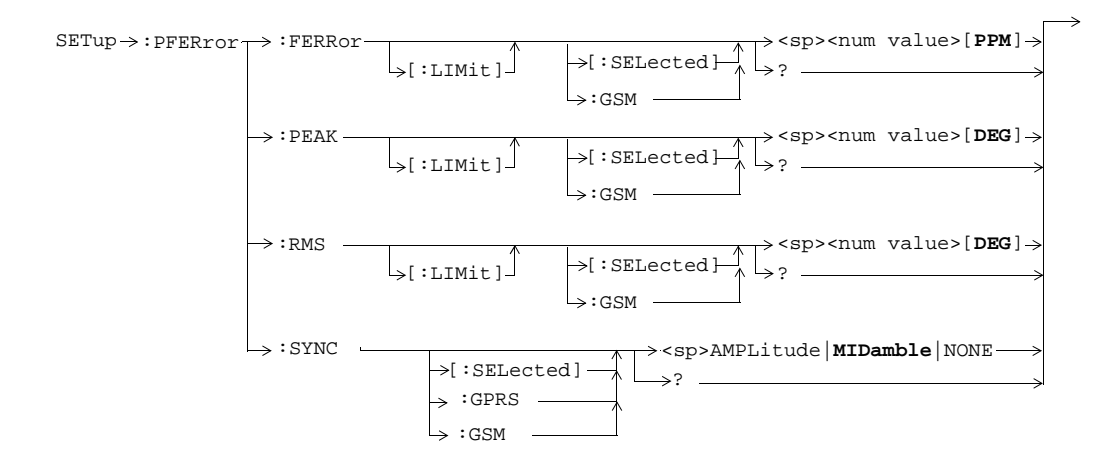

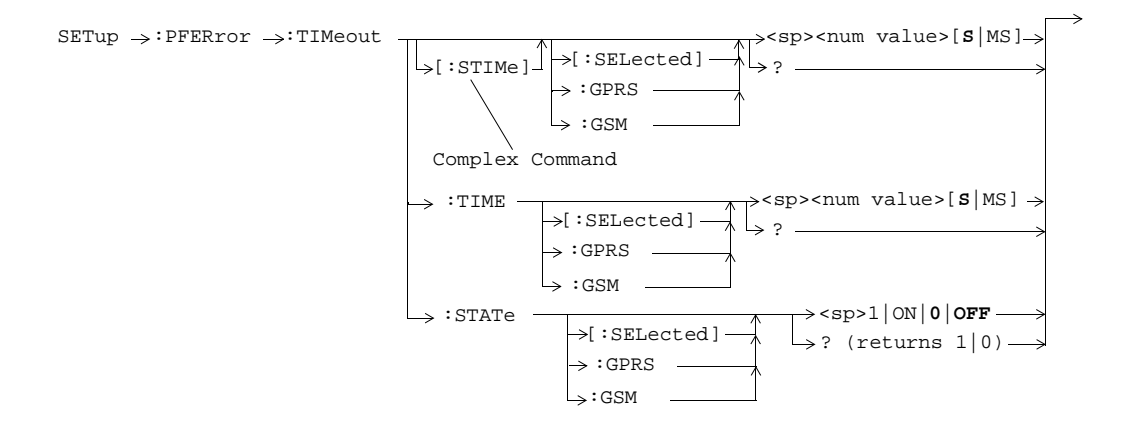

**65**

# **SETup:PVTime**

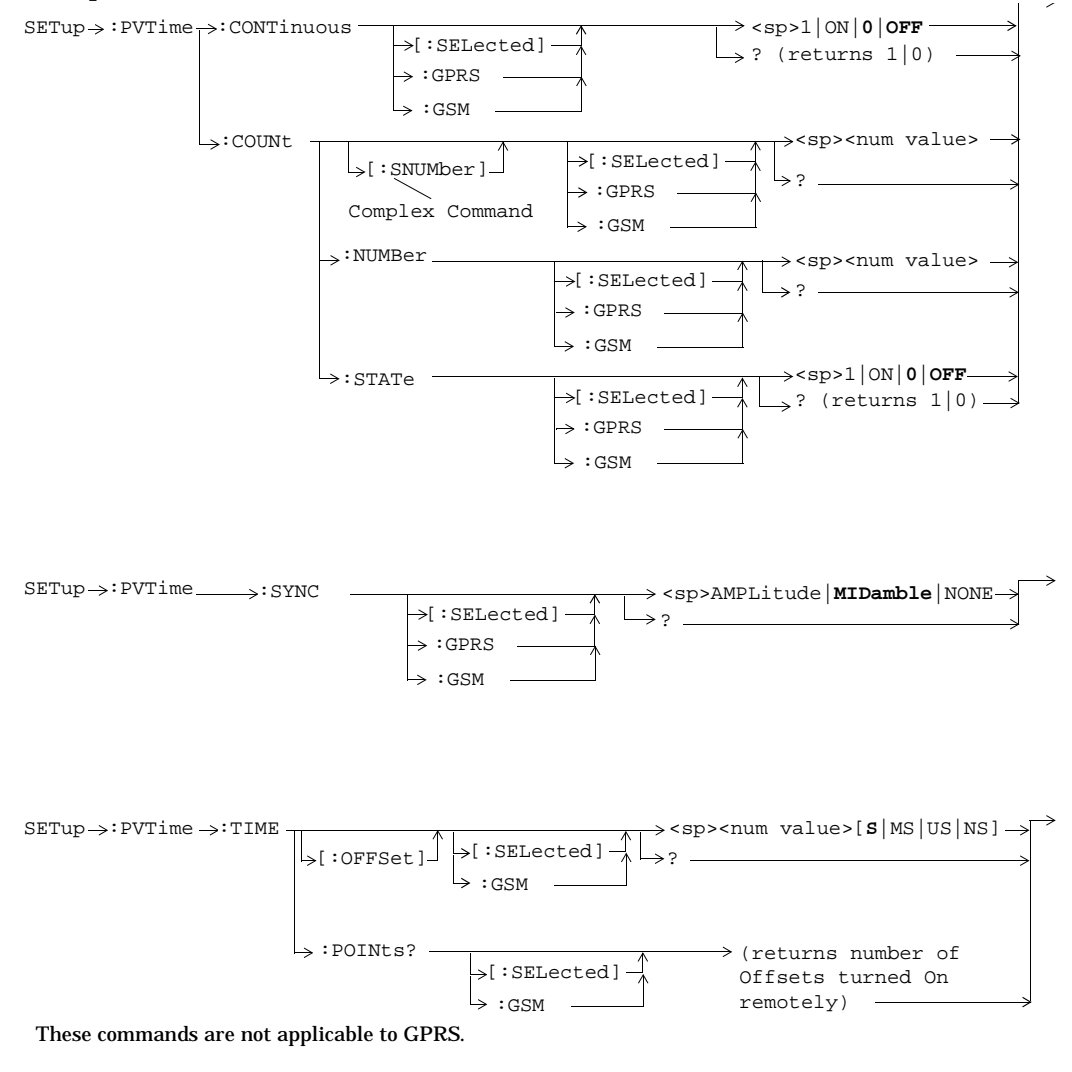

**66**

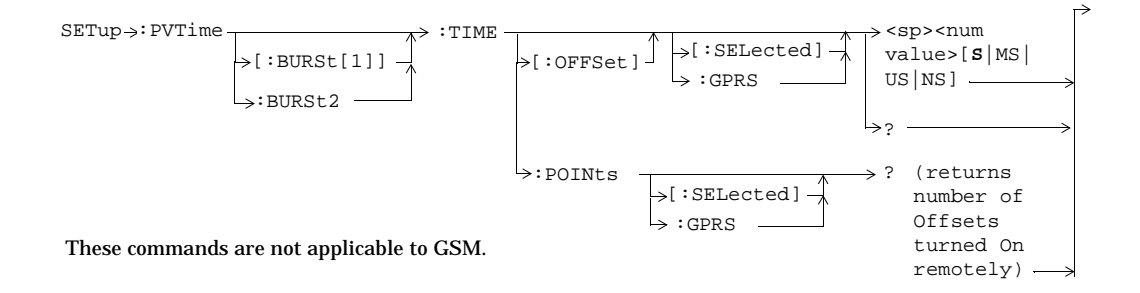

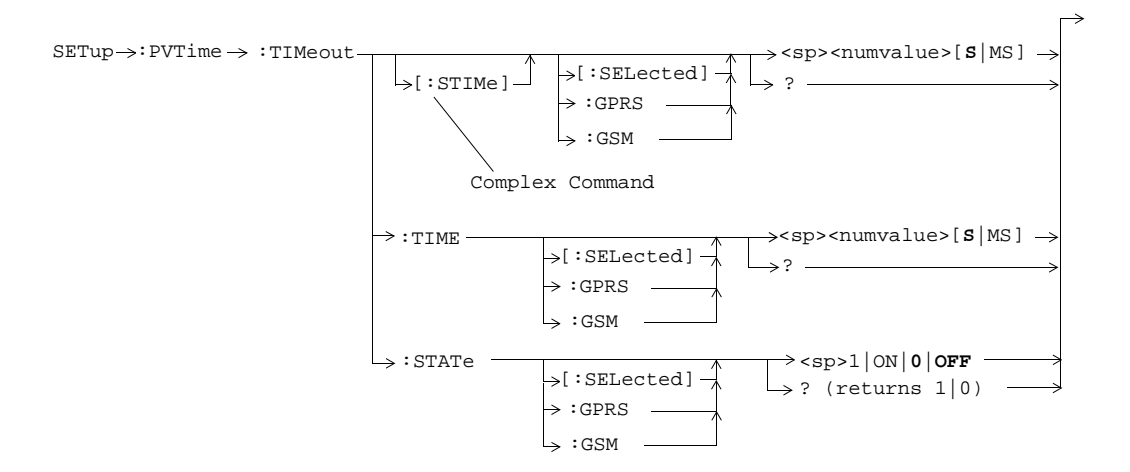

**67**

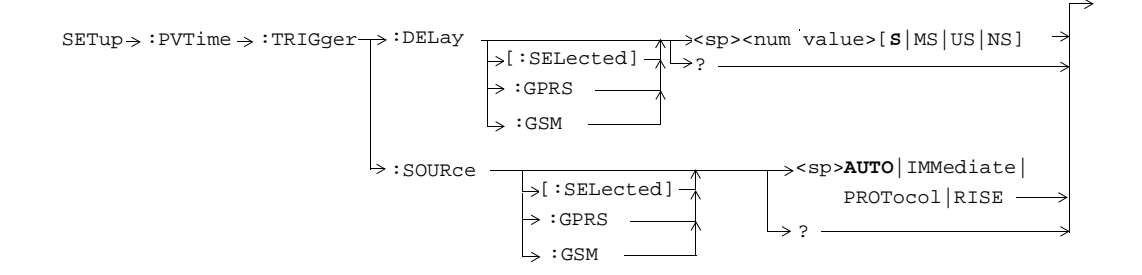

## **SETup:TXPower**

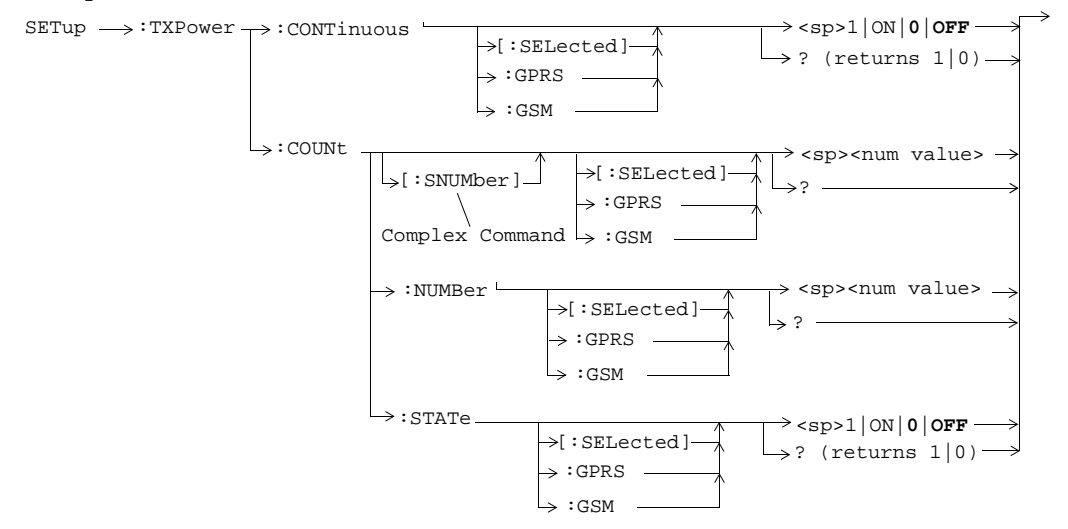

**68**

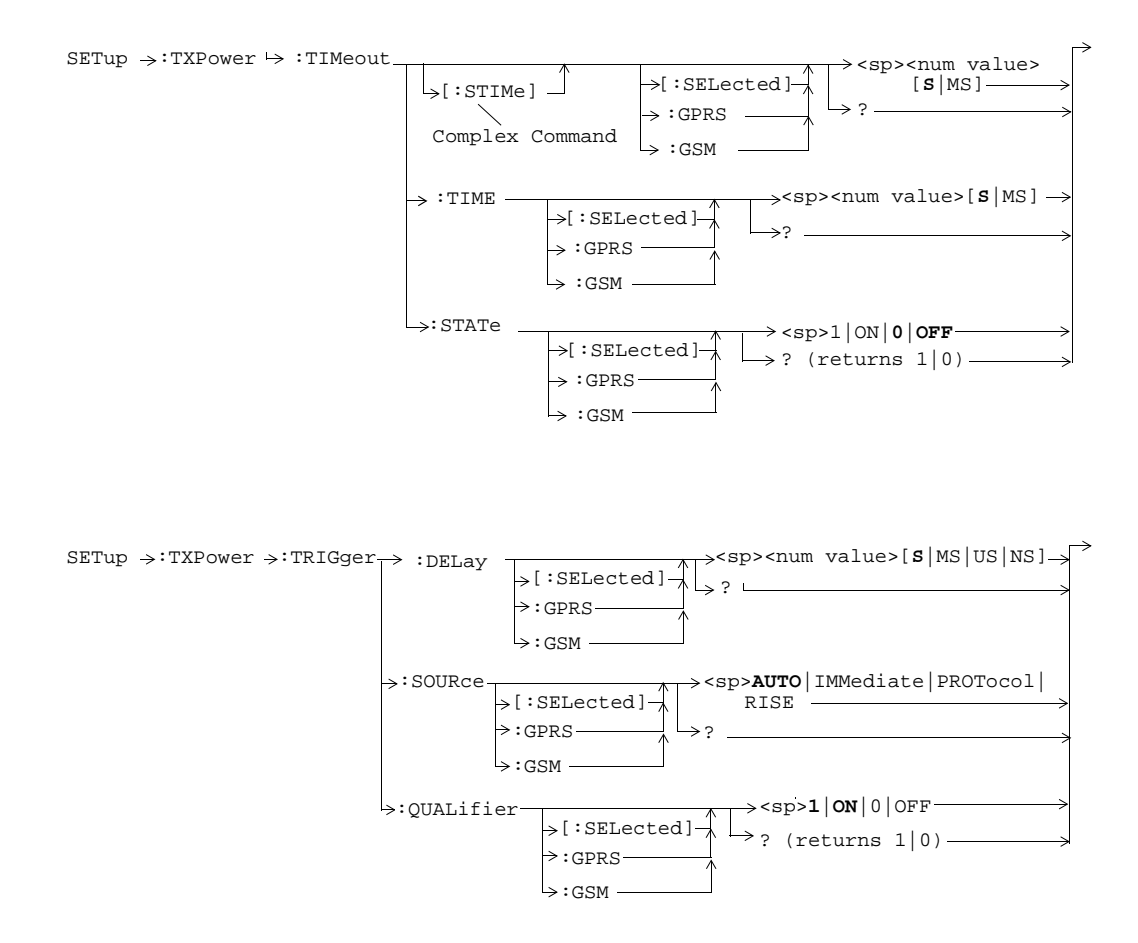

**69**

## **STATus:OPERation**

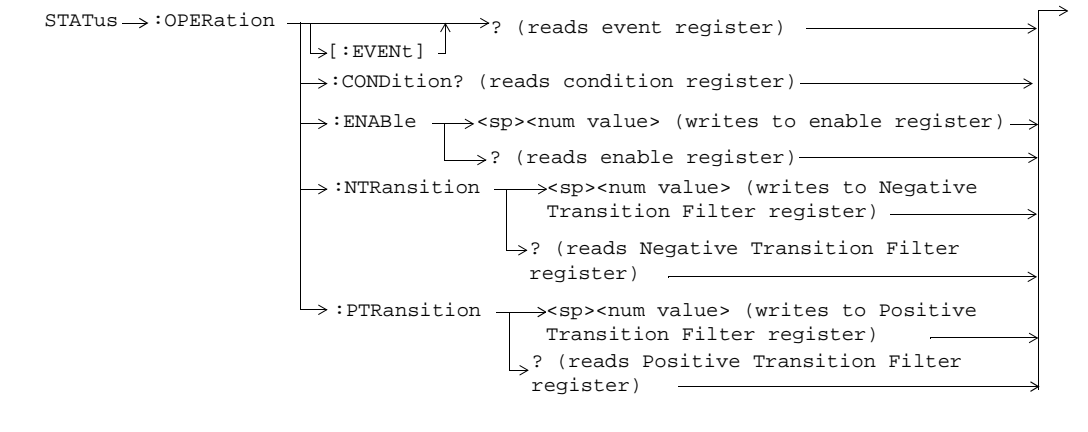

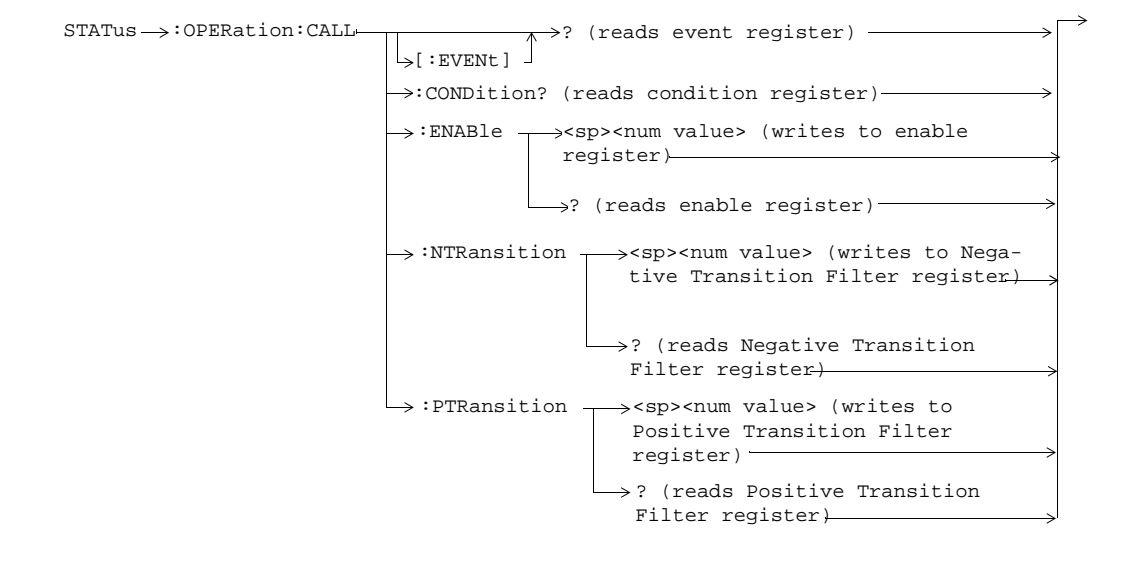

**70**

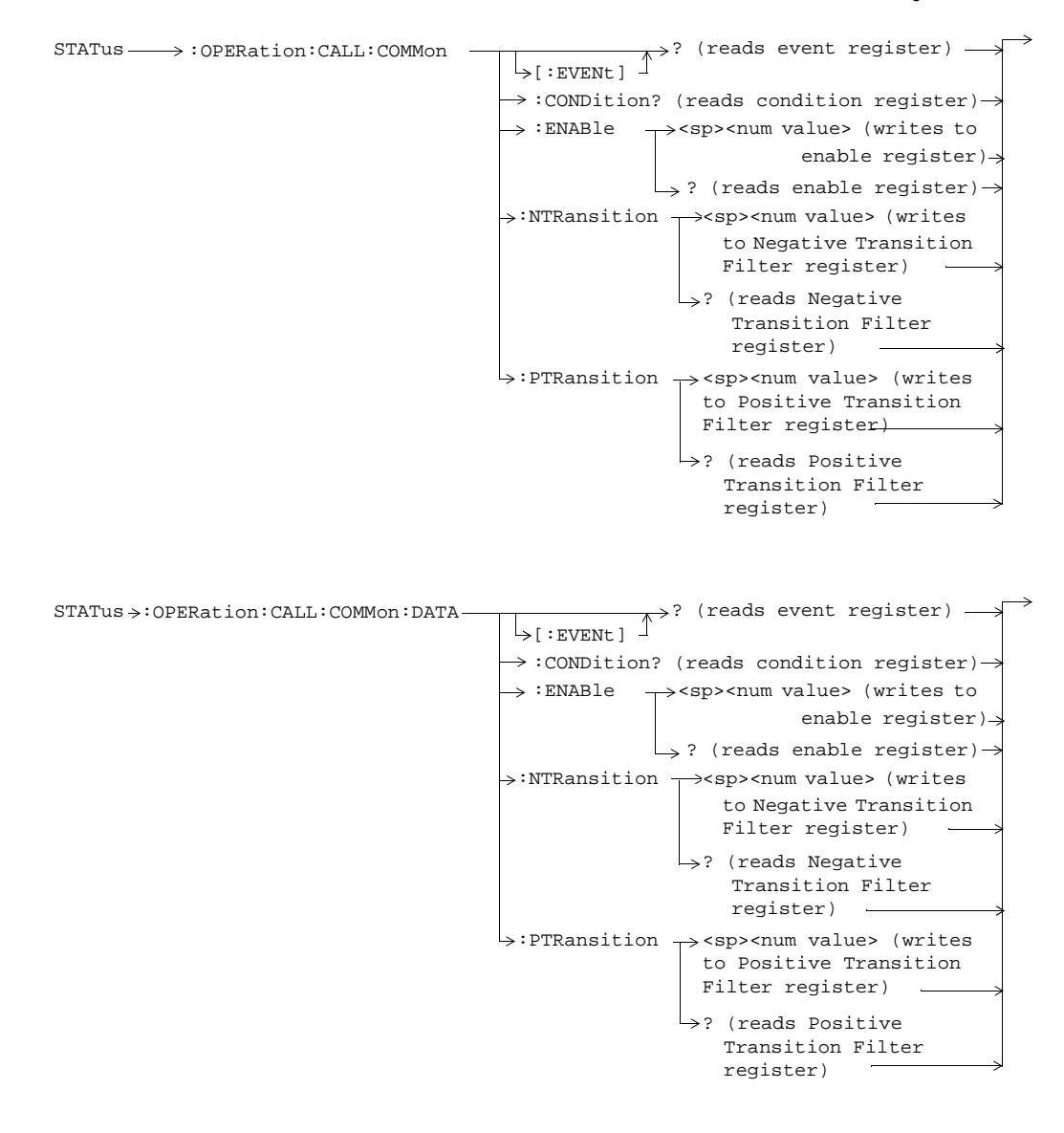

**71**

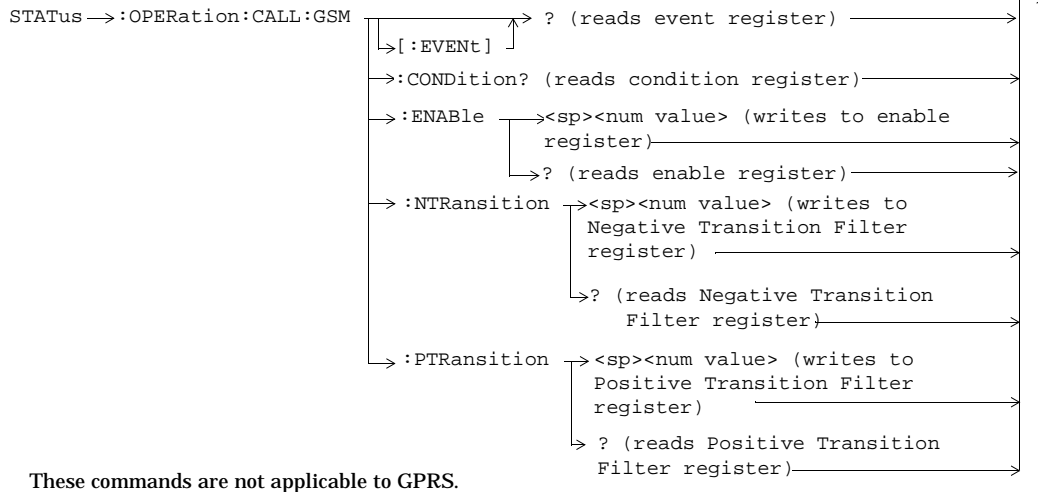

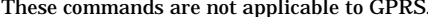

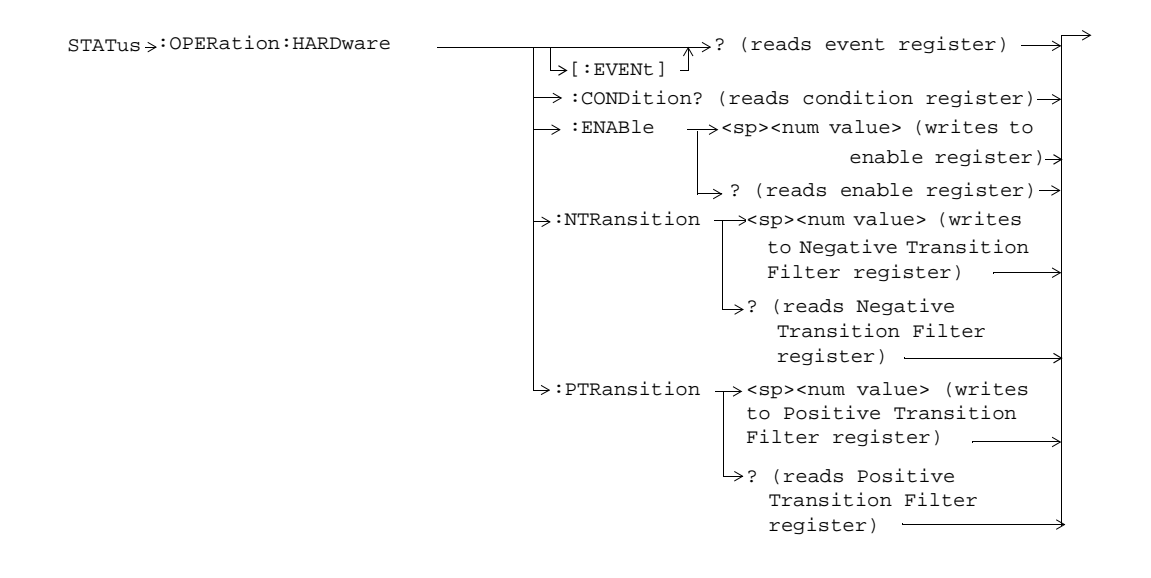

**72**

 **S:\Hp8960\E1964A GPRS Mobile Test Application\3.2 release\gsm\_gprs\_syntax\_guide\chapters\hpib\_syntax\_book\_diagr\_convent.fm**
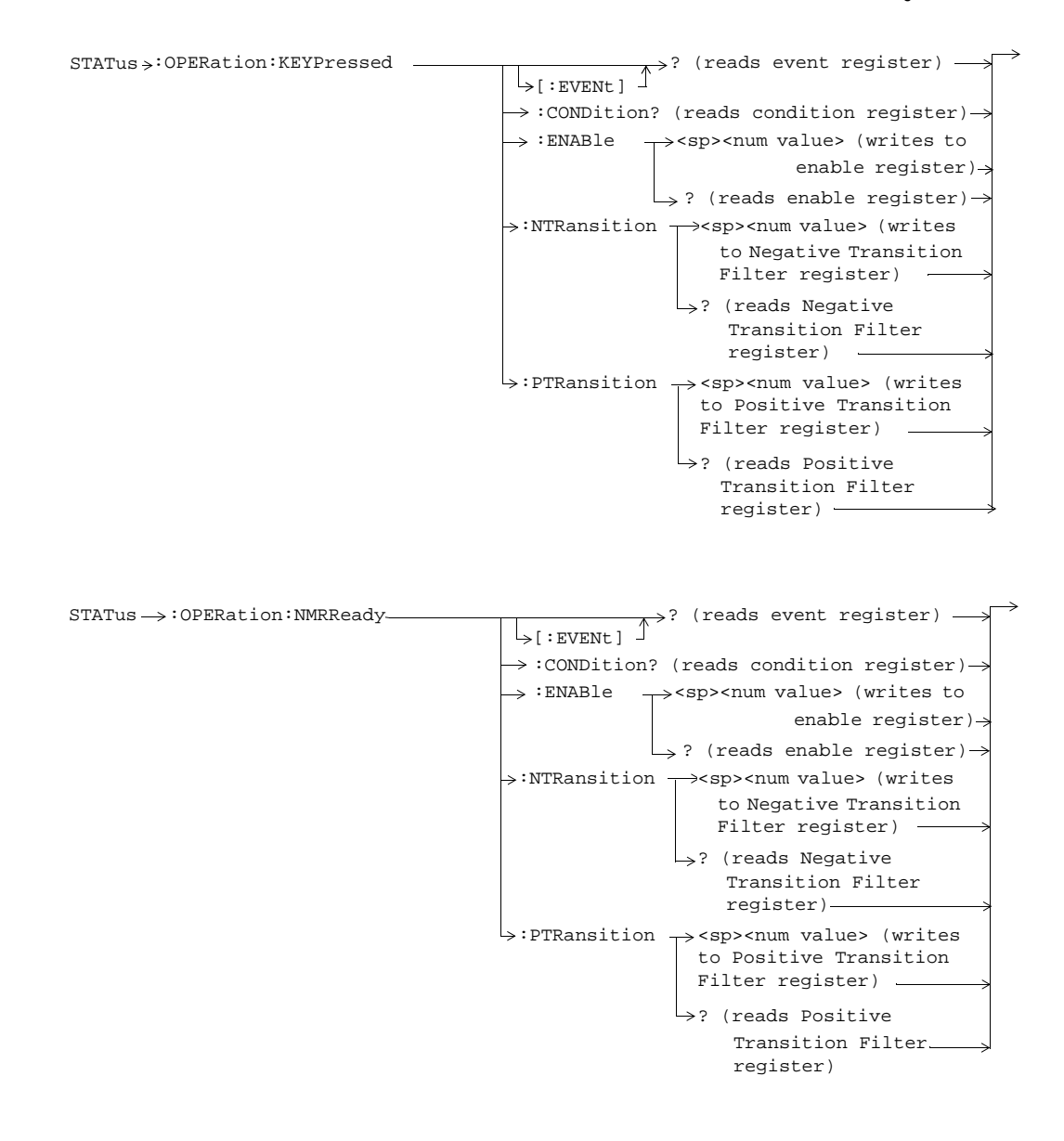

**73**

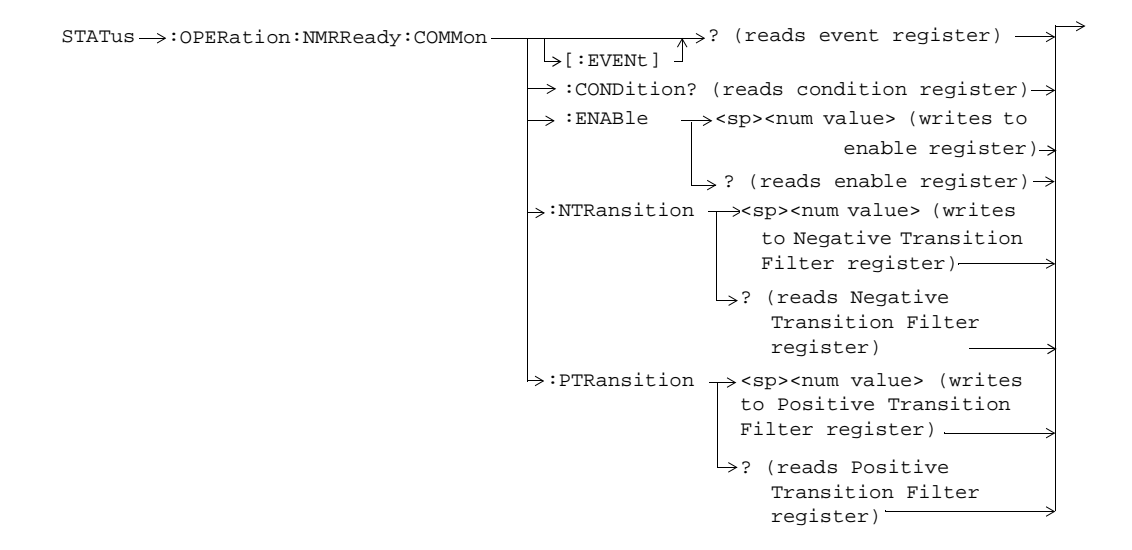

**74**

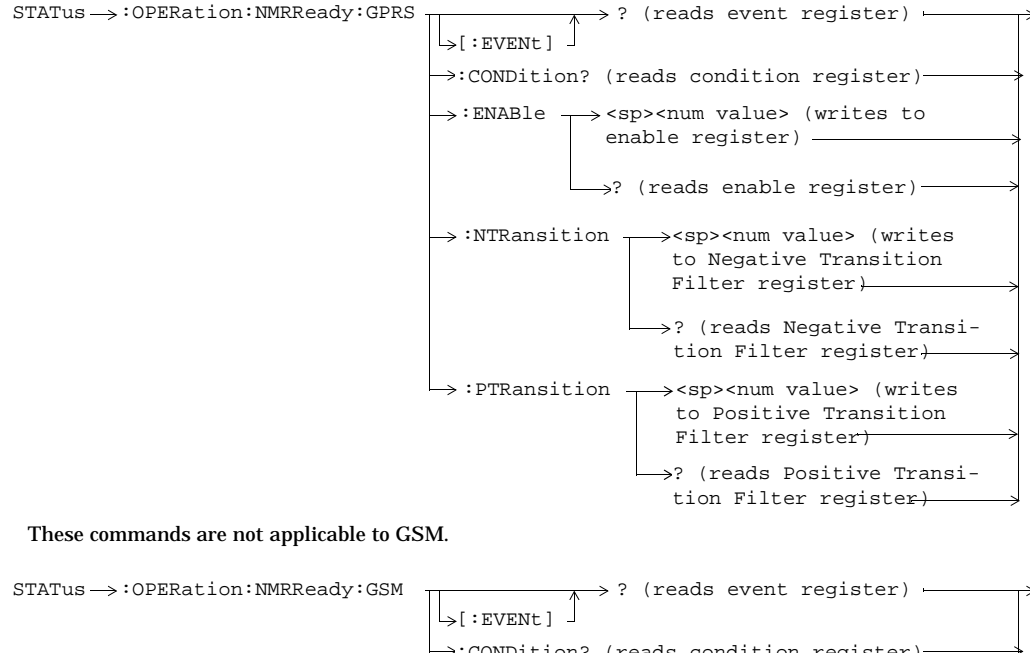

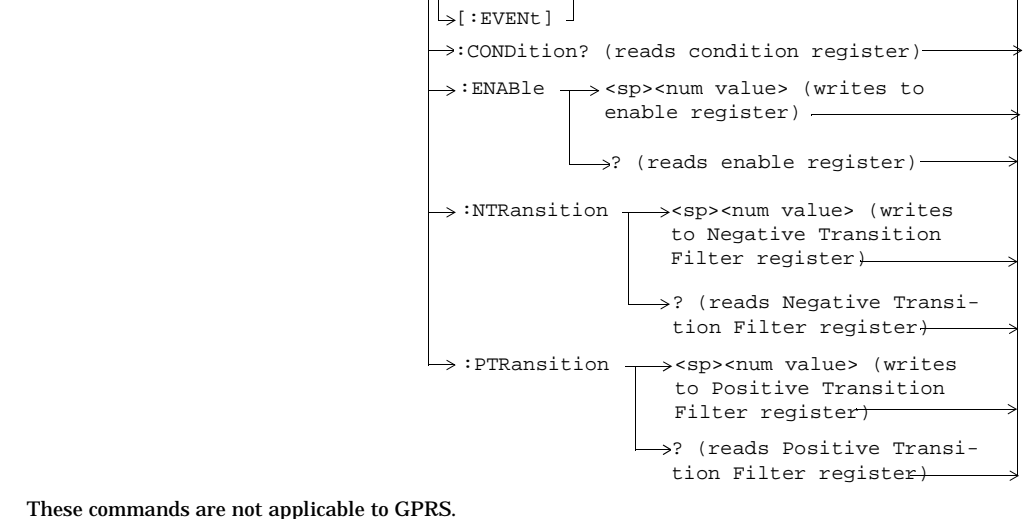

**75**

# **STATus:PRESet**

 $STATus \longrightarrow :PRESet$ 

# **STATus:QUEStionable**

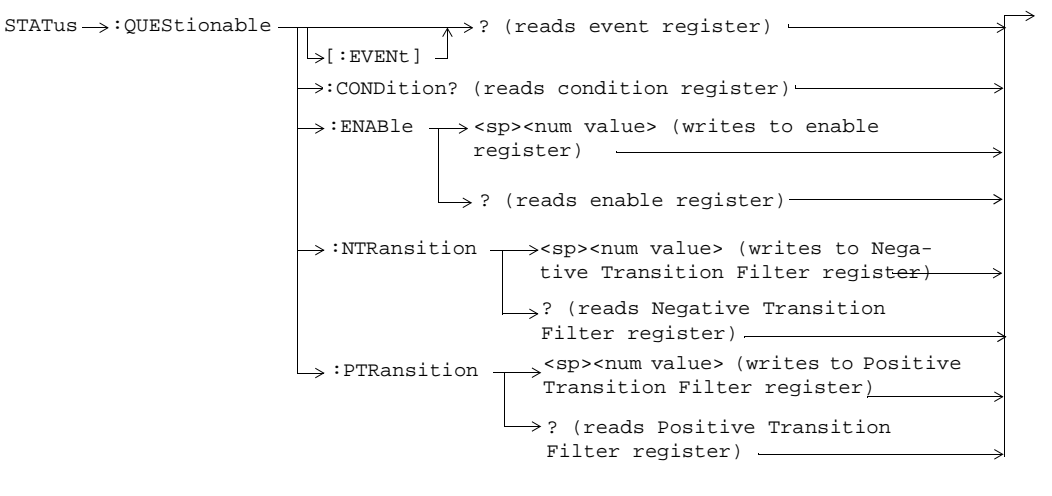

**76**

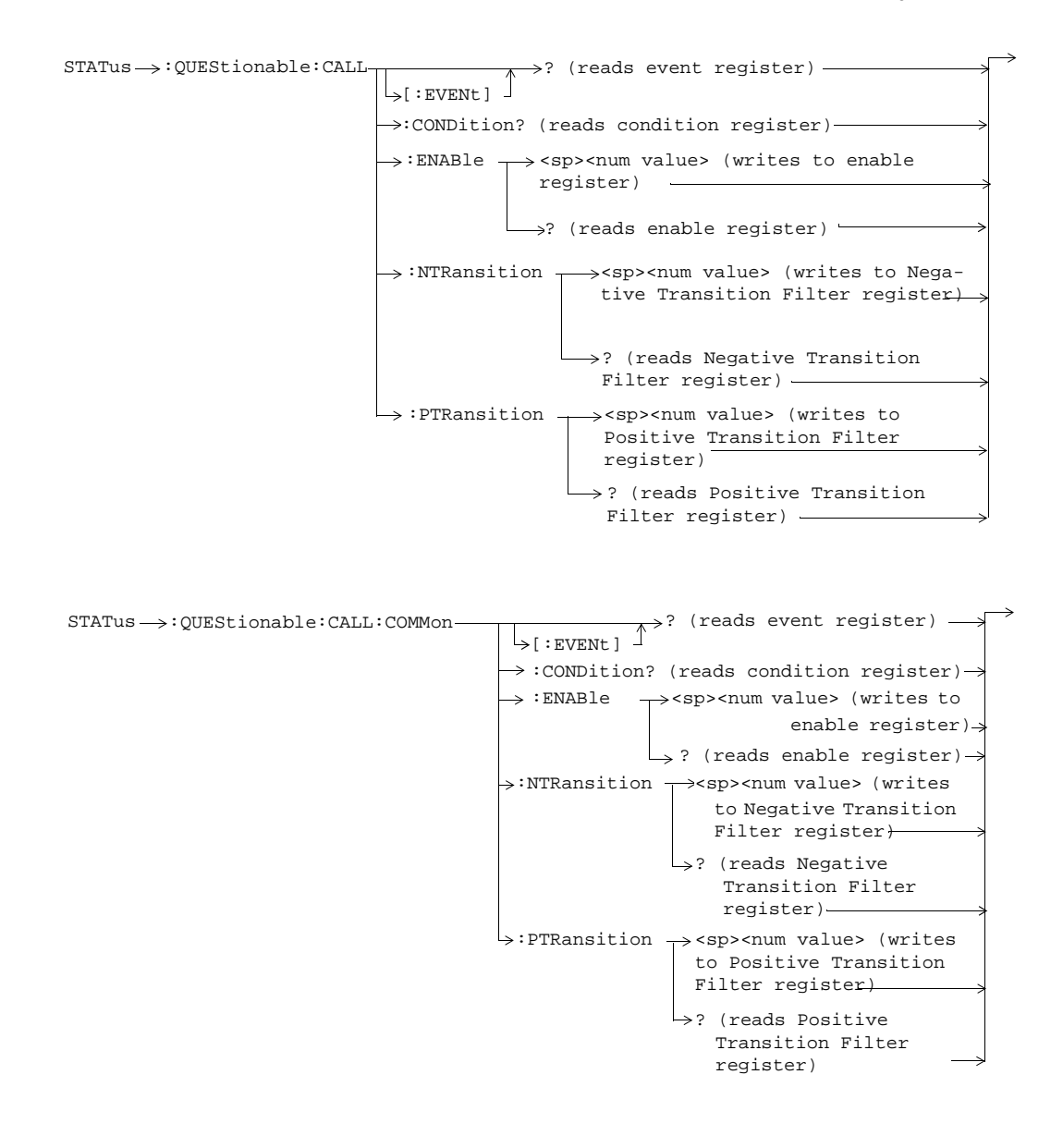

**77**

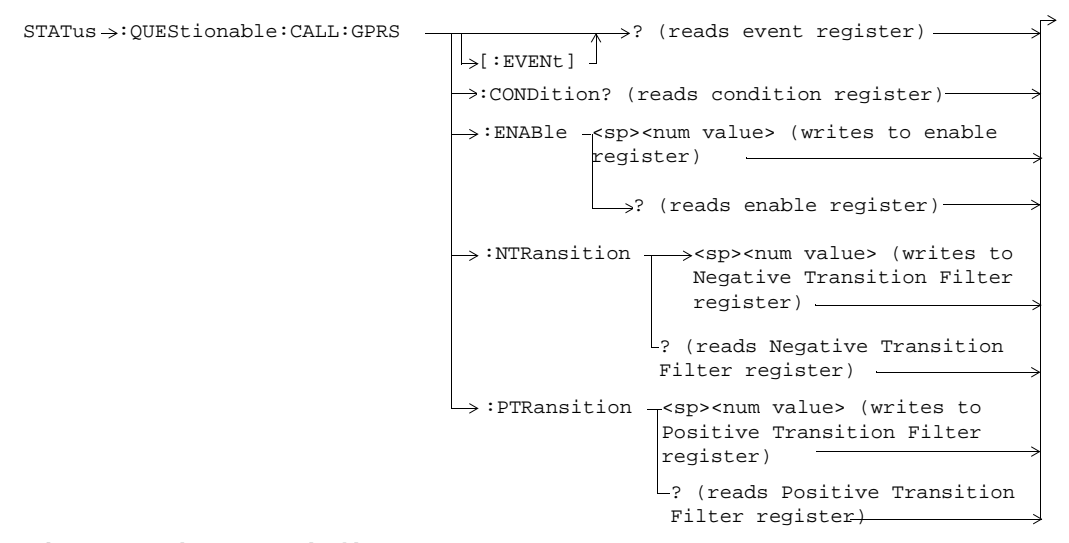

These commands are not applicable to GSM.

**78**

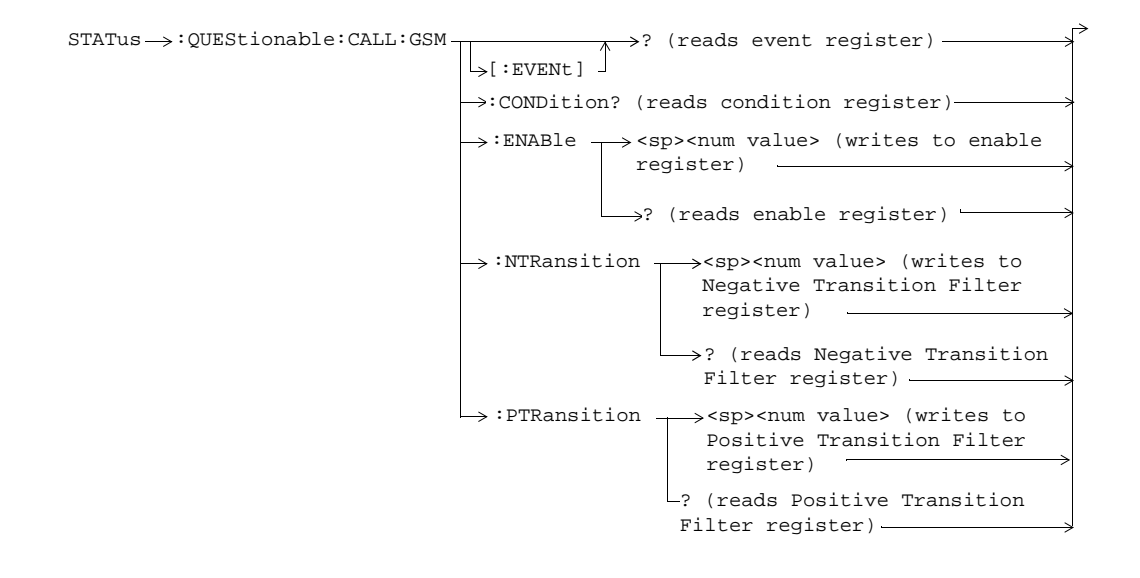

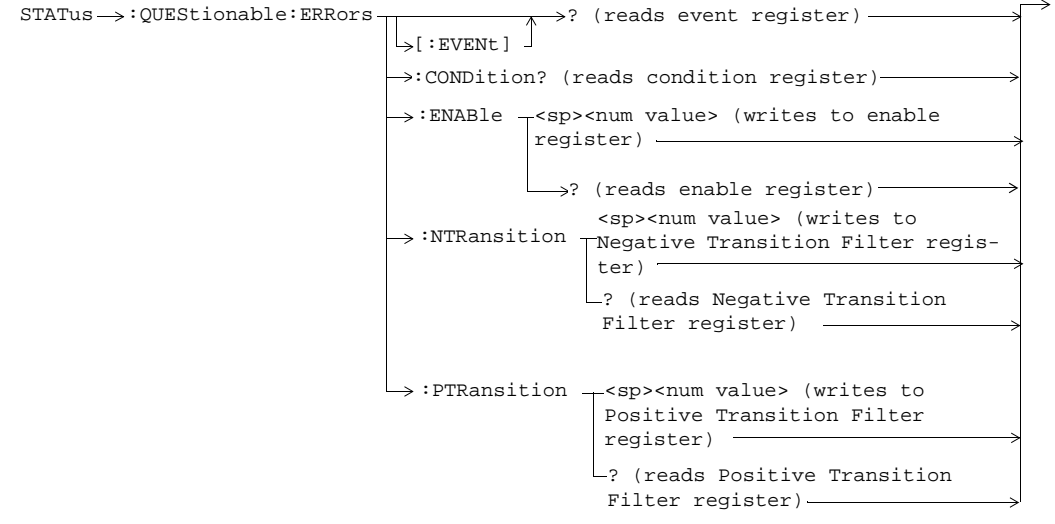

**79**

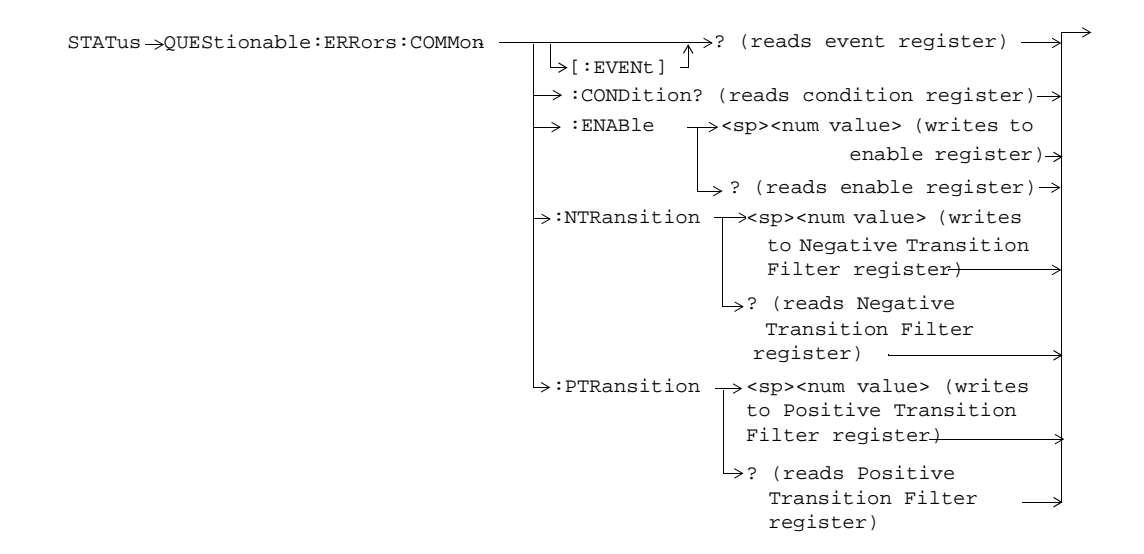

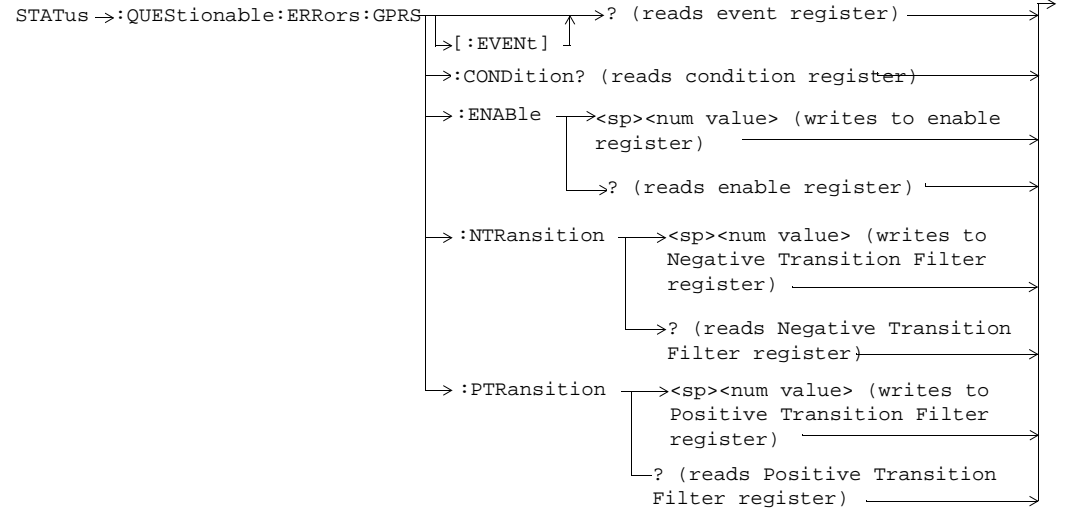

These commands are not applicable to GSM.

**80**

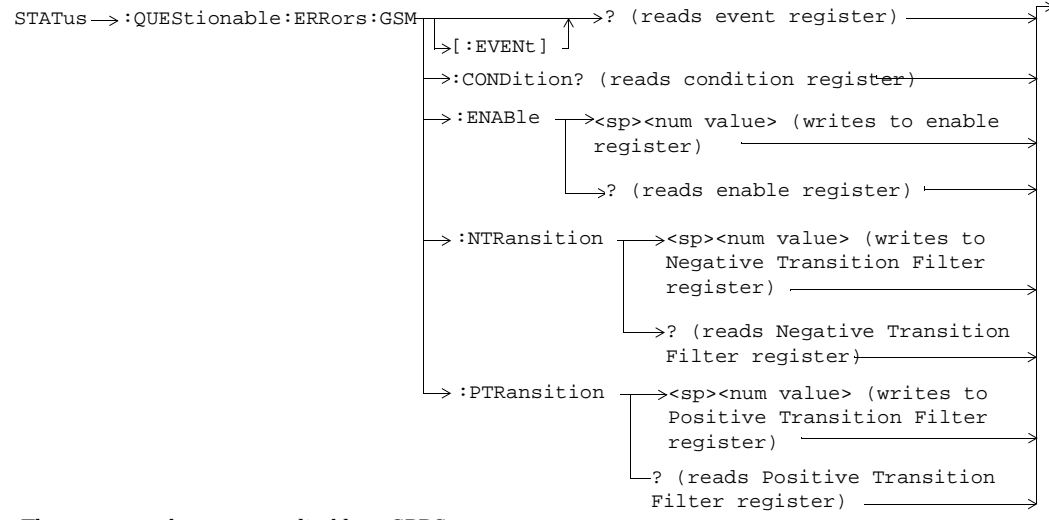

These commands are not applicable to GPRS.

**81**

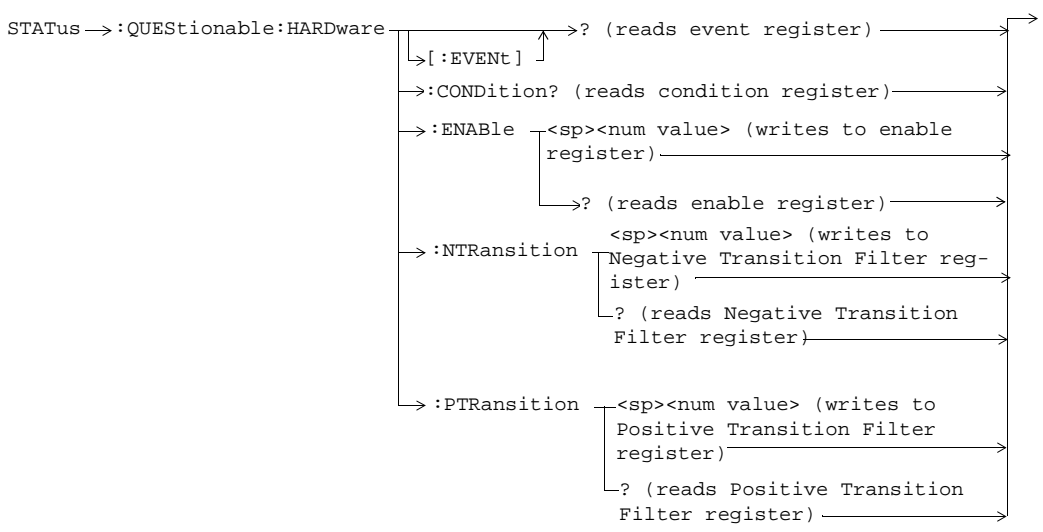

 $\overline{1}$ 

# **Status Byte Register**

**\*STB?**

 $*$ STB?  $-$ 

## **82**

# **\*ESR?** \*ESR?  $\longrightarrow$   $\rightarrow$  Reads and clears the Std Event Status  $\Box$ Register. **\*ESE?**  $\overrightarrow{ }$ \*ESE?  $\longrightarrow$  Reads the Std Event Status Register Enable Register **\*ESE** \*ESE  $\longrightarrow$  Writes to the Std Event Status Register Enable Register

# **Standard Event Status Register**

# **SYSTem:APPLication**

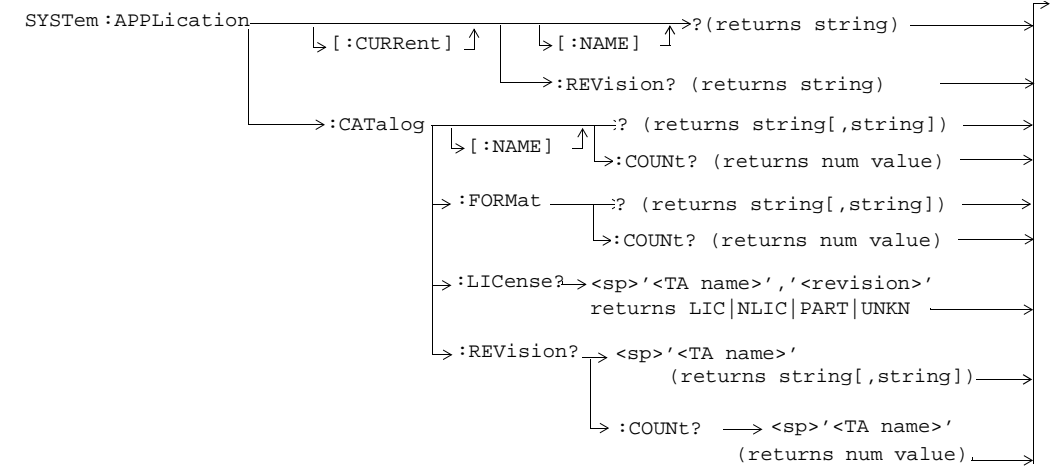

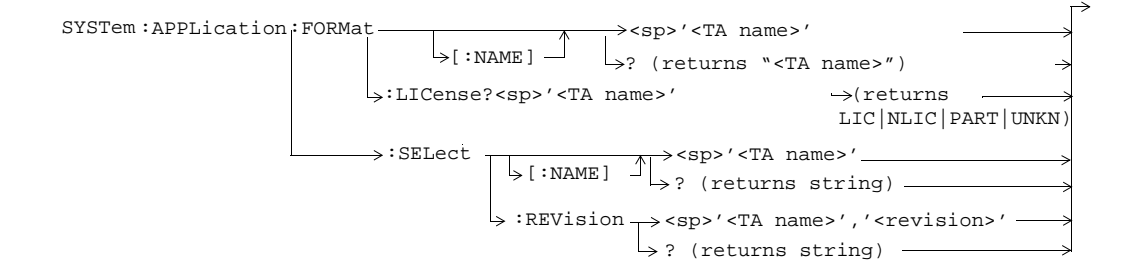

# **SYSTem:BEEPer**

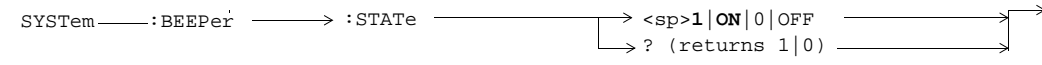

# **SYSTem:CONFigure**

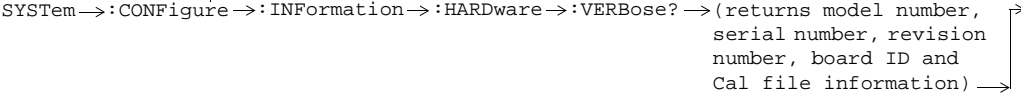

**84**

**85**

# **SYSTem:COMMunicate**

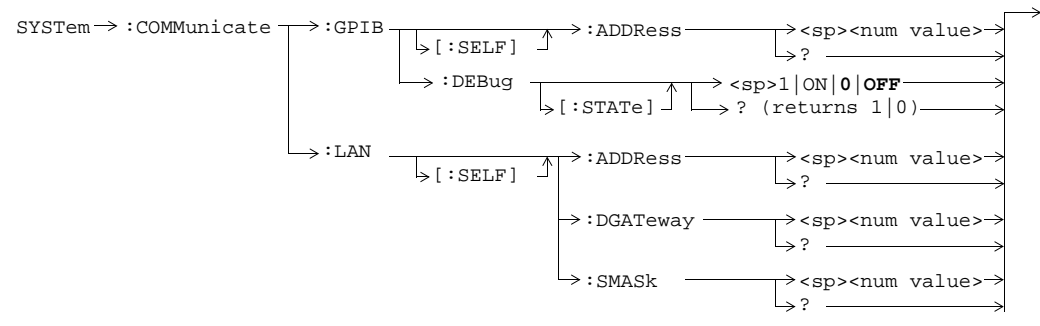

# **SYSTem:CORRection**

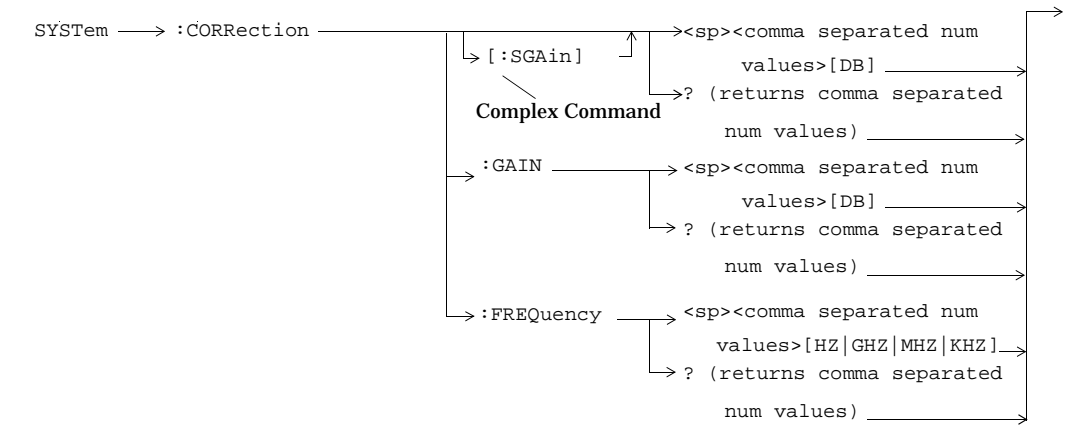

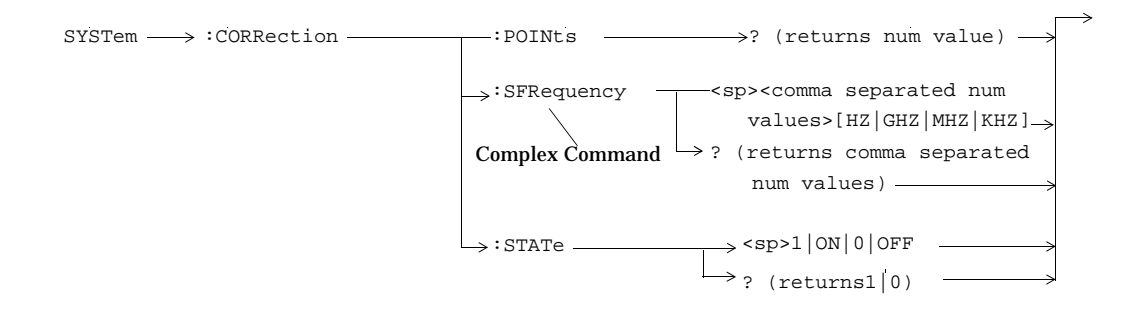

## **SYSTem:CURRent:TA**

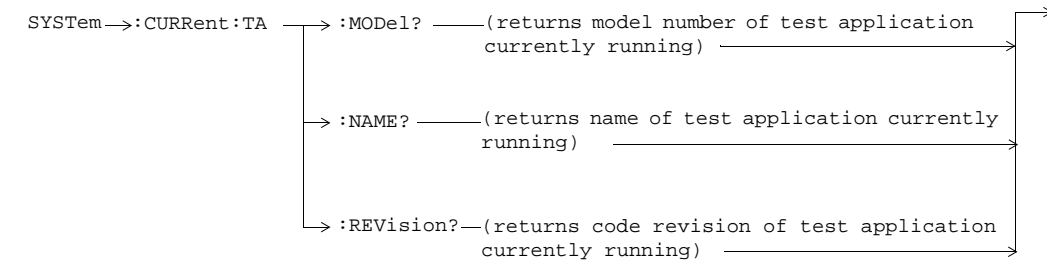

**86**

# **SYSTem:DATE**

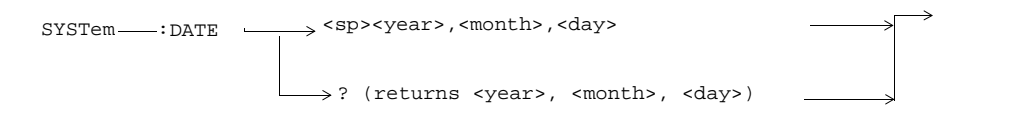

# **SYSTem:ERRor?**

 $\texttt{S} \texttt{V} \texttt{S} \texttt{T} \texttt{em} \longrightarrow \texttt{F} \texttt{R} \texttt{R} \texttt{O} \texttt{r} \texttt{?}$  (returns contents of error/event queue)

# **SYSTem:FTRigger**

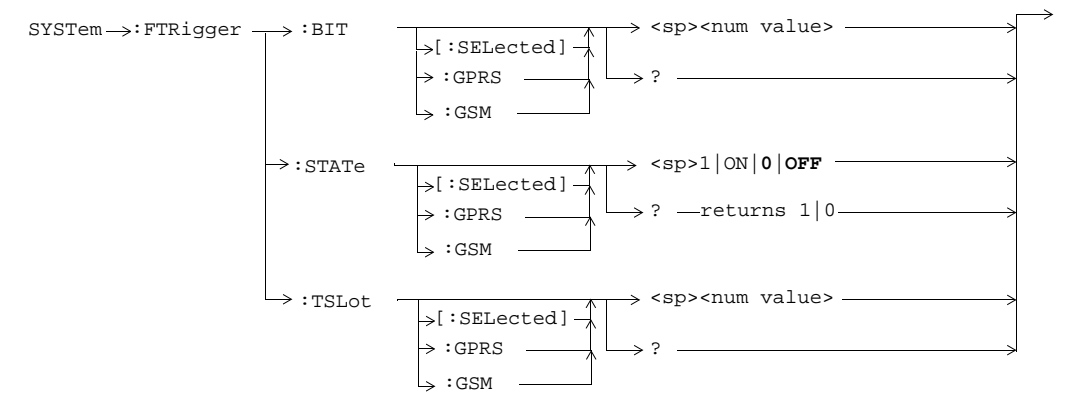

# **SYSTem:MEASurement**

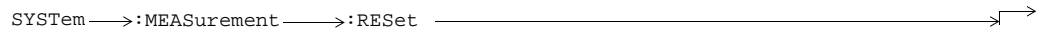

**87**

## **SYSTem:PRESet**

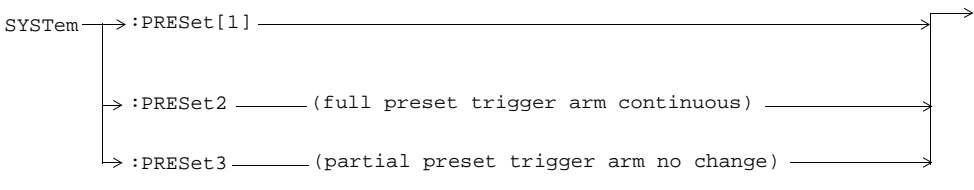

# **SYSTem:ROSCillator**

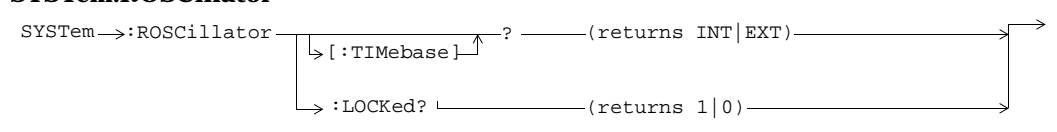

# **SYSTem:SYNChronized**

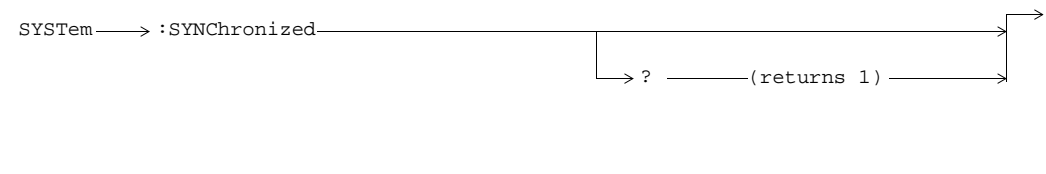

# **SYSTem:TIME**

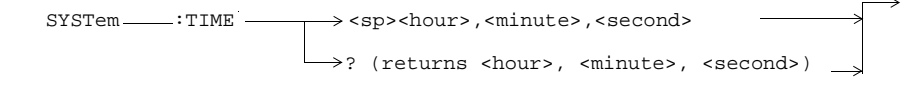

**88**

# **SYSTem:TZONe**

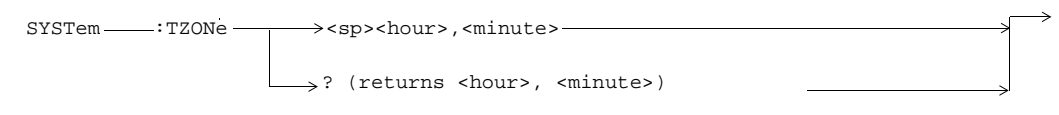

# **SYSTem:UTC**

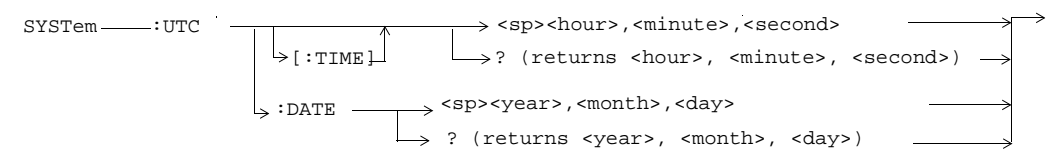

## **IEEE 488.2 Common Commands**

# **Description**

## **\*CLS**

The \*CLS, clear status command, is defined in "IEEE Std 488.2-1992", 10.3. This command will also clear and close the error message screen on the test set's display.

## **\*ESE**

The \*ESE, standard event status enable command, is defined in "IEEE Std 488.2-1992", 10.10.

## **\*ESE?**

The \*ESE?, standard event status enable query, is defined in "IEEE Std 488.2-1992", 10.11.

## **\*ESR?**

The \*ESR?, standard event status register query, is defined in "IEEE Std 488.2-1992 ",10.12.

## **\*IDN?**

The \*IDN?, identification query, is defined in "IEEE Std 488.2-1992", 10.14.\*IDN? is used to retrieve information about the test set in ASCII format.

\*IDN?, returns ASCII codes 32 through 126 excluding comma and semicolon in four comma separated fields. Field 1 returns the manufacturer, field 2 returns the instrument model number, field 3 returns the serial

#### **89**

number, field 4 returns 0.

## **\*OPC**

The \*OPC, operation complete command, is defined in "IEEE 488.2-1992", 10.18. \*OPC causes the test set to continuously sense the No Operation Pending flag. When the No Operation Pending flag becomes TRUE, the OPC event bit in the standard event status register (ESR) is set to indicate that the state of all pending operations is completed. The \*OPC common command is not recommended for use as an overlapped command.

#### **\*OPC?**

The \*OPC?, operation complete query, is defined in "IEEE Std 488.2-1992", 10.19. The \*OPC? query allows synchronization between the controller and the test set using either the message available (MAV) bit in the status byte, or a read of the output OPC?. The \*OPC? query does not effect the OPC event bit in the Standard Event Status Register (ESR). The \*OPC? common command is not recommended for use as an overlapped command.

## **\*OPT?**

The \*OPT?, option identification query, is defined in "IEEE Std 488.2-1992", 10.20. Each option will have a unique name, that name will be retuned with the query.

## **\*RST**

The \*RST, full preset command, is defined in "IEEE Std 488.2-1992", 10.32. \*RST is the recommended command when performing a full preset on the test set. A \*RST restores the majority of settings to their default values.

- \*RST sets trigger arm to single
- PRESet2 sets trigger arm to continuous

## **\*SRE**

The \*SRE, service request enable command, is defined in "IEEE Std 488.2-1992", 10.34. The parameter range for this command is 0 through 255.

## **\*SRE?**

The \*SRE?, service request enable query, is defined in "IEEE Std 488.2-1992", 10.35. Values returned by this query range from 0 through 255.

## **\*STB?**

The \*STB?, read status byte query, is defined in "IEEE Std 488.2-1992", 10.36. Values returned by this query range from 0 through 255.

#### **90**

## **\*WAI**

The \*WAI, wait-to-continue command, is defined in "IEEE Std 488.2-1992", 10.39. The \*WAI command prevents the test set from executing any further commands or queries until all pending operation flags are false. The \*WAI common command is not recommended for use as an overlapped command.

## **Related Topics**

"Call Processing Event Synchronization" on page 1

"Preset Descriptions" on page 1

**92**

# **Index**

## **Numerics**

3 Digit MNC for PCS 1900, 27

#### **A**

Active Cell Status, 31 active cell, setting, 22 Active logging status, 26 Alternate Ping Address, 14 Amplitude, 7 Amplitude Offset, 85 Analog Audio Setup, 52 analog audio setup, 52 Application Selection, 83 Application Setup, 83 Application Switch, 83 Application, Revision, License, 83 ARFCN PDTCH, 24 Attached state, 8 Audio Analyzer Audio Frequency, 35 Audio Frequency, 35

# **B**

BA Table, 8 Band Pass Filter Frequency AAUD, 52 DAUD, 55 base station colour code, 10, 28 BCC (Base Station Colour Code), 10, 28 BCH number, 11 Beeper State, 84 Bit Error Setup, 54 GPRS, 58 BLER data connection type, 16 BLER (Block Error Rate), 31 BLER Block Polling Interval, 16 Block Delay, 58 Broadcast Chan, 11 Buffer Operation Cyclic, 26 Linear, 26 Burst Sychronization PFER, 64 Burst Synchronization PVT, 66 Burst Timing Error GPRS, 31 GSM, 31

#### **C**

calibrate IQ modulators, 7 calibration date, querying, 7 call connected query, 12

call state detector, 12, 15 Call Status, 31 Cell Activated State, 8 Cell Band, 10 Cell Info Cell Parameters, 10, 17, 18, 22, 27, 28 Cell Parameters, 10, 17, 18, 22, 27, 28 BCC (Base Station Colour Code), 10 LAC (Local Area Code), 17 MCC (Mobile Country Code), 18 MNC (Mobile Network Code), 18 for PCS band, 27 NCC (Network Colour Code), 22 RAC (Routing Area Code), 28 Cell Power, 28 Cell Power State, 28 Coding Scheme, 24 Corrupted Bursts, 8, 13, 17, 33 Counters, 13 Cyclic, 26

#### **D**

Data Conn Type, 16 data connected query, GPRS, 15 data connection state attached, 8 transferring, 33 Data Connection Status, 31 Data Connection Type, 16 Date (yyyy.mm.dd), 87 date of calibration, querying, 7 debug feature, 6 Decode Errors, 8, 13, 17, 33 Decoded Audio Setup, 55 Deferred Parameters, setup, 29 Detach mobile, 16 Device to Ping, 14 discontinuance reception mode, 23 Display mode, 33 Downlink Traffic Power, 25 DRX, 23 DUT IP Address, 19 DUT IP RX Bytes, 13 DUT IP RX Packets, 13 DUT IP TX Bytes, 13 DUT IP TX Packets, 13 DUT PDP Setup DUT IP Address, 19 dynamic power setup, 56 **E**

End Call, 15

End Data Connection, 16 ETSI Type A, data connection type, 16 ETSI Type B, data connection type, 16 Expected Audio Amplitude, 52 Expected Burst, 12 Expected Maximum Difference Dynamic Power, 56 Expected Peak Audio Amplitude, 52 Expected Power, 50 Expected Power Control (receiver control), 51 External trigger Bit Position, 87 External trigger state, 87 External trigger Timeslot, 87

#### **F**

fast bit error results, 39 FBER Setup, 57 First Burst to Loop, GPRS, 24 for call connection, 12, 15 Format Switch, 84 Frequency, 7 frequency error results, 41

#### **G**

Get IMEI at Call Setup, 17 GMM/SM, 26 GPRS Bit Error Setup, 58  $GSM_L3$ , 26 Guard Period Length, 21

#### **H**

Handover Execute, 17 Handover Setup Uplink State Flag, 30 Handover Setup, GPRS, 29 handover, making a, 17 HP-IB Address, 85

## **I**

I/Q Tuning Setup, 58 Idle logging status, 26 IMEI, 17 initiate measurements, 47 IP, 26 IP Data, data connection type, 16 IQ Tuning results, 40

# **L**

L1\_Interface, 26 LAC (Local Area Code), 17 LAC (Location Area Code), 17

## **Index**

LAN IP Address, 85 license, 84 Linear, 26 LLC, 26 LLC Frame Check Sequence, 16 location area code, 17 Logging Active, 26 Idle, 26

### **M**

Manual Band, 50 Manual Channel, 50 Manual Frequency, 50 Max Frames Allowed for Assignment, 8, 13, 17, 33 MCC (Mobile Country Code), 18 Measurement Burst, selecting for GPRS, 51 Measurement Frequency Auto (receiver control), 51 manual (receiver control), 51 Measurement Log, 87 Measurement Offsets PVT, 67 PVT, GPRS, 67 Measurement Timeout AAUD, 52 BERR, 54, 58 DAUD, 55 Dynamic Power, 56 FBER, 57 I/Q Tuning, 58 ORFS, 63 PFER, 65 PVT, 67 TXP, 69 Measurement Type, 54 Measurement Unit, 37 measurements initiate, 47 starting, 47 Missing Bursts, 8, 13, 17, 33 MNC (Mobile Network Code), 18 for PCS band, 27 mobile country code, 18 Mobile Loopback, 33 mobile network code, 18 Modulation Offset ORFS, 61 Modulation Offset # ORFS, 61 MS TX Level, GPRS, 24 Multi-Measurement Count I/Q Tuning, 58 PFER, 64 PVT, 66

TXP, 68 Multi-Measurement Count (Modulation) ORFS, 61 Multi-Measurement Count (Switching) ORFS, 62 Multi-measurement Count Decoded Audio, 55 Multislot Configuration, 24

#### **N**

NCC (Network Colour Code), 22 network colour code, 22 Number of bits to test BERR, 54, 58 FBER, 57 Number of Bursts Dynamic Power, 56

#### **O**

Observation Points GMM/SM, 26 GSM\_L3, 26 IP, 26 L1\_Interface, 26 LLC, 26 RLC/MAC, 26 SNDCP, 26 Operating Mode, 22 ORFS results, 40 Originate Call, 23

#### **P**

Packet Data Traffic Channel, 24 Packet Loss, 14 Packet Power Timing Advance, 25 Packet Timeslot Reconfigure, 25 Packets Received, 14 Packets Transmitted, 14 Pages, 8, 13, 17, 33 paging IMSI, 23 mode, 23 multiframes, 23 repeat, 23 Paging IMSI, 23 PDTCH Absolute Downlink Power, 25 ARFCN, 24 Band, 24 downlink power control, 25 MS TX Level, 24 P0 reference level, 25 PDTCH Protocol Control

Packet Power Timing Advance, 25 Phase & Freq Setup, 64 phase and frequency error results, 41 Ping, 14 Ping Count, 14 Ping Setup Alternate Ping Address, 14 Device to Ping, 14 Ping Count, 14 Ping Timeout, 14 Ping Timeout, 14 power versus time results GPRS, 45 GSM, 43 mask error code for GPRS, 44 Power vs Time Measurement Setup, 66 preset, 76 programming, debug feature, 6 Protocol Logging, 26 Pulse, 7

#### **R**

RAC (Routing Area Code), 28 RACHs, 8, 13, 17, 33 reading results, 48 Receiver Control, 50 Expected Power Control, 51 Measurement Frequency Auto, 51 manual, 51 Uplink Frequency Auto, 51 manual, 51 Receiver Control, GPRS, 50, 51 Reference Offset Frequency I/Q Tuning, 58 Repeat Paging, 23 results fast bit error, 39 GPRS power versus time, 45 GSM power versus time, 43 IQ Tuning, 40 ORFS, 40 phase and frequency error, 41 READ, 48 transmit power, 46 Rev, License, 83 revisions, 84 RF generator, 28 RF generator calibration, 7 RLC/MAC, 26 RLC/MAC Header, GPRS, 23 Round Trip (ms) min/avg/max, 14

# **Index**

# setup analog audio, 52 dynamic power, 56 signalling control, 8 SNDCP, 26 Speech, 33 Speech Frames Delay, 54 Start Data Connection, 16 Start Logging, 26 start measurements, 47 Start Ping, 14 status byte, 82 status operation subsystem, 70 Stop Logging, 26 Stop Ping, 14 Summary Results Packet Loss, 14 Packets Received, 14 Packets Transmitted, 14 Round Trip (ms) min/avg/max, 14 Switching Offset ORFS, 62 synchronization, 12

## **T**

**Solution**  $\frac{1}{2}$  **PPF2**, 6<br> **Index 95 Section 25 Consideration**  $\frac{1}{2}$  **Consideration**  $\frac{1}{2}$  **Consideration**  $\frac{1}{2}$  **Consideration**  $\frac{1}{2}$  **Consideration**  $\frac{1}{2}$  **Consideration**  $\frac{1}{2}$  **Consider** TBF Frame Starting Position, 16 TDMA Frames Delay, 57 test application, 84 test applications installed, 84 Test Function, 16 test modes, setting, 22 Test Set Initiated Detach, 16 Time (hh.mm), 88 Time Offset PVT, 67 Time Offset for each burst PVT, GPRS, 67 Time Zone (hh.mm), 89 timeout, 12, 15 for call connection, 12 for data connection, 15 Timeslot, 33 Traffic Band, 32 Traffic Band, GPRS, 24 Traffic Channel, 32 Traffic Channel, GPRS, 24 Transferring state, 33 transmit power results, 46 Trigger Arm AAUD, 52 BERR, 54, 58 DAUD, 55 FBER, 57 I/Q Tuning, 58 ORFS, 61

PVT, 66 TXP, 68 Trigger Delay I/Q Tuning, 58 ORFS, 63 TXP, 69 Trigger Qualifier PFER, 65 TXP, 69 Trigger Source I/Q Tuning, 58 ORFS, 63 PFER, 65 PVT, 68 TXP, 69 triggering, 55 TX Power Setup, 68 **U** Universal Coordinated Time (UTC), 89 Universal Coordinated Time (UTC) Date, 89 Uplink Frequency Auto (receiver control), 51 manual (receiver control), 51 Uplink State Flag Handover Setup, 30 Use 3 Digit MNC for PCS 1900, 27

PFER, 65